#### Université de Montréal

Recherche de planètes extra-solaires : Les limites imposées à l'imagerie.

> par Christian Marois Département de physique Faculté des arts et des sciences

Mémoire présenté à la Faculté des études supérieures en vue de l'obtention du grade de Maître ès sciences (M.Sc.) en physique

Avril, 1999

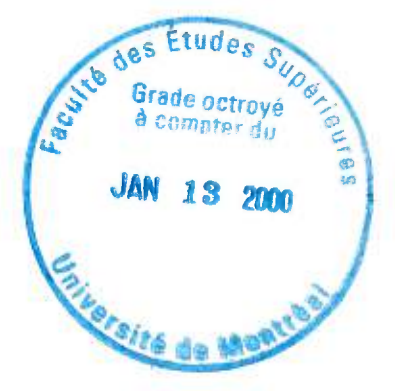

©Christian Marois, 1999

 $2qH$ .  $2734$ . 3

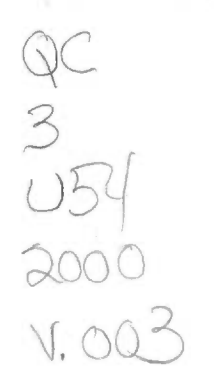

Childen Stanle Family Fight and the District and a

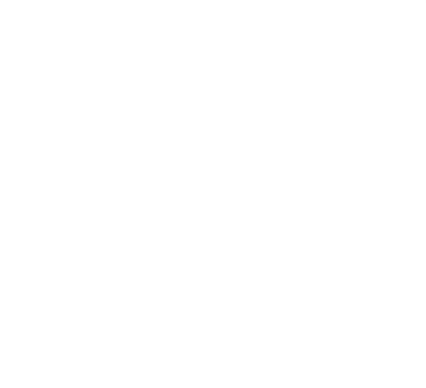

Université de Montréal Faculté des études supérieures

 $\overline{\mathbf{t}}$ 

Ce mémoire intitulé:

Recherche de planètes extra-solaires : Les limites imposées à l'imagerie.

présenté par:

Christian Marois

a été évalué par un jury composé des personnes suivantes:

Claude Carignan, président-rapporteur René Racine, directeur de recherche Daniel Nadeau, codirecteur François Wesemael, membre du jury

Mémoire accepté le.

#### SOMMAIRE

Ŕ

Ce travail comporte trois chapitres : après une introduction du sujet, le premier porte sur l'analyse des aberrations intrinsèques du miroir primaire de l'observatoire du mont Mégantic (OMM), alors que les deux derniers se penchent sur une méthode de recherche de planètes extra-solaires.

Le projet d'analyse des aberrations du télescope de l'observatoire du mont Mégantic fait partie du futur Système d'Optique Adaptative (SAO) (système qui a pour but de corriger partiellement certaines aberrations atmosphériques) du Dr. René Racine. Cette étude s'avère nécessaire afin de vérifier la présence possible d'aberrations d'ordre élevé qui seraient incorrigibles par le SOA et pourraient ainsi limiter sévèrement ses performances futures. Les données ont été prises selon la méthode de senseur de courbure développée par le Dr. François Roddier au télescope Canada-France-Hawaii (CFH). Cette méthode consiste à comparer deux images prises de part et d'autre du foyer du télescope, à déterminer le front d'onde associé et ainsi connaître les défauts de l'optique du télescope. L'analyse de ces données ne révéleront aucune aberration d'ordre élevé qui limiterait de façon significative les performances futures du SOA.

Les deux derniers chapitres se consacrent au développement d'une technique d'observation et de réduction d'images qui permet l'observation directe de planètes extra-solaires. Des modifications sont apportées aux anciennes méthodes d'observation et de nouveaux algorithmes sont écrits dans le but d'optimiser chacune des étapes de transformation d'images. Les principaux changements consis-

tent en l'ajout d'une troisième longueur d'onde lors de l'acquisition des images et d'une méthode à suivre pour centrer et changer l'échelle des images. Le tout est expérimenté à l'aide d'un simulateur modélisant l'atmosphère et produisant des images d'étoiles comportant des aberrations atmosphériques.

 $\mathcal{S}_\mathrm{c}$ 

 $\mathcal{D}$ 

# Table des matières

 $\mathcal{C}$ 

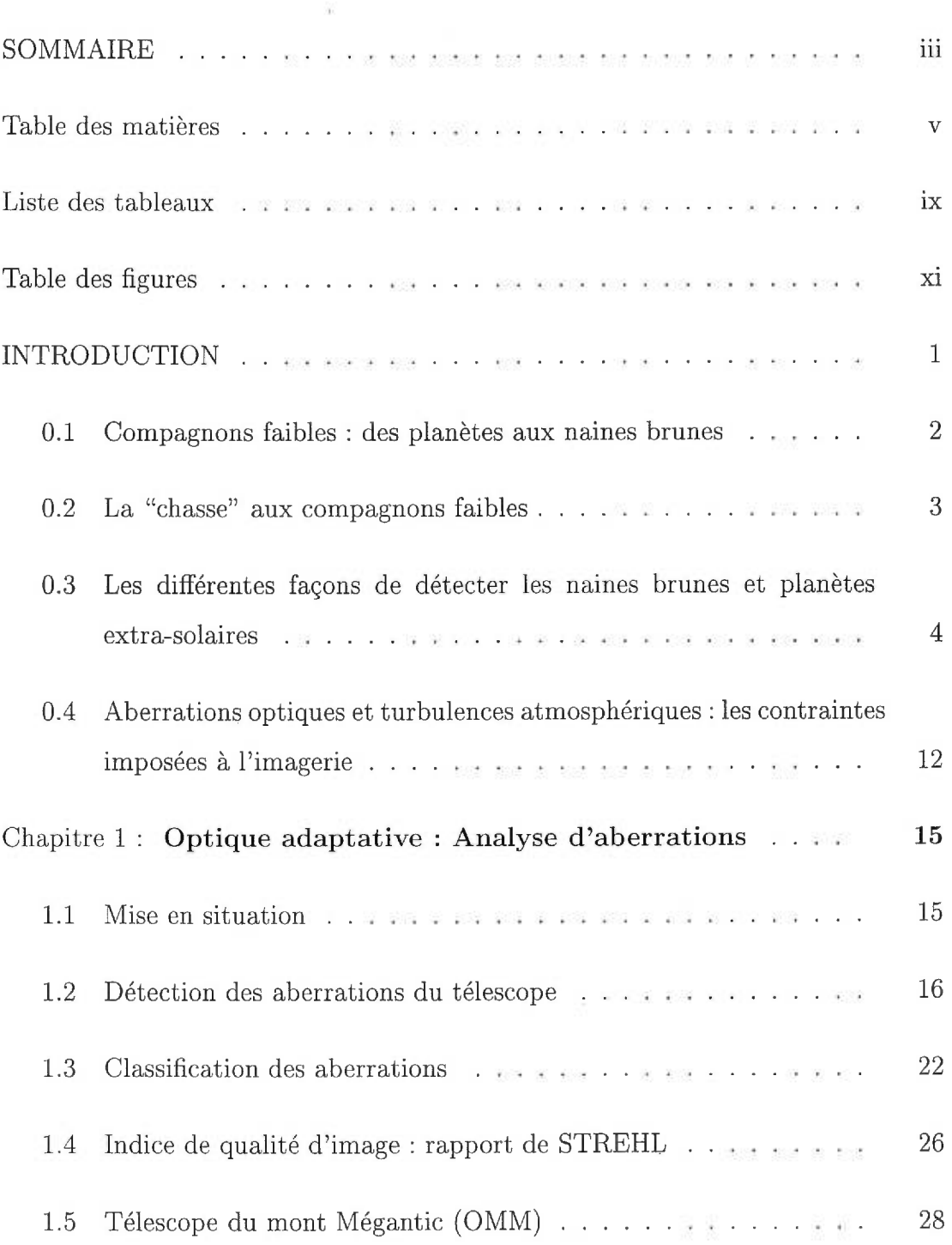

 $\sim 100$ 

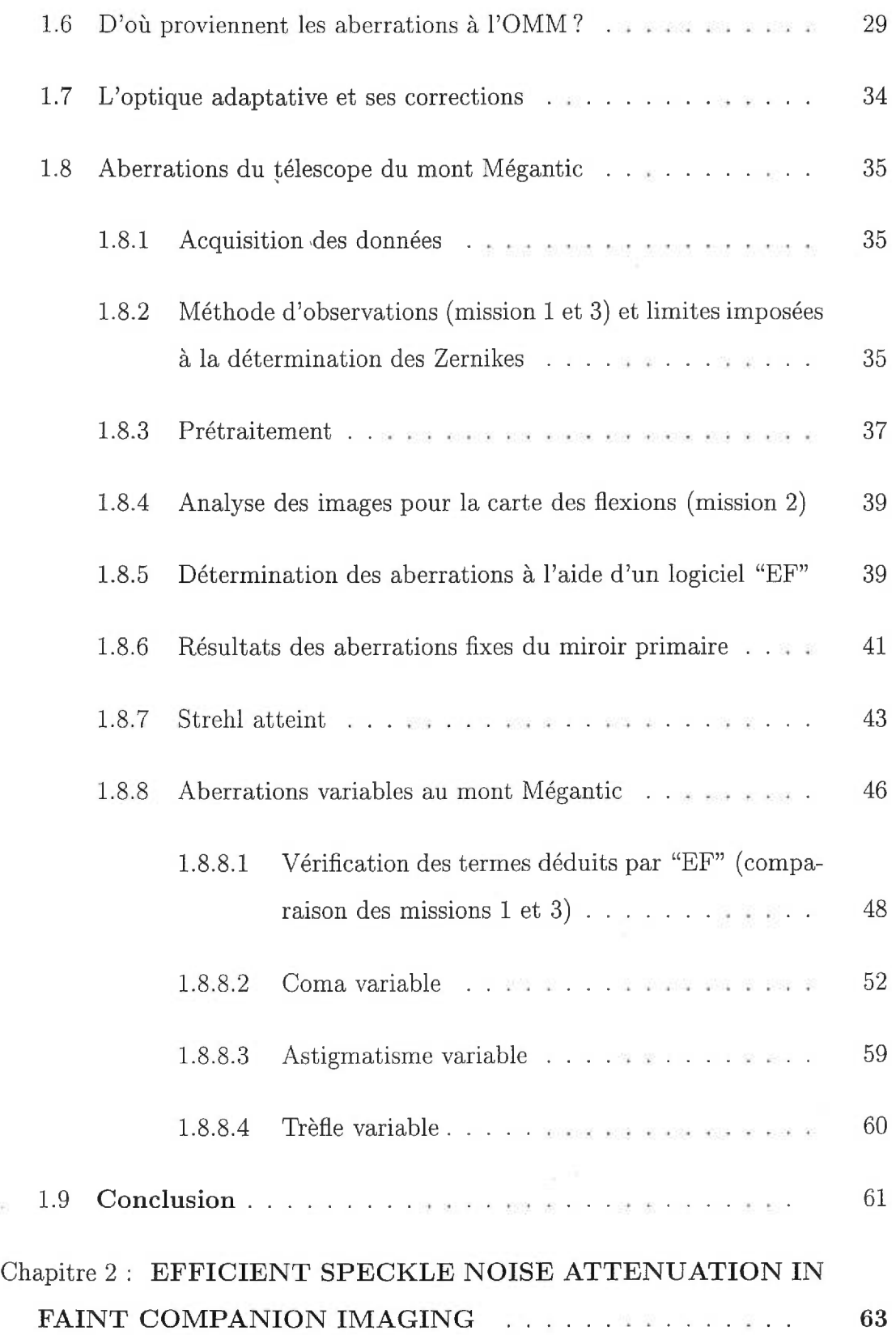

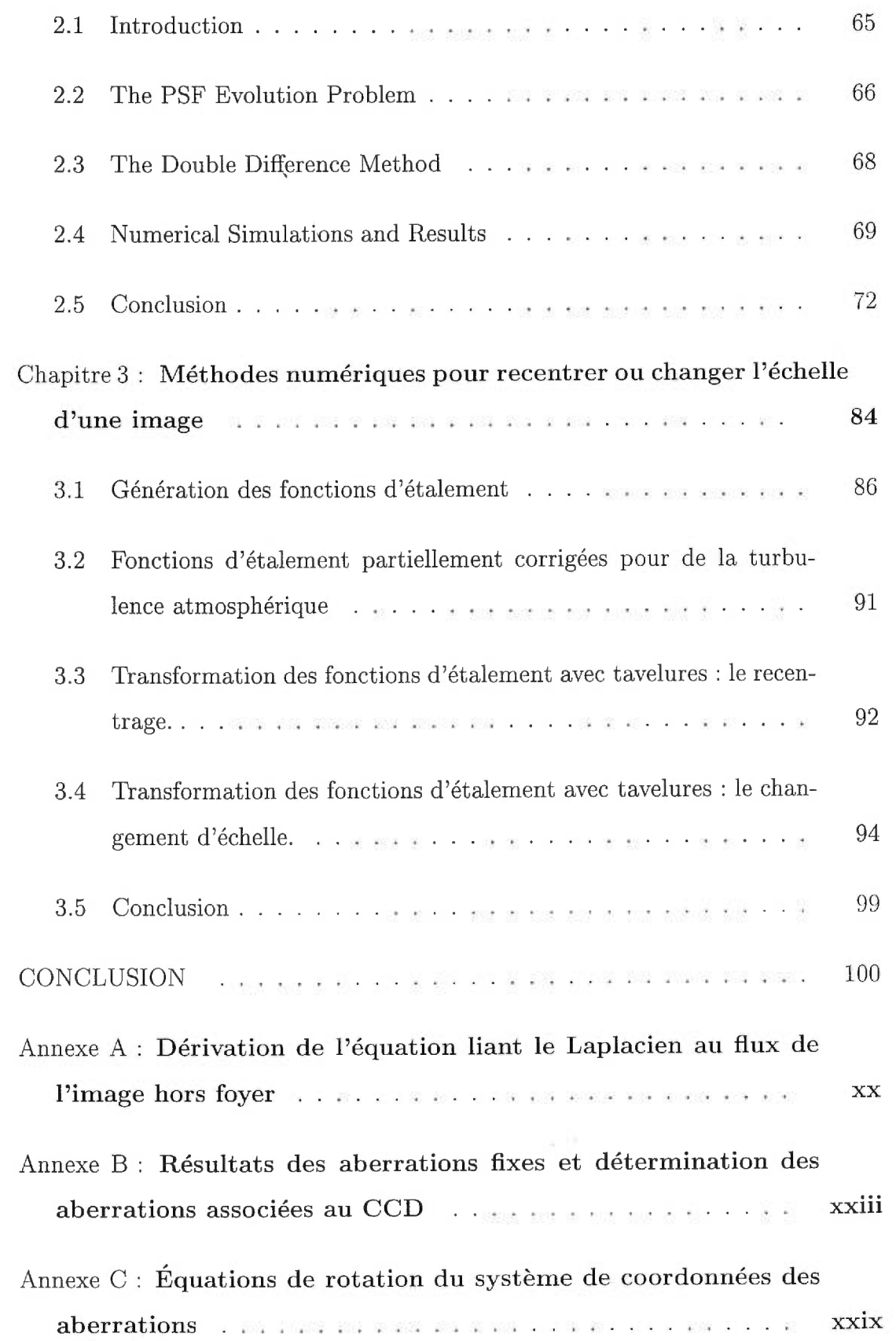

 $\sim 10$ 

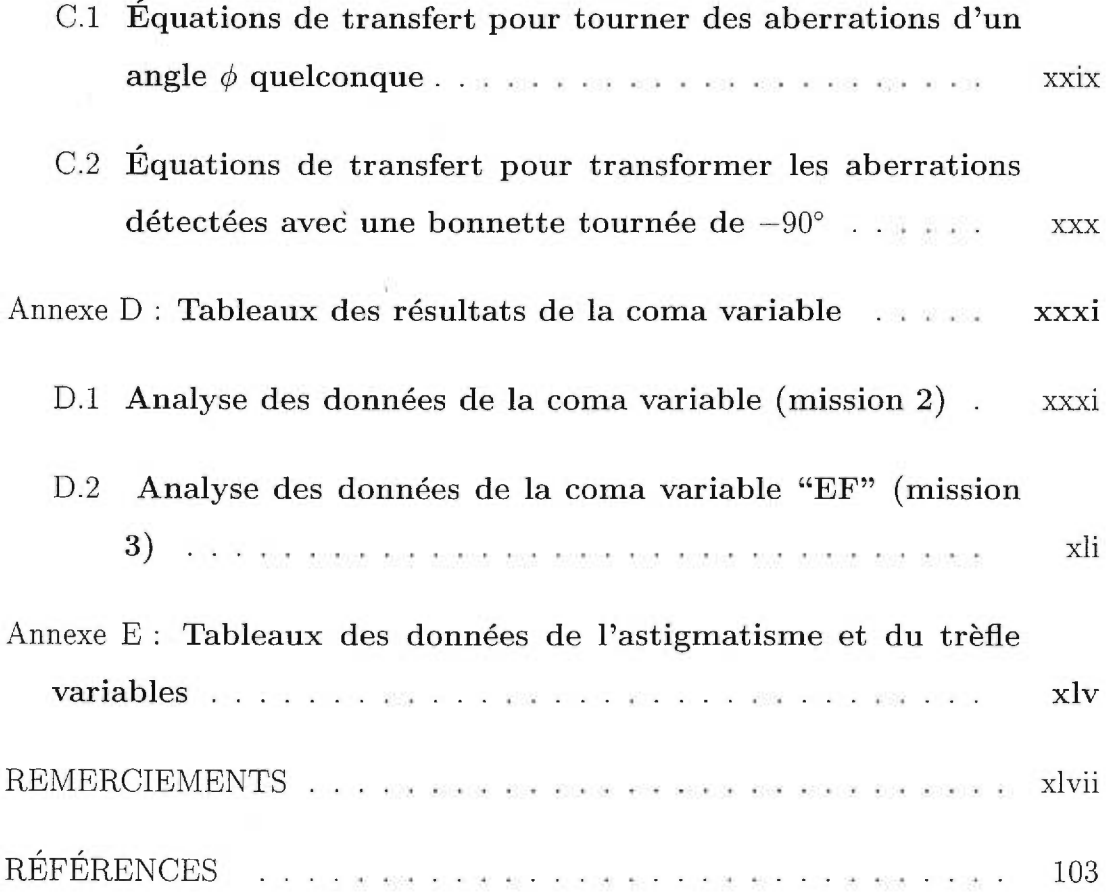

## Liste des tableaux

 $\label{eq:3.1} \sum_{i=1}^n \frac{1}{(1-\alpha)^2} \sum_{i=1}^n \frac{1}{(1-\alpha)^2} \sum_{i=1}^n \frac{1}{(1-\alpha)^2} \sum_{i=1}^n \frac{1}{(1-\alpha)^2} \sum_{i=1}^n \frac{1}{(1-\alpha)^2} \sum_{i=1}^n \frac{1}{(1-\alpha)^2} \sum_{i=1}^n \frac{1}{(1-\alpha)^2} \sum_{i=1}^n \frac{1}{(1-\alpha)^2} \sum_{i=1}^n \frac{1}{(1-\alpha)^2} \sum_{i=1}^n \frac{1}{(1-\alpha)^2} \$ 

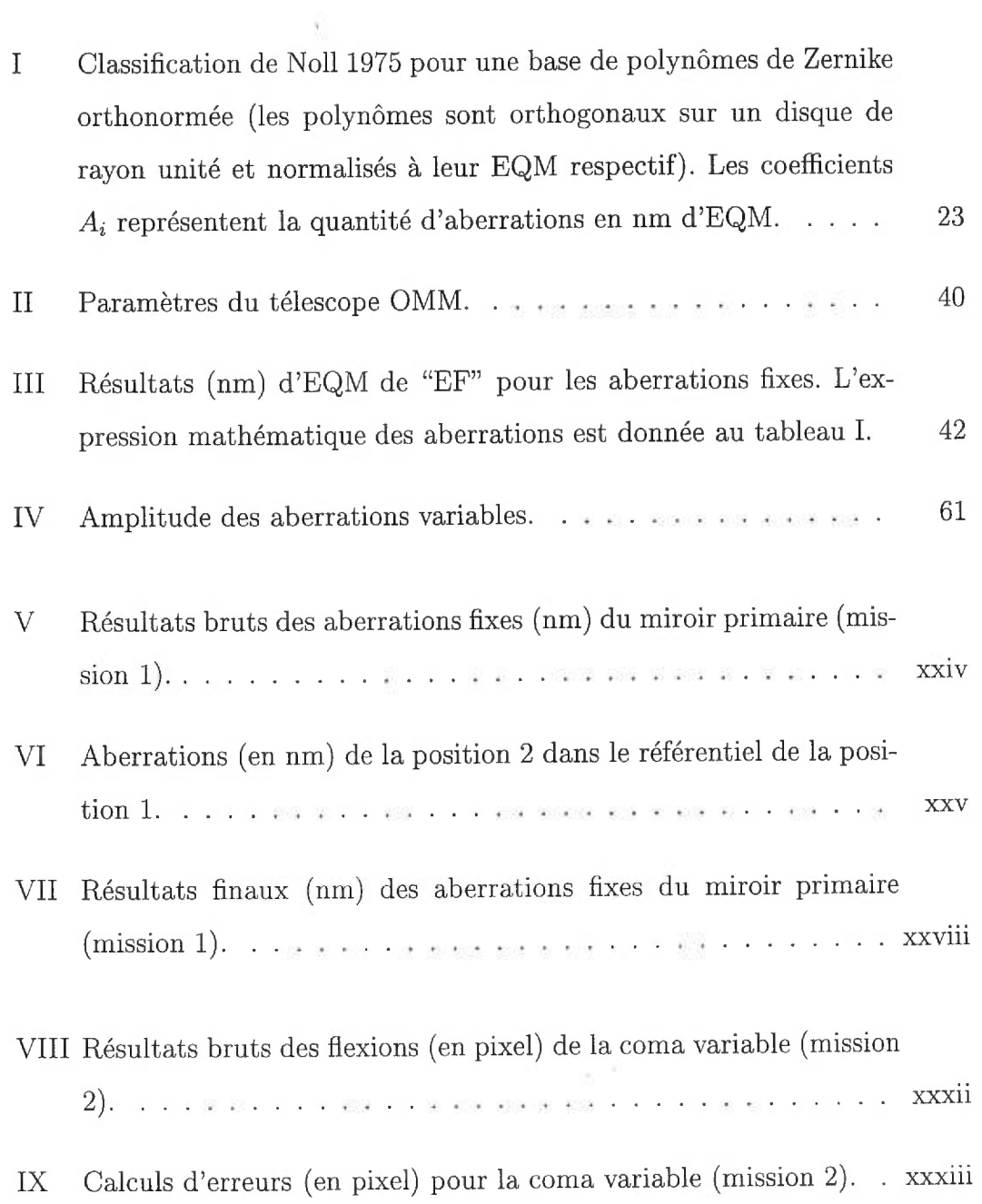

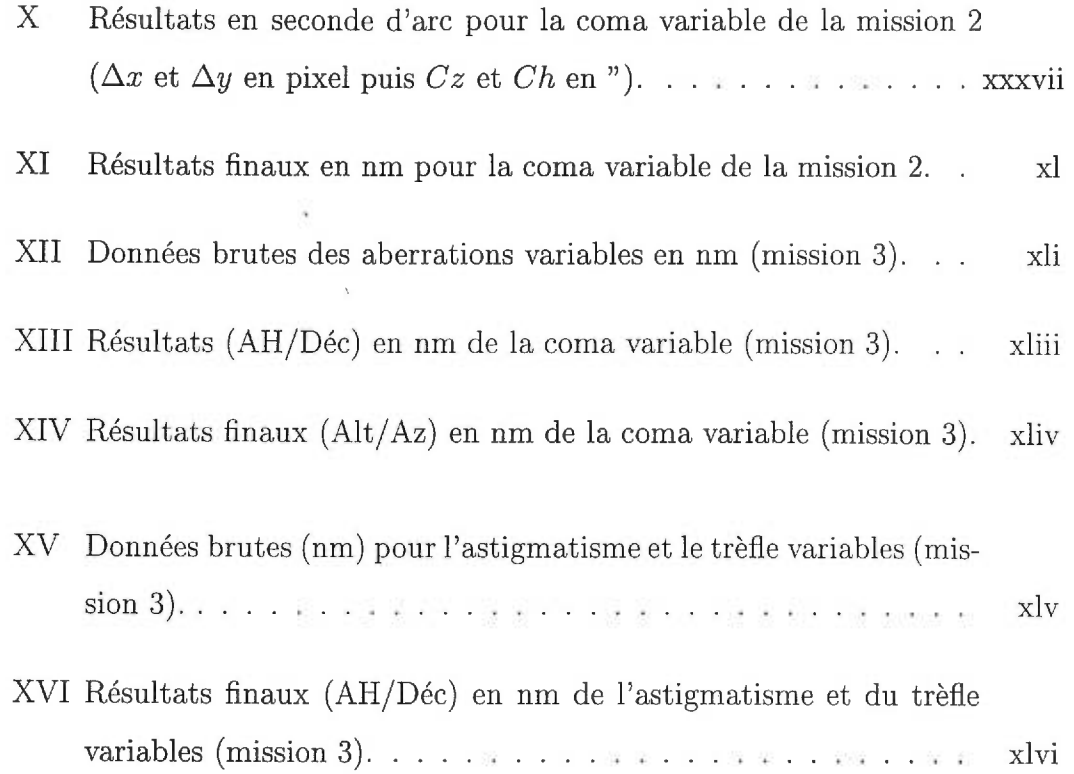

# Table des figures

 $\overline{\mathcal{S}}$ 

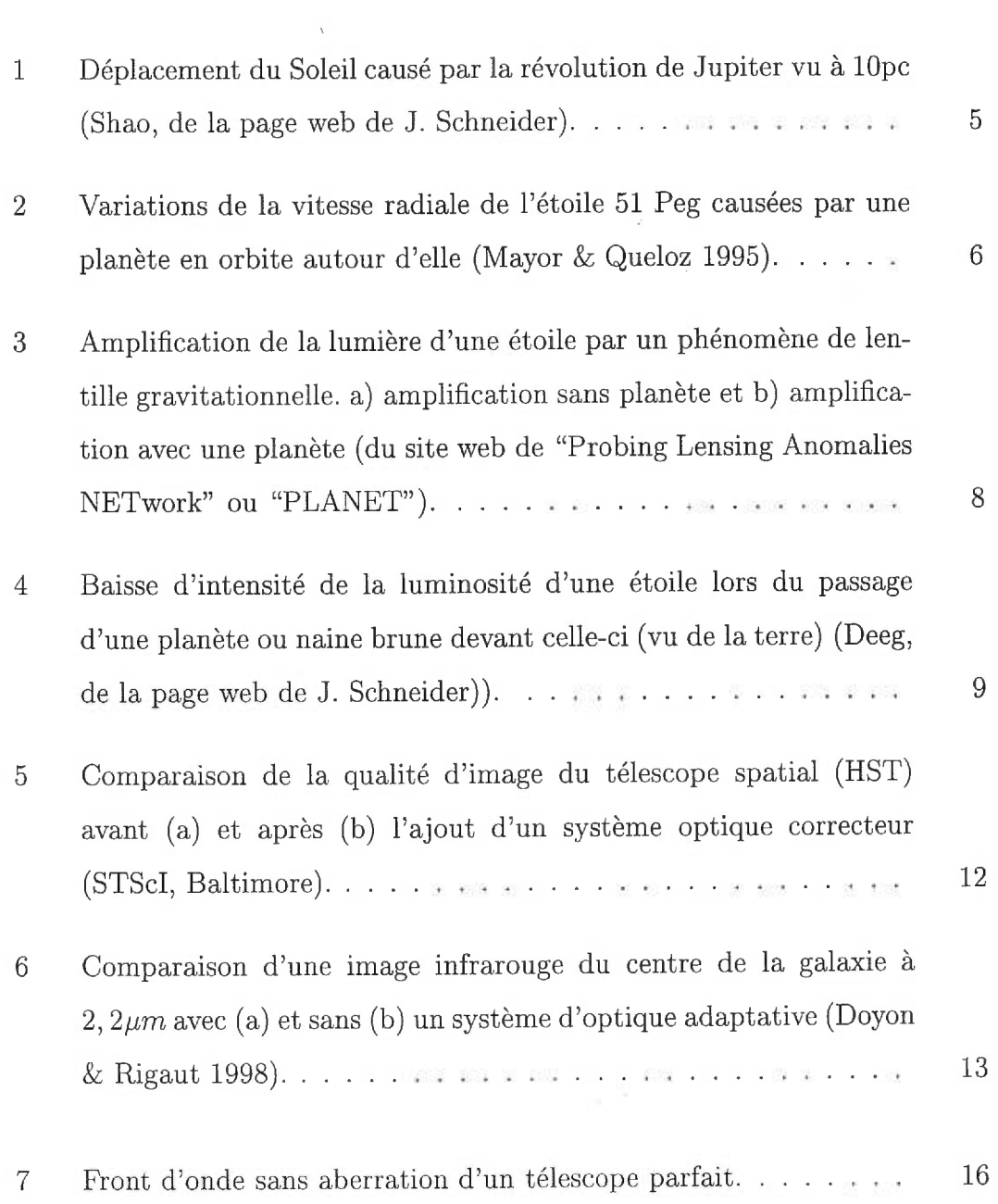

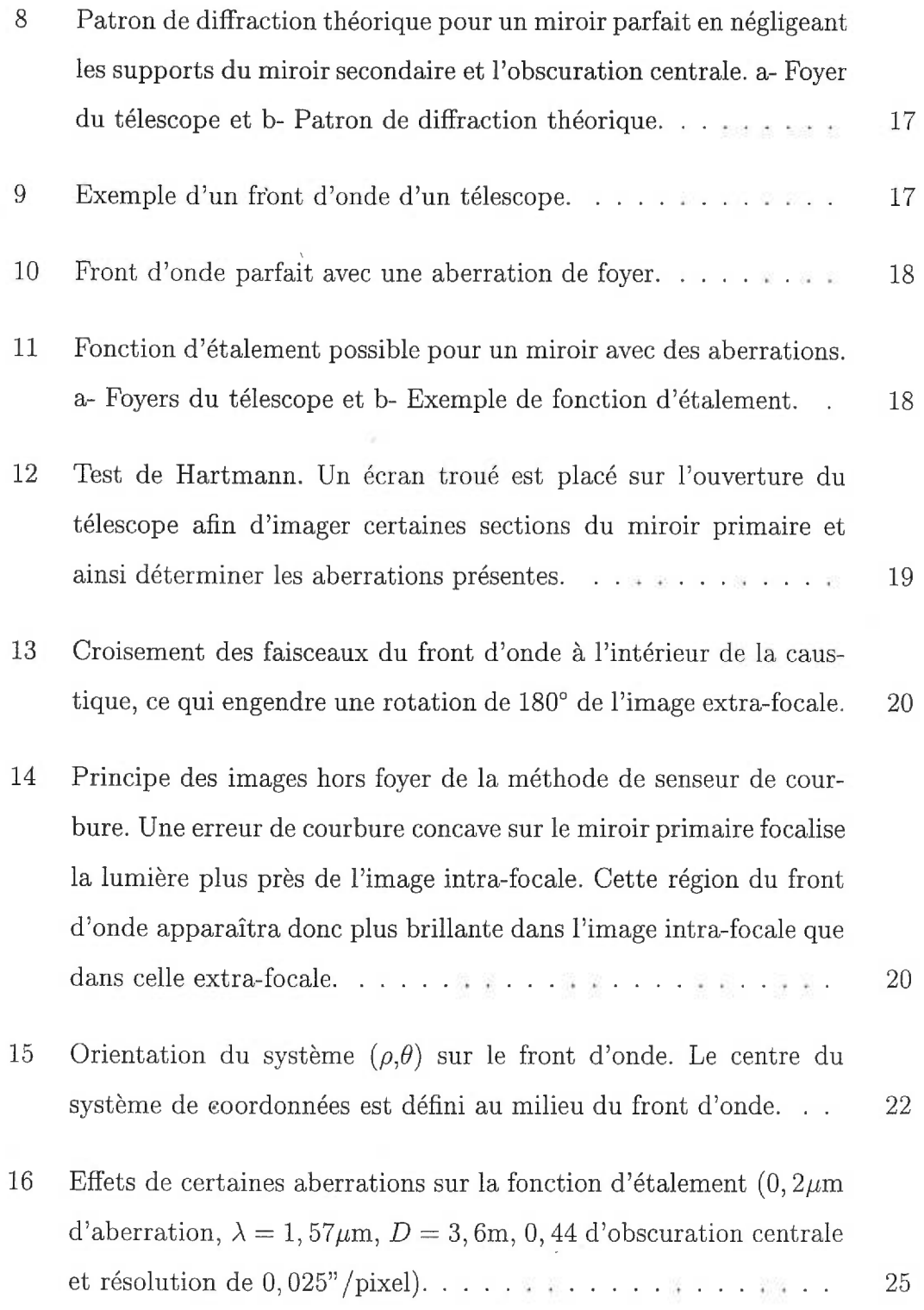

 $\,$ xii

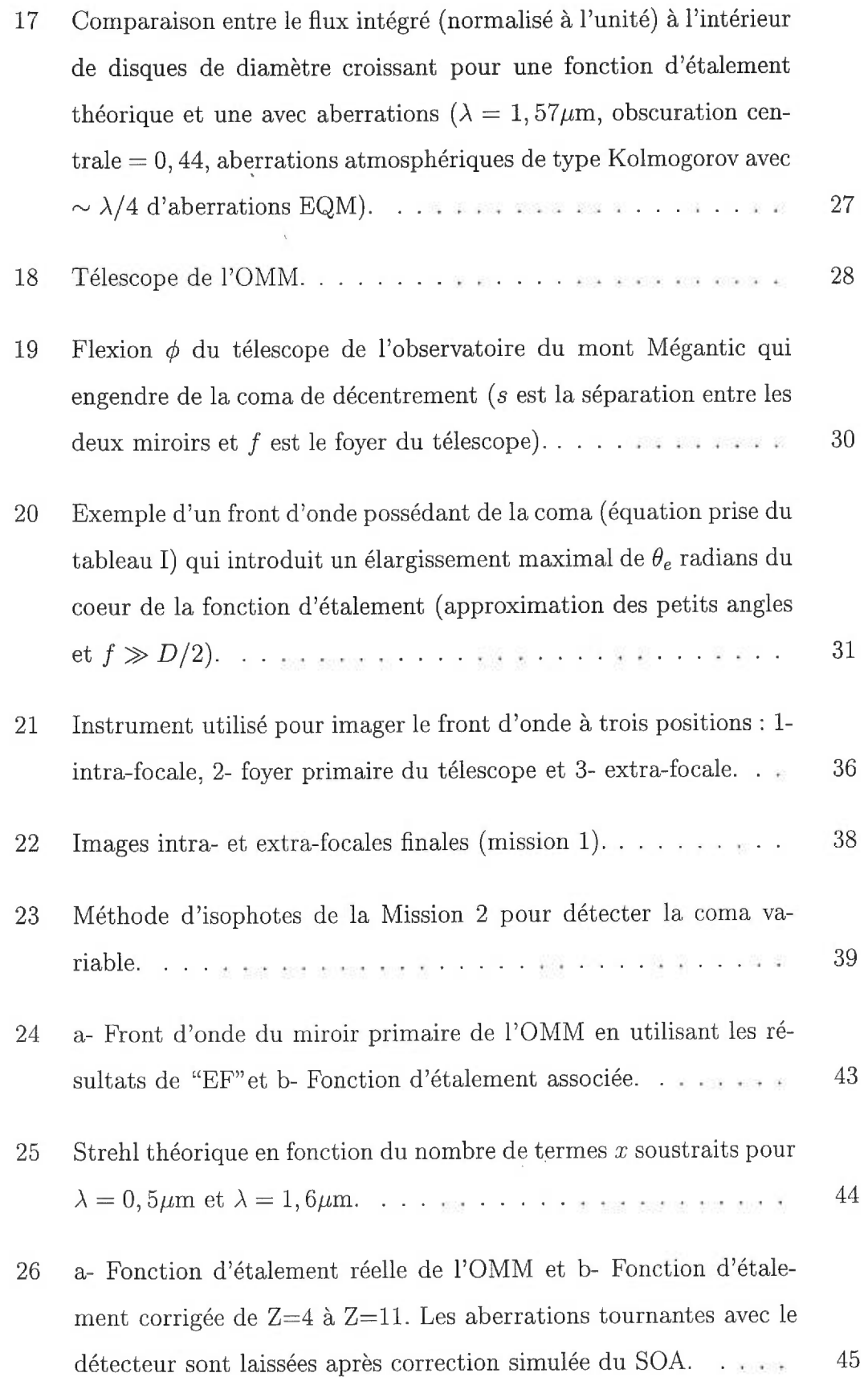

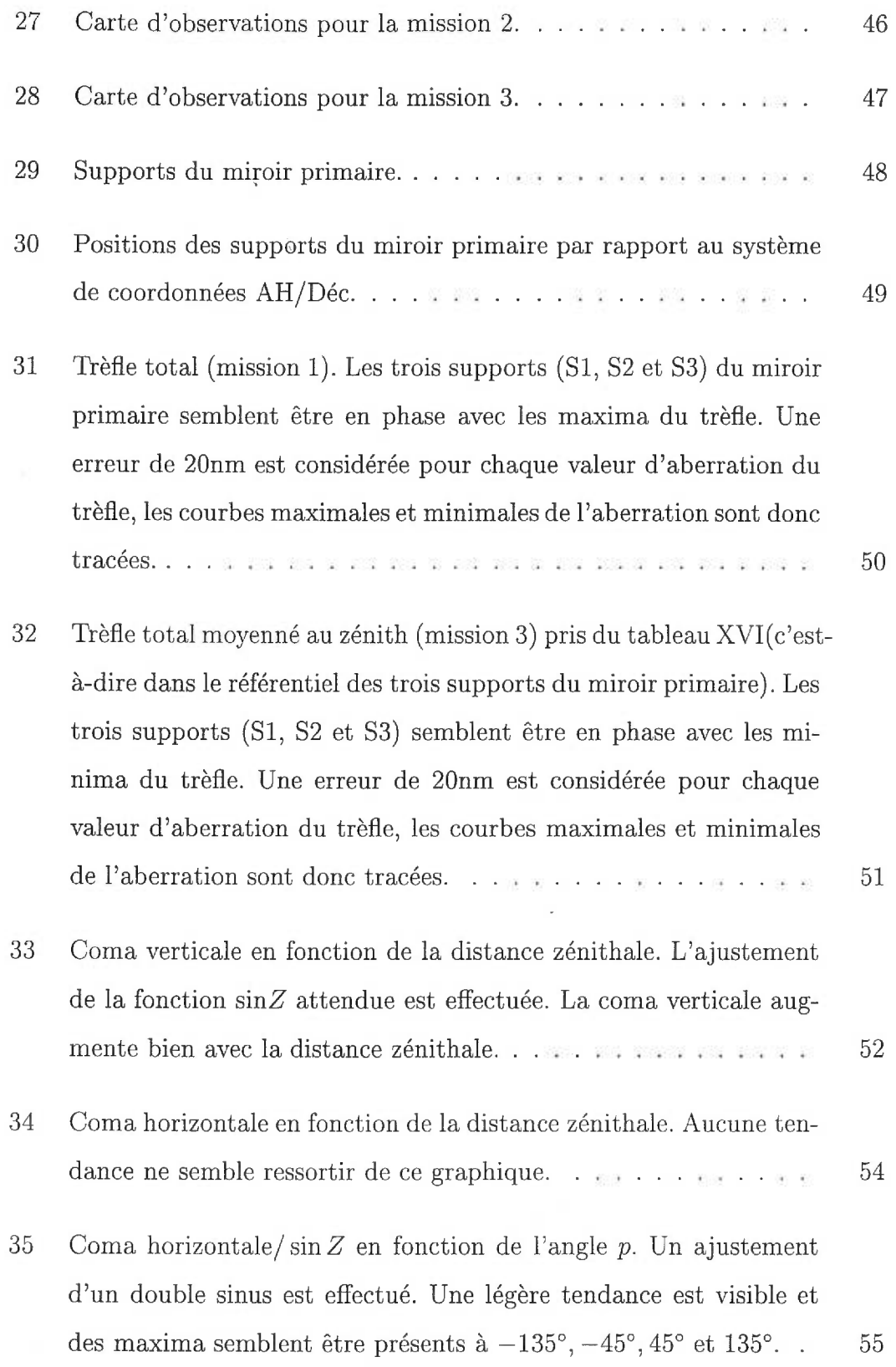

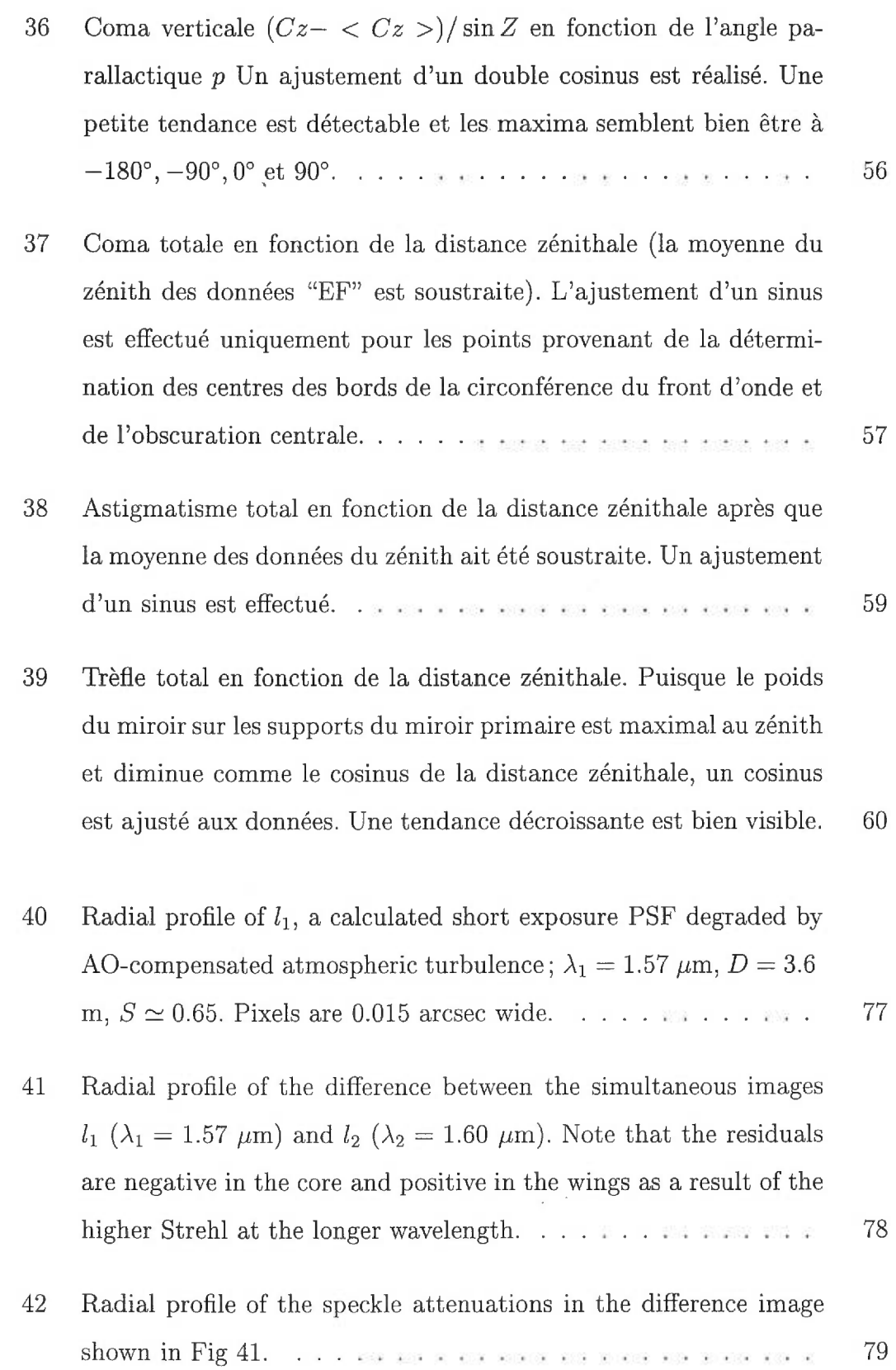

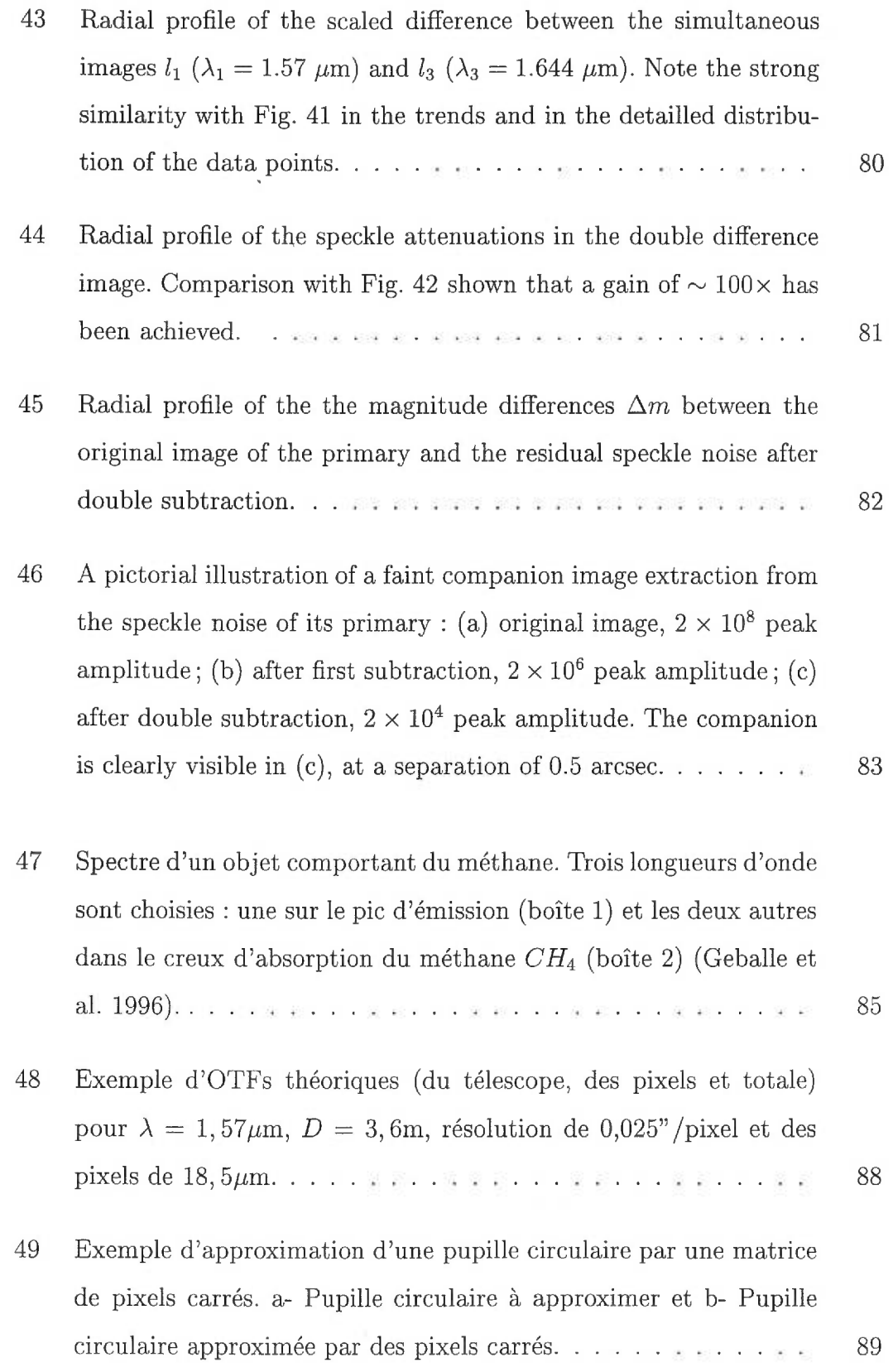

xvi

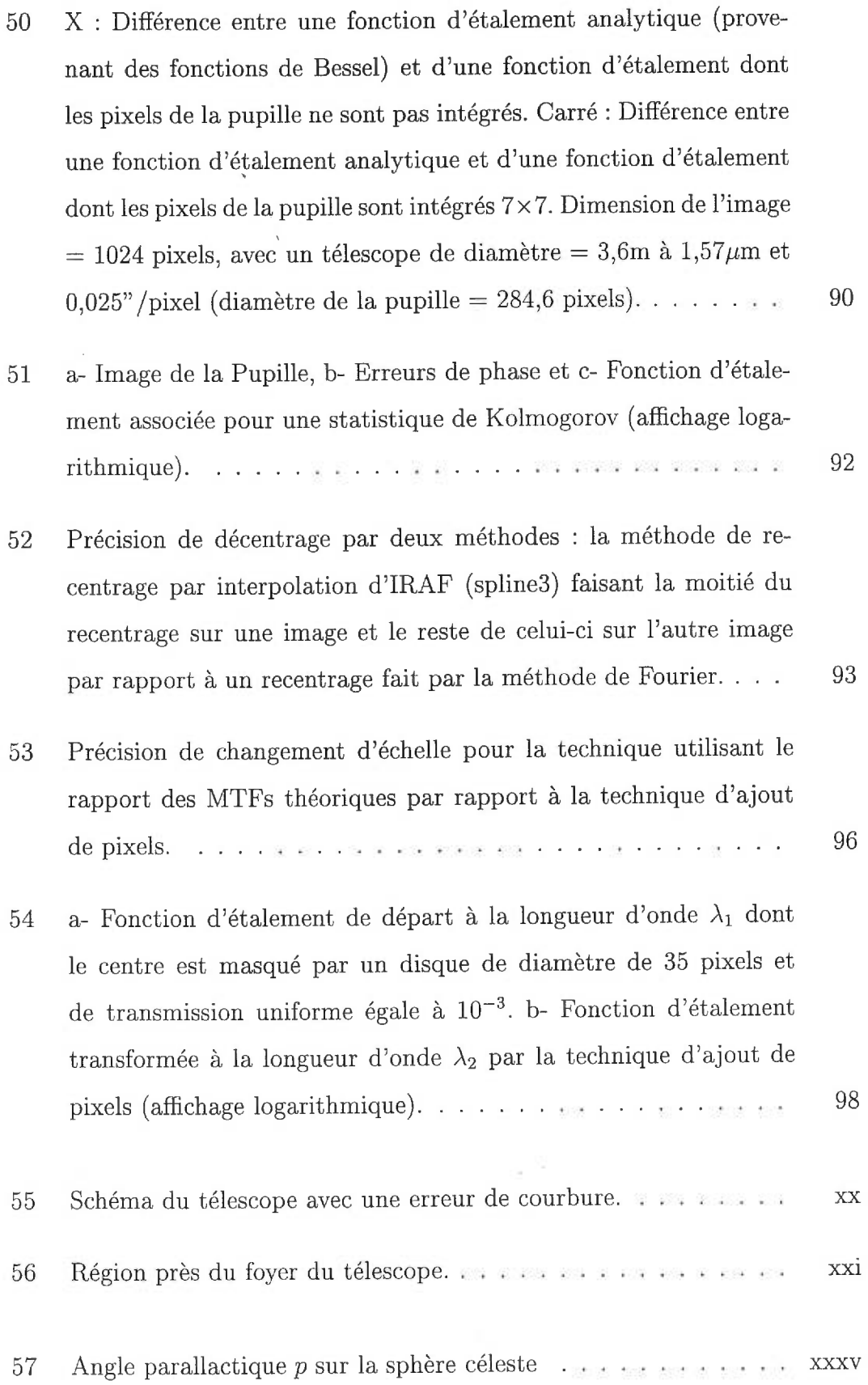

 $\frac{165}{165}$ 

- 58 Trajectoire d'un front d'onde entre le miroir secondaire et le foyer du télescope (à  $f_i$ ) dans la situation où le secondaire a subi une certaine flexion. La région externe du front d'onde se focalisera à  $f_e$ et celle interne à  $f_i$ . a- Front d'onde arrivant sur le miroir secondaire (M2). b- Front d'onde réfléchi par le secondaire. Une aberration de coma est alors introduite. c- Image du front d'onde légèrement défocalisée. La séparation entre le centre de l'obscuration centrale et du front d'onde externe est égale à la séparation entre les foyers  $f_e$  et  $f_i$ .  $\dots$   $x \dots x$   $x \dots x$   $x \dots x$   $x \dots x \dots x$   $x \dots x$  xxxviii
- 59 Image de la coma au foyer  $f_i$ .  $\theta_e$  est l'aberration totale de coma,  $\theta_f$  est l'angle entre les deux foyers (interne et externe du front d'onde) et A est défini comme étant le rayon du grand cercle de coma (faisceau externe du front d'onde au foyer  $f_i$ ).  $\dots$  xxxix
- 60 Orientation THX par rapport au ciel pour la mission  $3 \ldots \ldots$  xlii

À l'aube du troisième millénaire, mille et une nuits étoilées à tous ceux et celles qui, comme Alexane, rêvent d'un monde meilleur...

 $\mathbb{R}^{|\mathcal{Z}|}$ 

Ŕ

 $\mathcal{S}_{\mathcal{S}}$ 

#### INTRODUCTION

L'histoire de la recherche de planètes extra-solaires ou de compagnons faibles commence en 300 avant Jésus-Christ, alors qu'Épicure s'interroge sur l'existence possible d'un monde similaire au nôtre. De plus, les grecs remarquent que certains astres se déplacent dans le ciel. Ils appellent ces objets des " $\pi \lambda \alpha \nu \eta \tau \eta \zeta$ ", ou planètes qu'ils nomment : Mercure, Vénus, Mars, Jupiter, Saturne, Soleil et Lune (les deux dernières ont perdu leurs noms de "planète" au 16ième siècle suite à la publication du système héliocentrique de Nicolas Copernic (1543)). La découverte des planètes externes de notre système solaire (Uranus, Neptune et Pluton) s'effectue durant les siècles suivants. Le grand nombre de planètes dans notre système solaire ainsi que les théories actuelles de formation planétaire (Artymowicz et al. 1997) laissent croire que la formation de compagnons autour d'étoiles est fréquente. L'étude des systèmes stellaires permettra de répondre à plusieurs questions (Schneider 1999) :

- 1. À quelle fréquence et de quelle façon les systèmes stellaires se forment-ils ? Comment évoluent-ils ?
- 2. Combien de compagnons ces systèmes comportent-ils ? Quelle est la distribution de masse (détermination de la fonction de masse initiale des compagnons sous-stellaires), de rayon et d'albedo de ces compagnons ? Quelle est la forme et l'inclinaison des orbites ?
- 3. Quelles sont les caractéristiques des compagnons (présence d'atmosphère, intensité du champ magnétique, présence d'anneaux, nombre de satellites,. . . )

4. Quelle est la dépendance des caractéristiques des compagnons par rapport à la masse, la composition chimique, le type spectral et l'âge de l'étoile, ainsi qu'à la présence d'un (des) compagnon(s) stellaire(s) ?

En parallèle à ces questions astronomiques, une question philosophique attend toujours une réponse : Sommes-nous seuls dans l'univers ?

#### 0.1 Compagnons faibles : des planètes aux naines brunes

On distingue trois types de compagnons faibles :

- 1. terrestres : planètes rocheuses avec ou sans atmosphère qui sont généralement de faible masse (exemple : Mercure, Vénus, Terre, Mars et Pluton).
- 2. joviens : planètes gazeuses ayant une masse inférieure à 13 masses de Jupiter (exemple : Jupiter, Saturne, Neptune et Uranus). Cette limite de masse est nécessaire pour différencier les planètes des objets qui sont assez massifs pour brûler leur deutérium, c'est-à-dire des naines brunes.
- 3. naines brunes : objets ayant une masse entre 13 et 80 masses de Jupiter. Ces limites représentent la masse inférieure pour que la naine brune brûle son deutérium et la masse supérieure afin que les réactions nucléaires ne se déclenchent pas en son centre.

#### 0.2 La "chasse" aux compagnons faibles

Huygens demeure le premier à avoir fait des essais afin d'observer des planètes extra-solaires (Huygens 1698). De 1938 à 1982, van de Kamp étudie l'étoile Barnard dans le but d'observer le déplacement de l'étoile afin de trouver une anomalie qui indiquerait la présence d'un compagnon (méthode astrométrique). Selon ses analyses, deux planètes de masses joviennes se trouvent autour de l'étoile. Par contre, personne n'a été capable de confirmer sa découverte. Au début des années 80, un vaste programme s'échelonnant sur 12 ans est entrepris au télescope Canada-France-Hawaii (voir Walker et al. 1995b). Ce projet, un pionnier dans le domaine, avait pour but de suivre périodiquement la vitesse radiale d'une trentaine d'étoiles afin de déceler la présence de compagnons. Ces observations ont permis de mettre des limites supérieures sur l'existence possible de compagnons. Il a fallut attendre la fin des années 80 pour que la première naine brune soit détectée. En effet, le groupe de Latham et al. 1989 observe la présence d'une naine brune autour de HD114762 par l'analyse de la vitesse radiale de l'étoile.

Les années 90 se démarquent par la détection et la confirmation par des analyses indépendantes de l'existence de planètes extra-solaires. En effet, Wolszczan & Frail 1992 déterminent que deux planètes gravitent autour du pulsar PSR 1257+12 (aujourd'hui, ce système comprend quatre planètes connues). Ces observations surprennent puisqu'on ne s'attend pas à trouver des planètes autour de tels objets. L'explication la plus problable de ce phénomène est la formation de ces planètes après l'explosion de l'étoile, c'est-à-dire à partir des restes de la supernova. En 1995, Mayor & Queloz annoncent qu'ils ont détecté la première planète extra-solaire qui orbite autour d'une étoile de type solaire (51 Peg) en utilisant la technique d'analyse de la vitesse radiale de l'étoile (Mayor & Queloz 1995). Nouvelle surprise : la planète détectée se trouve 100 fois plus près de l'étoile que Jupiter ne l'est de notre soleil, c'est-à-dire à un endroit contredisant la théorie de formation planétaire, ce qui a fait ressurgir différentes théories de migration des planètes (Goldreich & Tremaine 1980 et Lin *&* Papaloizou 1986). D'autres groupes s'étaient lancés dans l'analyse des vitesses radiales des étoiles, et à ce jour, environ 30 planètes et naines brunes ont été découvertes autour d'étoiles (Butler & Marcy 1996 ;Marcy & Butler 1996 ;Noyes et al. 1997) et cinq planètes autour de pulsars.

La première image d'une naine brune a été faite par Nakajima et al. 1995 (G1229b). Cette découverte entraîna plusieurs groupes de recherche à effectuer des observations dans le but d'obtenir des images de naines brunes de type G1229b (naines brunes froides) ou de planètes. Il a fallu attendre deux sondages en infrarouge, 2MASS (2-microns all-sky survey : sondage à 2 microns du ciel entier) et DENIS (deep near-infrared survey : sondage profond en infrarouge proche) pour enfin permettre la détection de plusieurs naines brunes. De plus, différentes techniques commencent à donner des résultats convaincants et le sujet de recherche de planètes extra-solaires et de naines brunes est maintenant en rapide expansion.

## 0.3 Les différentes façons de détecter les naines brunes et planètes extra-solaires

Une vaste "ruée vers l'or" a vu le jour lors de la découverte, en 1992, de la première planète extra-solaire confirmée (Wolszczan & Frail 1992). Différentes méthodes se sont alors développées et la "chasse aux planètes et naines brunes" avait commencé. Les méthodes qui tentent de trouver des compagnons faibles peuvent être classées en deux catégories, soit les méthodes indirectes qui détectent l'effet sur l'étoile de la présence du compagnon et celles directes qui tentent d'obtenir une image du compagnon. Cinq méthodes<sup>1</sup> indirectes ont fourni des résultats convaincants :

<sup>&#</sup>x27;Voir la page web de Jean Schneider (http ://www.obspm.fr/encycl/catalog.html) pour une mise-à-jour des dernières découvertes et de l'évolution des différentes techniques d'observations.

1. Astrométrique : Cette méthode consiste à analyser l'évolution de la position des étoiles dans le ciel et ainsi tenter d'observer des perturbations de mouvement provenant de compagnons. En effet, si les compagnons tournent autour des étoiles, les étoiles tournent aussi autour des compagnons, les deux objets étant en orbite autour du centre de masse du système. Comme exemple, voici le déplacement du soleil causé par Jupiter vu à 10pc (figure 1)

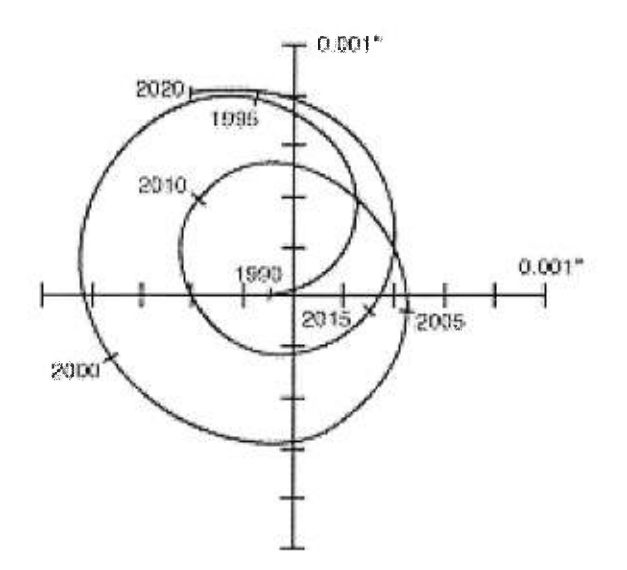

FIG. 1. Déplacement du Soleil causé par la révolution de Jupiter vu à 10pc (Shao, de la page web de J. Schneider).

Pour l'instant, deux planètes ont été détectées en utilisant cette technique (Lalande21185 par Gatewood 1996 et confirmation de Upsilon Andromedae D en utilisant les données Hipparcos, septembre 1999).

2. Vitesses radiales : Cette technique a connu une vaste expansion depuis que Mayor & Queloz ont annnoncé en 1995 la découverte de la première planète gravitant une étoile de type solaire  $(51 \text{ Peg})(\text{figure } 2)$ .

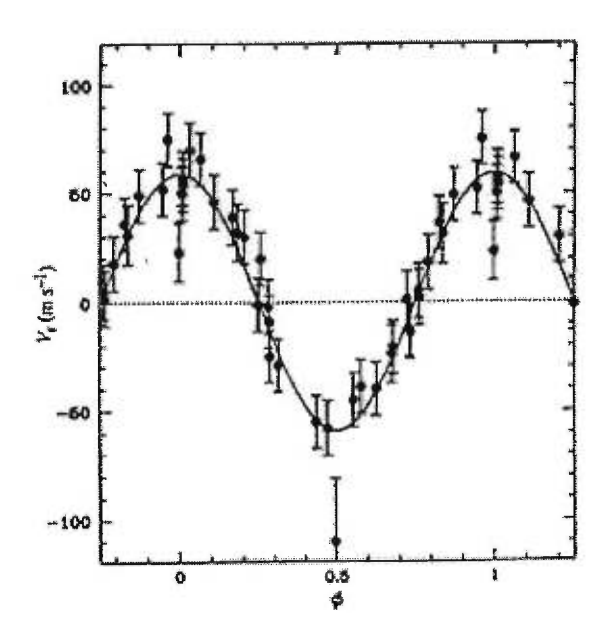

FIG. 2. Variations de la vitesse radiale de l'étoile 51 Peg causées par une planète en orbite autour d'elle (Mayor & Queloz 1995).

Plusieurs groupes dans le monde se sont alors lancés dans l'analyse des vitesses radiales des étoiles dans le but de détecter une anomalie périodique qui indiquerait la présence de planètes autour des étoiles. Les derniers spectrographes atteignent une précision d'environ 3m/s (Butler et al. 1996), ce qui permet la détection de planètes de masse jovienne (variations d'environ 13m/s). Cependant, ils demeurent insensibles aux perturbations de planètes de masse terrestre (variations d'environ 0, lm/s). À ce jour, une trentaine de planètes et naines brunes ont été détectées par cette méthode.

3. Délai radio des pulsars : Cette méthode consiste à analyser le signal périodique provenant des pulsars. Une planète tournant autour d'un pulsar fait déplacer ce pulsar autour du centre de masse du système, ce qui entraîne une variation de fréquence du signal arrivant au détecteur. Depuis la découverte en 1992 de planètes en orbite autour de PSR1257+12 (Wolszczan & Frail 1992), il n'y a eu que quelques planètes détectées orbitant autour d'autres pulsars.

4. Lentilles gravitatidnnelles : Cette technique se base sur la théorie de la relativité qui prédit que la lumière est déviée de sa trajectoire par un champ gravitationnel. Si deux étoiles sont parfaitement alignées (vues de la Terre) et que l'étoile centrale se trouve à égale distance entre la Terre et l'étoile la plus éloignée, alors un phénomène d'amplification de la lumière de l'étoile éloignée est visible. Cette amplification se modifie si le système contient une planète. En effet, une planète produira un pic d'émission de quelques heures par rapport à la courbe normale d'amplification. Un exemple d'amplification avec et sans planète est présenté à la figure 3 :

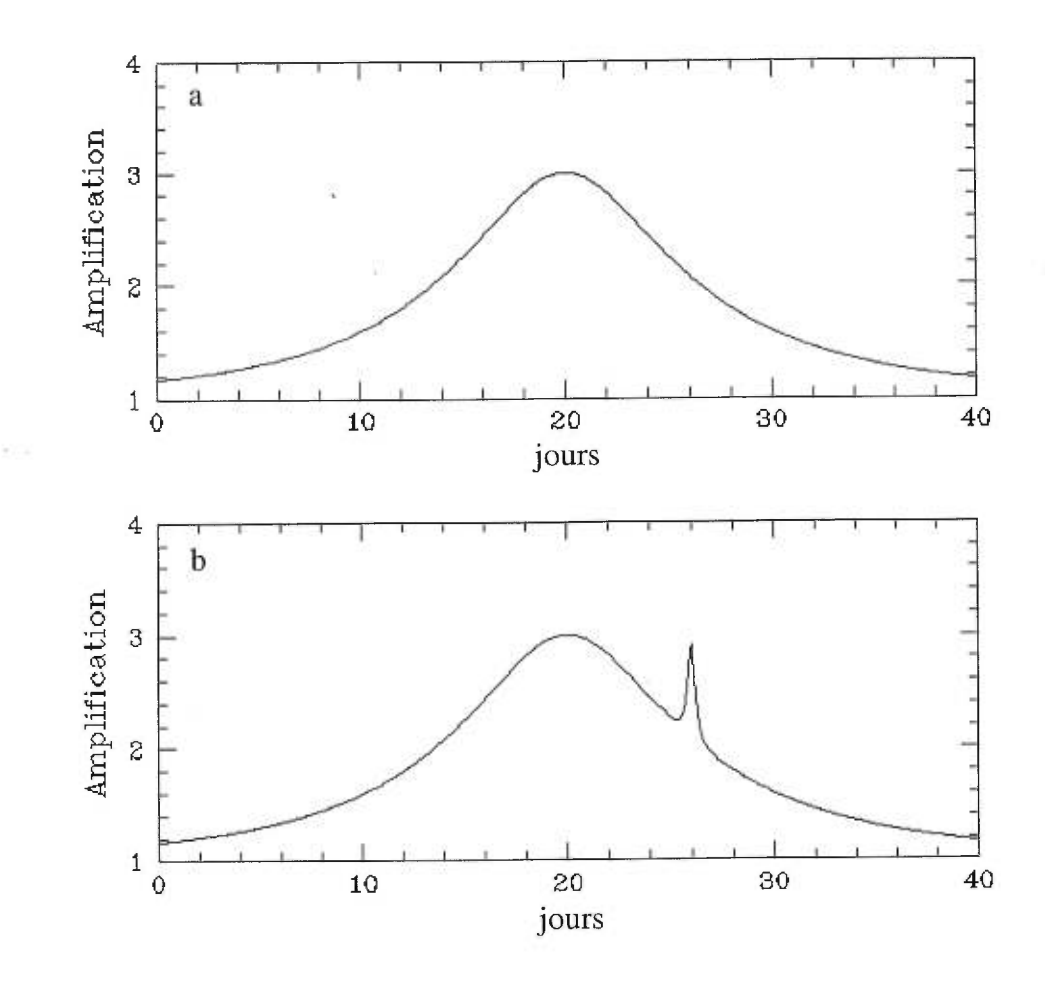

FIG. 3. Amplification de la lumière d'une étoile par un phénomène de lentille gravitationnelle. a) amplification sans planète et b) amplification avec une planète (du site web de "Probing Lensing Anomalies NETwork" ou "PLANET").

Différents groupes surveillent ces événements et plusieurs détections de planètes ont été faites, dont une planète possédant une masse équivalente à celle de la terre (Rhie et al. 1999).

5. Transits : Cette méthode consiste à observer un très grand nombre d'étoiles sur une longue période de temps et tente ainsi d'observer le passage d'une ou de plusieurs planètes devant l'étoile. Le passage d'un objet devant l'étoile produit une baisse d'intensité proportionnelle au rapport de la surface du compagnon sur celle de l'étoile (environ 1% pour une planète jovienne et 0, 01% pour une planète terrestre). Un exemple de baisse d'intensité est reproduit à la figure 4

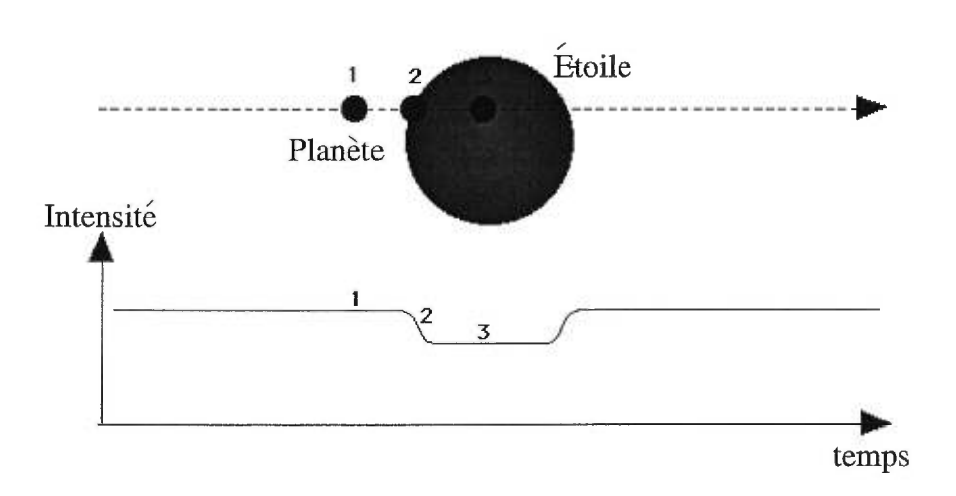

FIG. 4. Baisse d'intensité de la luminosité d'une étoile lors du passage d'une planète ou naine brune devant celle-ci (vu de la terre) (Deeg, de la page web de J. Schneider)).

La plupart des premiers tests se font sur des systèmes binaires à éclipses afin de différencier l'effet d'une planète d'une tache stellaire. En effet, dans ces systèmes binaires, une baisse d'intensité d'une étoile causée par une planète doit être suivie par une baisse d'intensité de la deuxième étoile, alors que la planète passe devant la seconde étoile. Les premiers résultats de cette méthode ont été obtenus en 1997 (CM Draconis, Guinan et al. 1998), mais Deeg et al. 1998 les ont ensuite contestés et ont proposé leurs propres observations de planètes autour de CM Draconis. Le manque de concordance entre les deux groupes démontre bien la difficulté d'effectuer ces observations et met ainsi une incertitude sur l'interprétation des résultats

obtenus.

Ces méthodes détectent indirectement la présence de compagnons et il serait nécessaire de confirmer l'existence de ces planètes en obtenant une image directe de ces objets. Les développements de l'optique adaptative et des technologies infrarouges au cours des quinze dernières années ont permis d'effectuer les premières tentatives d'observations directes. Voici quatres méthodes qui ont pour but d'obtenir des images de compagnons :

- 1. Sondages : Deux sondages du ciel sont présentement en opération. DENIS et 2MASS cartographient le ciel et permettent de détecter des naines brunes qui gravitent autour d'étoiles ou qui sont isolées dans l'espace. Pour l'instant, quelques dizaines de candidats naines brunes ont été observés à l'aide de ces sondages.
- 2. Interférométrie de tavelures : Deux types d'interféromètre sont présentement utilisés : celui de Bracewell (Bracewell 1978) qui fait interférer le flux de deux télescopes ou celui de Gay & Rabbia 1996 qui utilise un seul télescope équipé d'un interféromètre de Michelson-Morley. Ces deux techniques ont pour but de faire interférer destructivement le flux de l'étoile tout en conservant celui de la planète ou de la naine brune (dont le flux arrive à un angle légèrement différent par rapport à celui de l'étoile, ce qui permet de faire interférer constructivement le flux de la planète ou de la naine brune). Présentement (septembre 1999), l'extinction produite par ce procédé ne semble pas suffisante pour permettre la détection de planètes extra-solaires.
- 3. Tavelures sombres : Cette méthode consiste à prendre des images de courte durée (quelques ms) afin de geler les turbulences atmosphériques. Sur un très grand nombre de poses, quelques-unes sont excellentes, c'est-à-dire que

la qualité du ciel à ce moment était très bonne. L'analyse de ces images ayant peu de turbulence peut démontrer la présence d'une planète extrasolaire ou naine brune (Labeyrie 1995). Baccaletti et al. 1998 essaient de rendre opérationnel ce type d'imageur en observant les compagnons faibles des binaires proches.

4. Multi-filtres : Cette technique est basée sur l'idée de Rosenthal et al. 1996 d'imager les étoiles dans différents filtres près de la bande d'absorption du méthane. Le flux de l'étoile étant constant, une simple soustraction des différentes couleurs permet alors de mettre en évidence les objets méthaniques. Le méthane se retrouve généralement dans les planètes joviennes et les naines brunes dont la température se situe en dessous de 1800K (Tsuji et al. 1995). Par contre, le méthane domine le spectre infrarouge de la planète jovienne ou de la naine brune pour des températures inférieures à 1200K (Burrows et al. 1997). Pour des observations terrestres, l'atmosphère reste le facteur limitant les observations et ce, malgré les systèmes d'optique adaptative. Un groupe de chercheurs utilisant le HST observe un grand nombre d'étoiles dans plusieurs filtres. Des problèmes de stabilité de l'optique du télescope spatial viennent compromettre la qualité de soustraction et diminuent ainsi le potentiel de découverte.

Notre mémoire porte sur le développement de la technique multi-filtres mentionnée ci-haut (imagerie directe). Les chapitres 2 et 3 retournent aux sources de la théorie afin d'analyser les performances attendues de la méthode multi-filtres utilisée à ce jour, et de présenter une nouvelle méthode optimisant toutes les étapes d'acquisition et de réduction des images. Les résultats finaux dépendront essentiellement de deux facteurs : la qualité optique du télescope et l'importance des turbulences atmosphériques.

## 0.4 Aberrations optiques et turbulences atmosphériques : les contraintes imposées à l'imagerie

Une bonne qualité pptique du système d'observation s'avère cruciale pour effectuer des observations à la limite théorique. Un bon exemple de ceci est la controverse entourant le HST au début des années 90 (Sky & Telescope, octobre 1990). Le miroir mis en orbite possédait alors une forte aberration sphérique et l'erreur n'a été découverte que quelques semaines plus tard en tentant de focaliser le télescope. Cette aberration limitait les performances du télescope spatial et certains projets demandant la résolution optimale ont dû être reportés. En 1994, l'ajout d'un système optique amenait une amélioration considérable (figure 5).

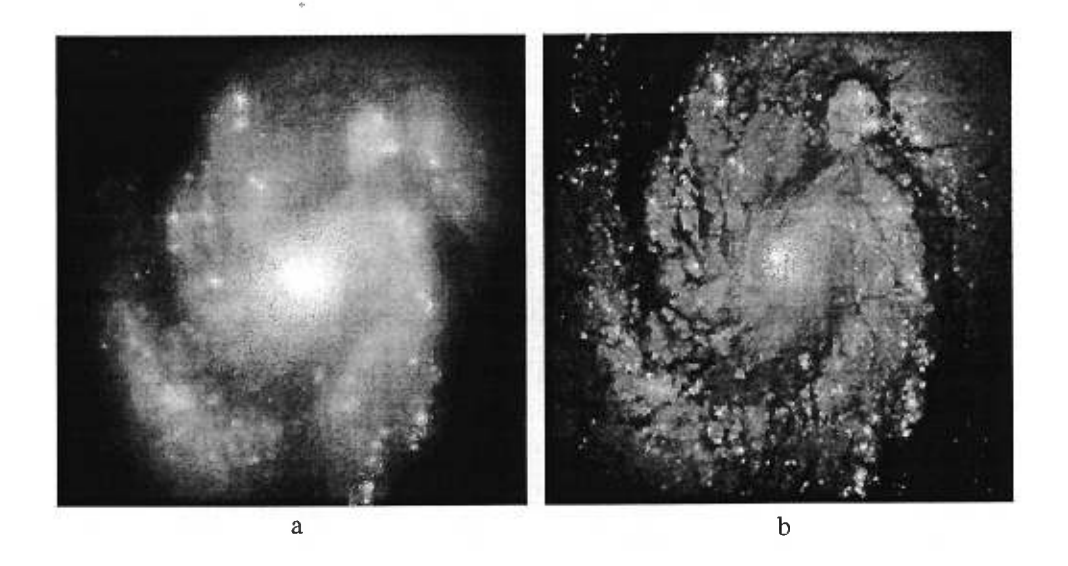

FIG. 5. Comparaison de la qualité d'image du télescope spatial (HST) avant (a) et après (b) l'ajout d'un système optique correcteur (STScI, Baltimore).

Sur terre, l'atmosphère engendre des aberrations dégradant la qualité des observations astronomiques. Des systèmes d'optique adaptative ont été développés afin de corriger partiellement ces aberrations atmosphériques et ainsi produire de meilleures images (voir figure 6 comparant une image infrarouge du centre de la galaxie avec et sans un système d'optique adaptative).

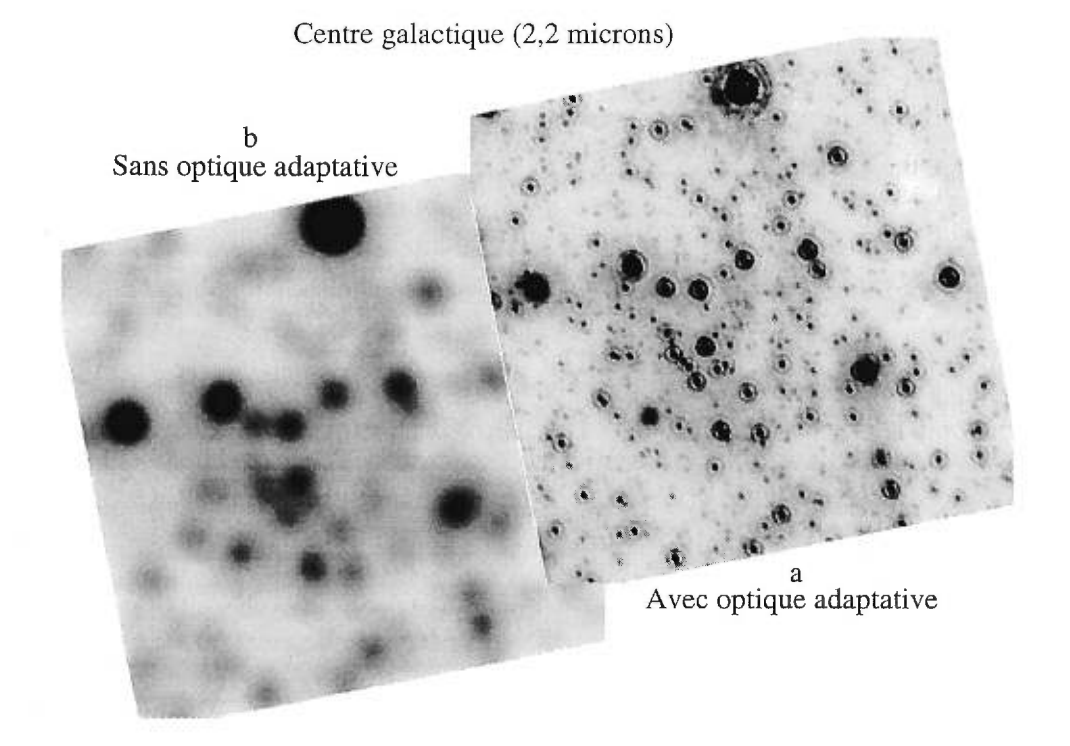

FIG. 6. Comparaison d'une image infrarouge du centre de la galaxie à  $2,2\mu m$ avec (a) et sans (b) un système d'optique adaptative (Doyon & Rigaut 1998).

Un tel système est présentement en développement pour l'OMM. L'implantation de ce système permettra l'utilisation de la méthode de recherche de compagnons faibles décrite aux Chapitre 2 et 3 et ainsi permettre la poursuite des recherches et un suivi des compagnons à l'OMM. Avant d'introduire ce système, plusieurs vérifications de base doivent être faites dans le but de s'assurer de son efficacité future et ainsi obtenir des images à la limite théorique :

1. La qualité photométrique du ciel est-elle bonne ?

- 2. Les tiges supportant le miroir secondaire du télescope sont-elles rigides ?
- 3. Les miroirs contiennent-ils des aberrations importantes non corrigeables par le système d'optique adaptative ?

Le premier point ayant déjà été analysé par le Dr. René Racine, la première étude (chapitre 1) se consacre donc aux flexions des tiges supportant le miroir secondaire et aux aberrations des miroirs du télescope de l'OMM dans le but de s'assurer qu'aucune aberration ne vienne compromettre les performances futures du système d'optique adaptative.

### Chapitre 1

## Optique adaptative : Analyse d'aberrations

#### 1.1 Mise en situation

Ce chapitre présente une mesure des aberrations ou "défauts" du télescope du mont Mégantic. Le but consiste à vérifier la qualité optique des miroirs et les problèmes possibles de flexions du télescope afin de s'assurer que le futur SOA pourra être utilisé à sa pleine efficacité. Ainsi, ses performances ne seront pas limitées par une aberration importante qu'il ne pourrait pas corriger. Les aberrations peuvent être classées selon trois catégories :

- constantes Ces aberrations sont propres au miroir, à l'optique et à la géométrie du télescope. Un miroir mal poli comportant des dénivellations anormales produira ce type d'aberrations.
- variables du télescope Ces aberrations évoluent dans le temps. En effet, elles dépendent de l'orientation du télescope par rapport au vecteur gravité et proviennent habituellement de flexions qui désalignent les miroirs.
- variables de l'atmosphère Ces aberrations aléatoires, provenant des turbulences atmosphériques, évoluent rapidement dans le temps.

Ce chapitre se concentrera donc sur la détection des aberrations constantes et variables du télescope du mont Mégantic.

#### 1.2 Détection des aberrations du télescope

Le présent travail expliquera d'abord le principe de fonctionnement d'un télescope en regardant le trajet d'un front d'onde dans un télescope parfait ayant des miroirs parfaits (figure 7). Ensuite, il introduira la notion d'aberrations et présentera des tests pour détecter des aberrations.

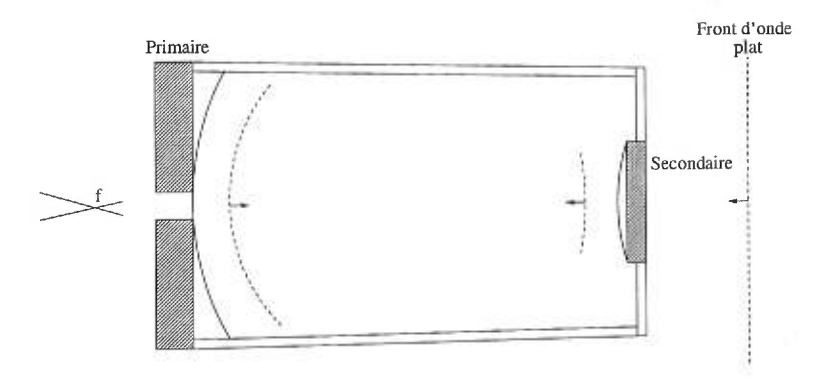

FIG. 7. Front d'onde sans aberration d'un télescope parfait.

Cette combinaison de front d'onde plat et de télescope parfait, tel que présenté à la figure 7, produit un foyer ponctuel et crée une image à la limite théorique de la diffraction du télescope. Cette image d'un front d'onde ne possédant pas d'aberration est reproduite à la figure 8.
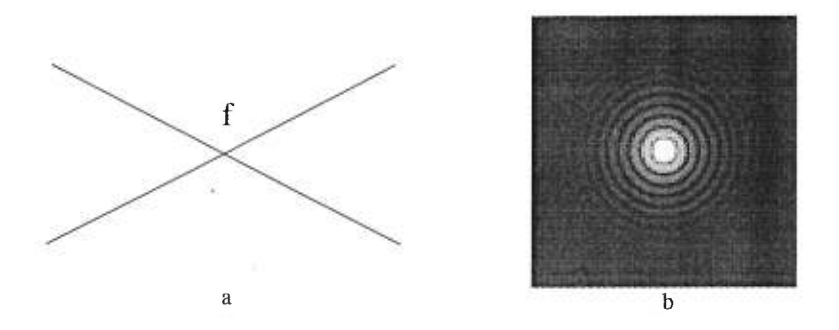

FIG. 8. Patron de diffraction théorique pour un miroir parfait en négligeant les supports du miroir secondaire et l'obscuration centrale. a- Foyer du télescope et b- Patron de diffraction théorique.

En réalité, il y aura présence d'erreurs de courbure sur les miroirs. Le front d'onde parfait prendra alors la forme (multiplié par deux) des erreurs de surface des miroirs, ce qui engendrera des erreurs de phase sur le front d'onde (figure 9).

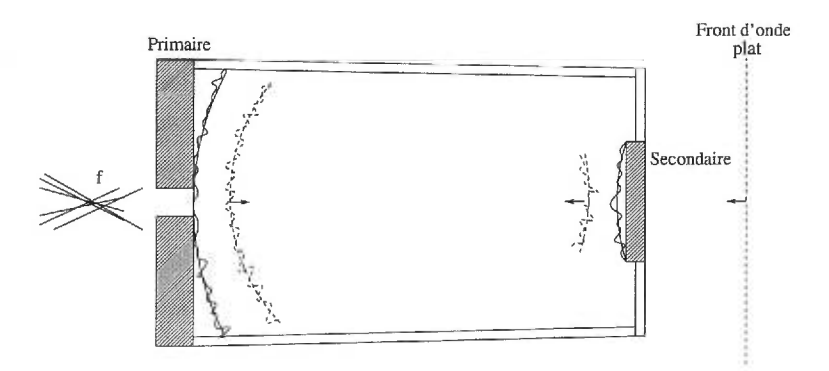

FIG. 9. Exemple d'un front d'onde d'un télescope.

Les aberrations sont définies par rapport au front d'onde théorique parfait du télescope. La quantité d'une aberration détectée s'obtient en calculant l'Écart Quadratique Moyen *(EQM)* en nanomètre (nm) du front d'onde comportant cette aberration par rapport au front d'onde parfait (figure 10).

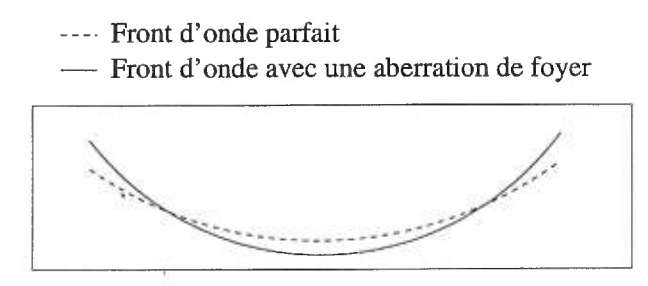

FIG. 10. Front d'onde parfait avec une aberration de foyer.

En présence de plusieurs types d'aberrations, l' $EQM_{\rm total}$ se calcule en prenant la racine carrée de la somme des carrés des  $EQMs$  individuels. La présence d'aberrations étale les foyers sur une région appelée "caustique" et dégrade la structure de la fonction d'étalement, ce qui limite les performances du télescope (figure 11).

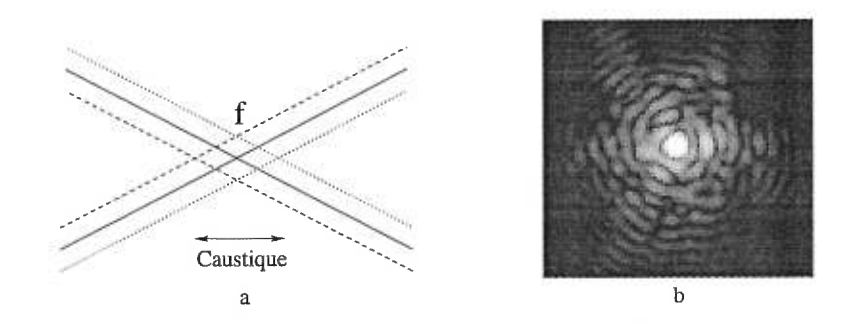

FIG. 11. Fonction d'étalement possible pour un miroir avec des aberrations. a-Foyers du télescope et b- Exemple de fonction d'étalement.

La détermination des aberrations peut se faire en utilisant différentes méthodes. La technique généralement utilisée dans les années 70-80 était le test de Hartmann. Cette technique consiste à placer un écran troué à l'entrée de la pupille et à imager cet écran près du foyer du télescope en visant une étoile brillante. Les déplacements de l'image des trous causés par les pentes des aberrations optiques du miroir permettent de déterminer ces aberrations (figure 12).

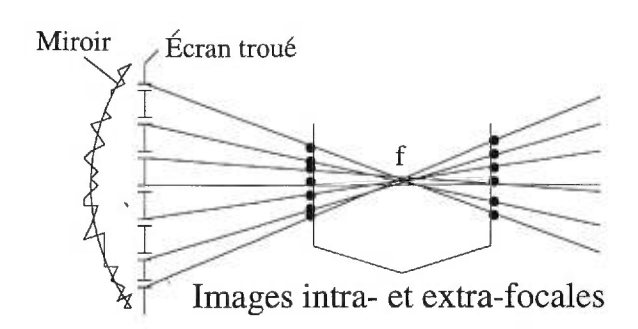

FIG. 12. Test de Hartmann. Un écran troué est placé sur l'ouverture du télescope afin d'imager certaines sections du miroir primaire et ainsi déterminer les aberrations présentes.

De nos jours, deux systèmes dérivés du test de Hartmann sont utilisés pour déterminer les erreurs de courbure. Le premier, le test de Shack-Hartmann, consiste à projeter le front d'onde sur un réseau de micro-lentilles. Ainsi, chacune des micro-lentilles formera une image de l'étoile dont le centre dépendra des erreurs de courbure des miroirs. Le second, le test de senseur de courbure (Roddier 1988), consiste à imager directement la distribution de l'intensité sur le front d'onde. C'est cette dernière méthode qui est retenue pour analyser les aberrations au télescope du mont Mégantic. Cette technique consiste à prendre des images de part et d'autre du foyer du télescope, mais situées à l'extérieur de la caustique. Ces images, appelées images hors foyer, se séparent en deux types, soit celles à l'intérieur du foyer, les images intra-focales, et celles à l'extérieur du foyer, les images extra-focales. Le croisement des faisceaux au foyer principal du télescope provoque des inversions haut/bas et gauche/droite de l'image extra-focale par rapport à celle intra-focale (figure 13). Ces inversions devront être prises en considération lors de l'analyse des résulats.

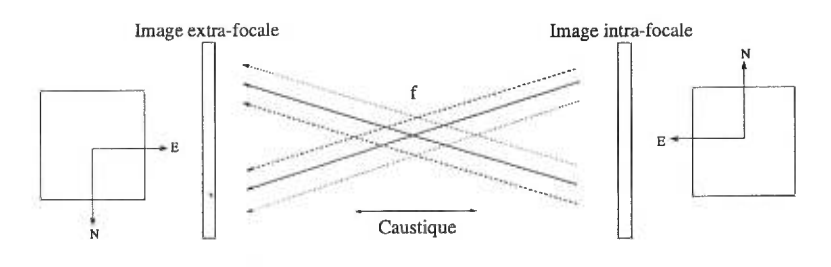

FIG. 13. Croisement des faisceaux du front d'onde à l'intérieur de la caustique, ce qui engendre une rotation de 180° de l'image extra-focale.

En théorie, une seule image suffit pour déterminer les aberrations, mais en pratique, les deux images hors foyer sont comparées afin de s'affranchir des effets de variations d'amplitude dans la pupille : comme la variabilité de la réflectivité du miroir primaire et la scintillation atmosphérique. La comparaison de ces deux images hors foyer permet donc la détermination de la quantité d'aberrations sur le front d'onde. Pour mieux comprendre cette technique, une erreur de courbure concave sur le miroir est considérée. Cette erreur de courbure concave focalise la lumière plus près du miroir tel que démontré à la figure 14.

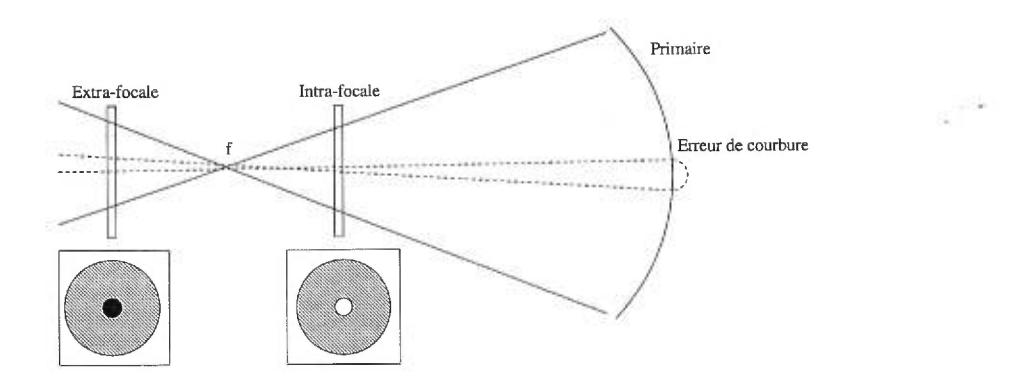

FIG. 14. Principe des images hors foyer de la méthode de senseur de courbure. Une erreur de courbure concave sur le miroir primaire focalise la lumière plus près de l'image intra-focale. Cette région du front d'onde apparaîtra donc plus brillante dans l'image intra-focale que dans celle extra-focale.

Cette "vallée" apparaît plus brillante, donc plus au foyer, dans l'image intrafocale que dans celle extra-focale. Le test de Roddier 1988 est alors sensible aux erreurs de courbure même du front d'onde, c'est-à-dire au Laplacien des aberrations du front d'onde et il est ainsi indépendant de la longueur d'onde. Ceci , permet donc d'écrire que

(1.1) 
$$
\nabla^2 W \propto \frac{(I - \overline{I})}{\overline{I}}.
$$

Une expression plus exacte peut être trouvée à partir d'arguments géométriques (voir annexe A pour les détails mathématiques) :

(1.2) 
$$
\nabla^2 W = \frac{d(1 - \sqrt{\frac{7}{I}})}{2f_0^2(1 - \frac{d}{f_0})}
$$

où *d* est la distance parcourue de part et d'autre du foyer pour obtenir les images hors foyer,  $f_0$  la longueur focale du télescope,  $\overline{I}$  l'intensité moyenne et  $I$ l'intensité du front d'onde dans l'image hors foyer.

S,

#### 1.3 Classification des aberrations

Un front d'onde ayant subi des erreurs de courbure contient des erreurs de phases. Pour exprimer ces erreurs de phases en aberrations indépendantes, une base de polynômes orthonormés sur le front d'onde doit être définie. Étant en géométrie polaire, le système *(p,O)* est considéré comme le système naturel et l'orientation de celui-ci se présente ainsi (figure 15) :

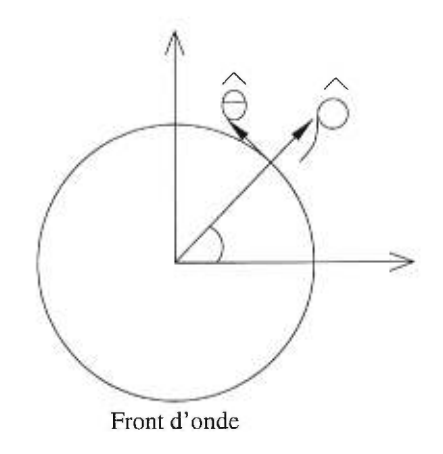

FIG. 15. Orientation du système  $(\rho, \theta)$  sur le front d'onde. Le centre du système de coordonnées est défini au milieu du front d'onde.

La base de polynômes orthonormés de Zernike *Z* est définie selon la classification de Noll 1975 (tableau I) :

 $\sim$ 

TAB. I. Classification de Noll 1975 pour une base de polynômes de Zernike orthonormée (les polynômes sont orthogonaux sur un disque de rayon unité et normalisés à leur EQM respectif). Les coefficients  $A_i$  représentent la quantité d'aberrations en nm d'EQM.

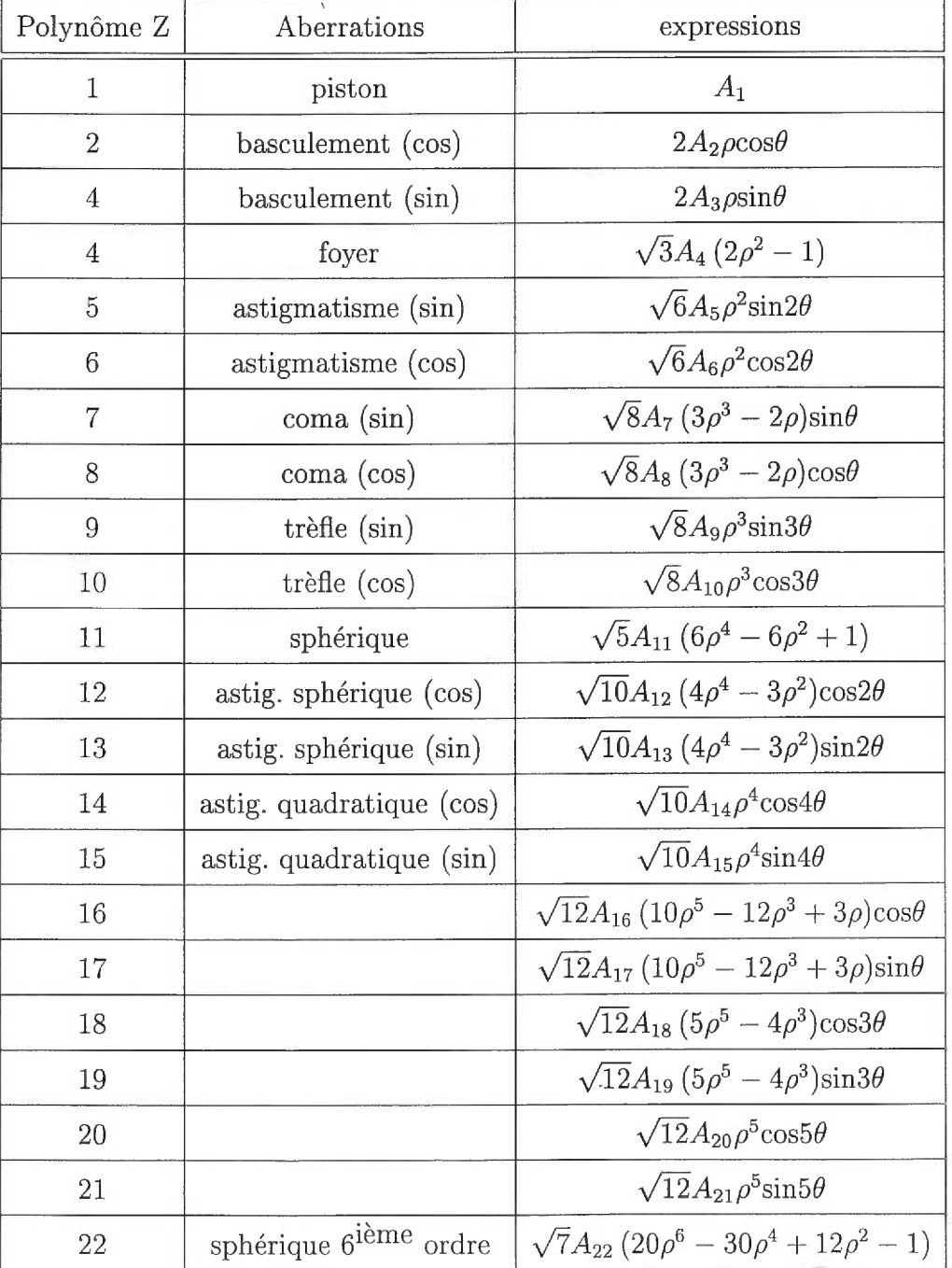

La figure 16 regroupe les premières aberrations et leurs effets sur la fonction d'étalement.

 $\sim 10^{-12}$ 

 $\bar{\mathbf{v}}$ 

 $\chi$ 

| Aberrations  | Fronts d'onde | Fonctions d'étalement |  |
|--------------|---------------|-----------------------|--|
| Foyer        |               |                       |  |
| Astigmatisme |               |                       |  |
| Coma         |               |                       |  |
| Trèfle       |               |                       |  |
| Sphérique    |               |                       |  |

FIG. 16. Effets de certaines aberrations sur la fonction d'étalement (0, 2 $\mu$ m d'aberration,  $\lambda = 1,57 \mu \text{m}$ ,  $D = 3,6 \text{m}$ , 0,44 d'obscuration centrale et résolution de  $0,025^{\circ}/\mathrm{pixel})$  .

### 1.4 Indice de qualité d'image : rapport de STREHL

Afin de présenter les effets qu'engendrent les aberrations, il est essentiel d'introduire un indice de qualité d'image. L'indice généralement utilisé dans l'analyse d'aberrations se nomme le rapport de Strehl *S* (Wetherell 1981 ;Schroeder 1987 ;Racine 1996). Ce dernier s'obtient de la façon suivante :

(1.3) 
$$
S = \frac{A_{obs}}{A_{th}} \frac{f_{th}}{f_{obs}},
$$

où  $A_{obs}/A_{th}$  est le rapport des maxima d'intensité (observé et théorique) et *fth/fobs* celui des flux intégrés (théorique et observé). L'avantage du Strehl sur les autres méthodes (comme la pleine largeur à mi-hauteur "PLDH") est qu'il considère aussi le flux dans les ailes de la fonction d'étalement. La figure 17 compare le flux intégré dans un disque de rayon croissant d'une fonction d'étalement théorique  $(S = 1)$  à une autre ayant subi diverses aberrations.

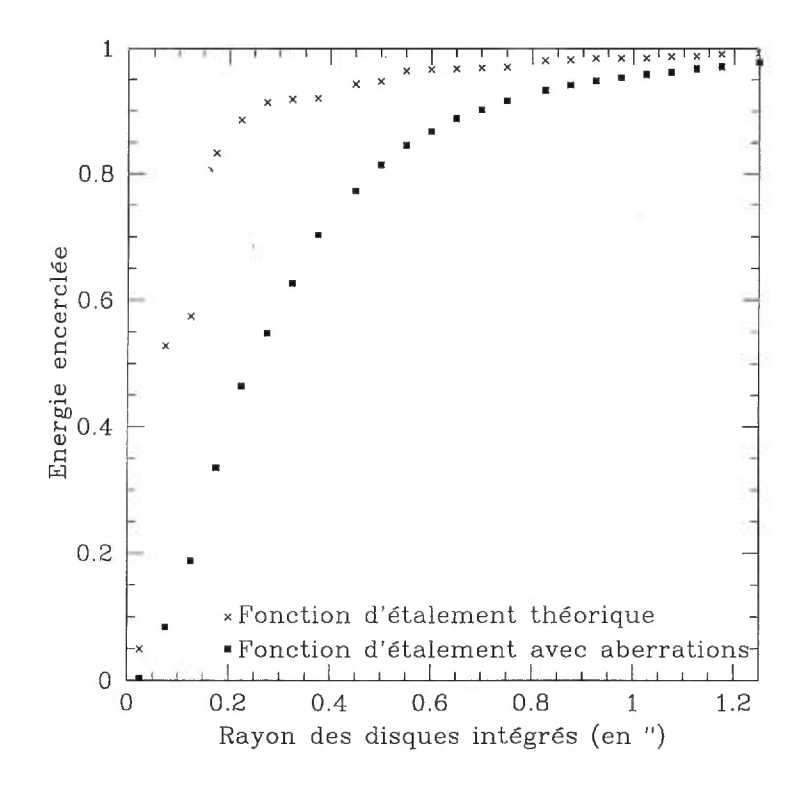

FIG. 17. Comparaison entre le flux intégré (normalisé à l'unité) à l'intérieur de disques de diamètre croissant pour une fonction d'étalement théorique et une avec aberrations ( $\lambda = 1.57 \mu$ m, obscuration centrale = 0,44, aberrations atmosphériques de type Kolmogorov avec  $\sim \lambda/4$  d'aberrations EQM).

La figure 17 démontre bien que le flux d'une fonction d'étalement théorique est concentré près du coeur de celle-ci. La présence des aberrations redistribue donc le flux du coeur de la fonction d'étalement vers ses ailes. Il est possible de calculer le Strehl directement à partir de l' $EQM_{\text{total}}$  du front d'onde en employant l'approximation de Maréchal (Maréchal 1947; Born & Wolf 1997) valide pour des Strehls plus grands que 0,1.

$$
(1.4) \tS \cong e^{-\sigma^2}
$$

(1.5) 
$$
\sigma = \frac{2\pi EQM_{\text{total}}}{\lambda}
$$

#### 1.5 Télescope du mont Mégantic (OMM)

Le télescope du mont Mégantic (figure 18) étant de type Ritchey-Chrétien, il est possible de montrer que ce système à deux miroirs ne possède ni aberration sphérique ni coma, à condition d'avoir un système parfaitement réglé, des miroirs parfaits (Schroeder 1987).

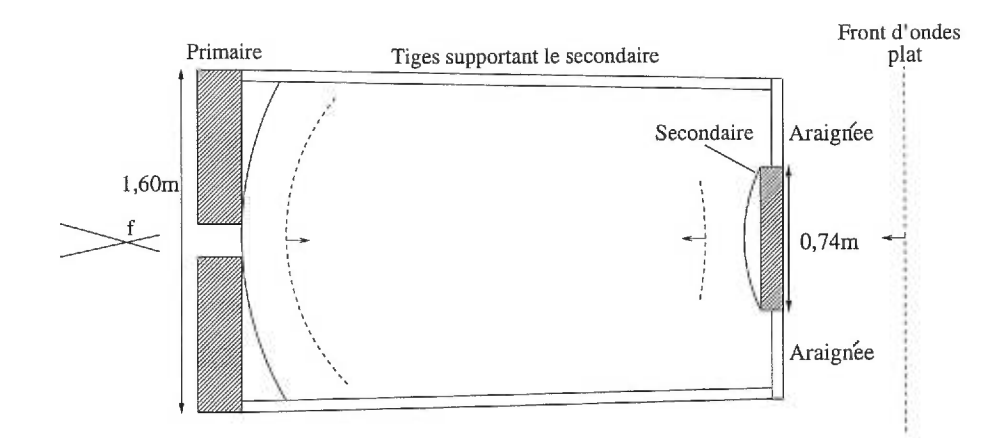

FIG. 18. Télescope de l'OMM.

L'ajustement des vis de collimation du miroir secondaire doit être fait pour éviter que la coma de désalignement des miroirs domine les erreurs de front d'onde et masque les aberrations plus faibles. Cet ajustement est réalisé en pointant une étoile, puis en défocalisant le télescope. Ensuite, les vis de collimation du miroir secondaire sont réglées afin de distribuer uniformément le flux dans l'image hors foyer.

 $\sim$ 

#### 1.6 D'où proviennent les aberrations à l'OMM ?

Cinq principales sources des aberrations sont retenues : les erreurs de polissages des miroirs, l'anneau de mercure sous le miroir primaire, un mauvais réglage de la pression du coussin pneumatique supportant le miroir primaire, les flexions des tiges qui désalignent le miroir secondaire par rapport à l'axe optique et finalement les aberrations provenant de l'atmosphère.

- 1. La première source d'aberrations provient évidemment des erreurs de polissage des miroirs. Ces erreurs de courbure demeurent constantes peu importe la position du télescope.
- 2. La deuxième source possible des aberrations est un mauvais centrage axial de l'anneau de mercure qui supporte le miroir primaire. La force de soutien du miroir primaire n'étant plus symétrique sur le miroir, de l'astigmatisme sera alors généré.
- 3. La troisième source possible est le mauvais réglage de pression du coussin pneumatique qui supporte le miroir primaire. Ce désajustement entraîne l'apparition d'un trèfle qui est maximum au zénith, soit là où le miroir s'appuie le plus sur ses trois supports.
- 4. La quatrième source est la flexion possible du tube du télescope qui désaligne le miroir secondaire par rapport au primaire et engendre ainsi la coma (figure 19).

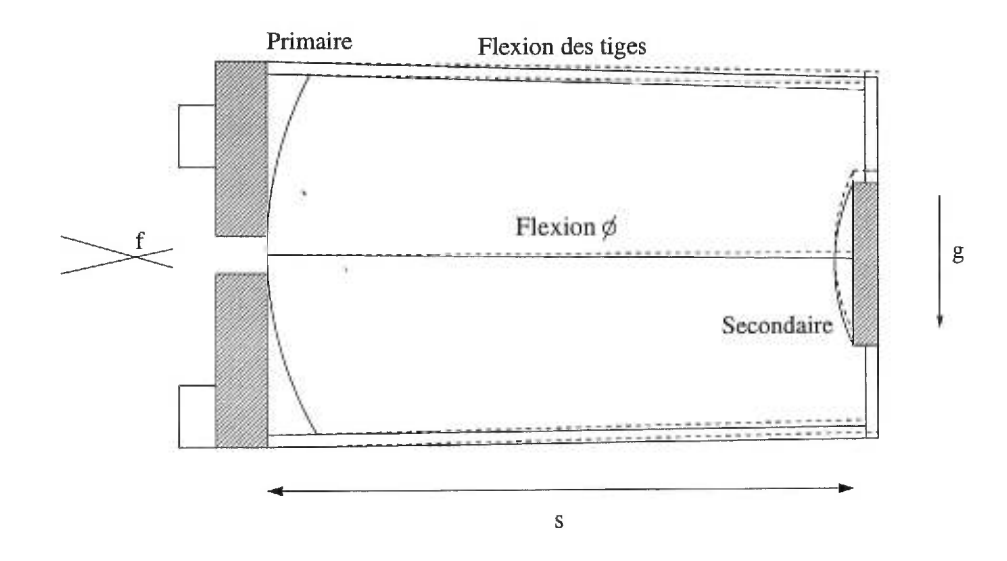

FIG. 19. Flexion  $\phi$  du télescope de l'observatoire du mont Mégantic qui engendre de la coma de décentrement (8 est la séparation entre les deux miroirs et *f* est le foyer du télescope).

Cette flexion s'observe de deux façons : soit en déterminant le décentrement en seconde d'arc du miroir secondaire par rapport au miroir primaire sur une image hors foyer ou en analysant la distribution du flux dans les images hors foyer pour obtenir l'EQM en nm de la coma sur le front d'onde. Ces deux méthodes sont retenues pour l'analyse qui suivra dans la section suivante. Un lien mathématique doit donc être trouvé pour combiner les résultats des deux méthodes. L'étude de la coma introduite pour une flexion  $\phi$  du miroir secondaire amène à définir l'aberration angulaire totale en radian ainsi introduite (Schroeder 1987) :

(1.6) 
$$
\theta_e = \frac{3\phi W (m-1)^3}{32f \left(\frac{f}{D}\right)^2} \left[K_2 - \left(\frac{m+1}{m-1}\right)\right],
$$

où *f* est le foyer du télescope, *D* le diamètre du télescope, m le rapport entre la longueur focale du télescope  $f$  et celle du miroir primaire  $f_1$  et finalement  $K_2$  est la constante conique du miroir secondaire. La transformation en nm

de l'aberration s'obtient en remarquant que cette aberration angulaire est égale à l'erreur maximale de pente sur le front d'onde, donc égale à la dérivée maximale de l'aberration (en utilisant l'approximation des petits angles et que  $f \gg D/2$ ) (figure 20) :

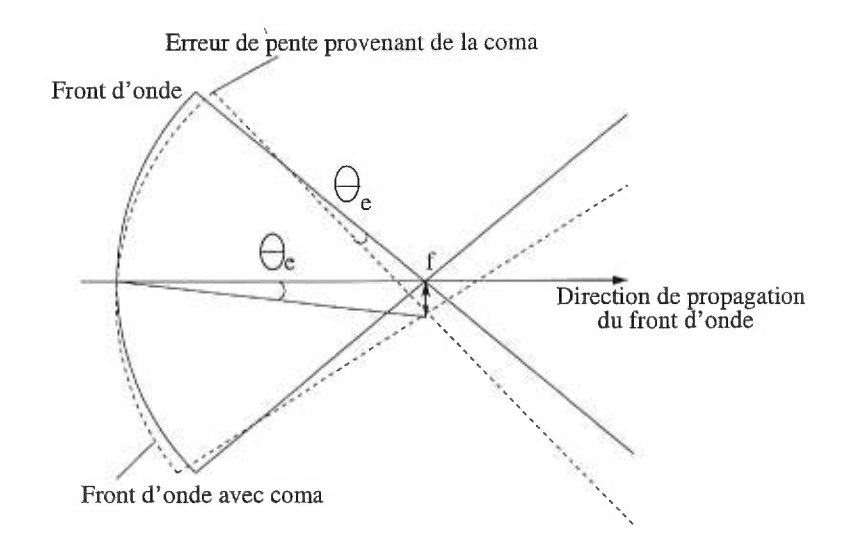

FIG. 20. Exemple d'un front d'onde possédant de la coma (équation prise du tableau I) qui introduit un élargissement maximal de  $\theta_e$ radians du coeur de la fonction d'étalement (approximation des petits angles et  $f \gg D/2$ ).

La pente maximale de la coma s'obtient en effectuant la dérivée de celle-ci (tableau I avec  $\rho = 1$  et  $\theta$  pour maximiser le sin ou cos). Cette affirmation se présente comme suit (en normalisant à l'EQM) :

(1.7) 
$$
\left[\frac{\mathrm{d}(\sqrt{8}A_8(3\rho^3-2\rho)\cos\theta)}{\mathrm{d}\rho}\right]_{MAX} = 7A_{EQM}\sqrt{8},
$$

pour obtenir

$$
(1.8) \t7A_{EQM}\sqrt{8} = \theta_e,
$$

et en isolant *AEQm* 

$$
(1.9) \t\t A_{EQM} = \frac{1}{7\sqrt{8}}\theta_e.
$$

En exprimant  $A_{EQM}$  en nm et l'angle  $\theta_e$  en ":

(1.10) 
$$
A_{EQM}(nm) = 367, 30\theta_e(").
$$

Deux phénomèmes génèrent de la coma : la gravité qui courbe les tiges supportant le miroir secondaire et des tensions légèrement différentes dans les araignées supportant le miroir secondaire, ce qui provoque un effet pendule lors de la rotation du télescope sur lui-même.

5. Une dernière source d'aberrations est la turbulence atmosphérique. Cette turbulence produit des erreurs de front d'onde qui varient dans le temps. Une longue pose du front d'onde sera nécessaire afin de moyenner ces aberrations pour que leur  $EQM_{\text{total}}$  moyenné soit inférieur à celui des aberrations du miroir. Noll 1975 a analysé l'importance des aberrations atmosphériques (EQMs) en terme des polynômes de Zernike pour une turbulence atmosphérique de type Kolmogorov (Kolmogorov 1941) et a ainsi déterminé la variance atmosphérique totale (en  $rad<sup>2</sup>$ ) :

(1.11) 
$$
\sigma_{\text{total}}^2 = 1,0299 \left(\frac{D}{r_0}\right)^{5/3},
$$

où  $D$  est le diamètre du télescope et  $r_0$  le paramètre de Fried (Fried 1965) généralement approximé de la façon suivante :

(1.12) 
$$
r_0(m) = 0,2321 \frac{\lambda^{1,2}(\mu m)}{PLDH_{0,55\mu m}(\nu)},
$$

où *PLDH* (Pleine Largeur à Demi-Hauteur) représente la gaussienne atmosphérique à  $0.55\mu$ m et caractérise la qualité atmosphérique du ciel. Pour un ciel de PLDH=1" (typique de Mégantic) à  $\lambda = 0, 5\mu$ m, l'EQM<sub>total</sub> atmosphérique correspond à :

(1.13) 
$$
\sigma_{\text{total}}^2 \cong 100 \text{rad}^2 \Rightarrow EQM_{\text{total}} = \frac{\lambda \sqrt{\sigma_{\text{total}}^2}}{2\pi} \cong 1,6\lambda.
$$

Le temps de corrélation  $\tau_0$  de ces aberrations sur le front d'onde se calcule en considérant la turbulence atmosphérique fixe dans le temps (approximation de Taylor) dans une couche atmosphérique voyageant à vitesse  $v \sim 20 \text{m/s}$ au dessus du télescope (Roddier 1981). Pour les paramètres habituels du mont Mégantic, le temps de corrélation s'obtient de la façon suivante (des résultats de Roddier et al. 1993) :

$$
\tau_0 = \frac{0,75D}{nv} \cong 30 \text{ms}
$$

où  $n$  est l'ordre radial de l'aberration. En supposant un  $EQM_{\rm total}=\lambda/15$ pour des aberrations constantes du miroir primaire et une aberration d'ordre  $n = 2$  (pour prendre des termes qui sont supérieurs aux piston et décentrement) pour maximiser le temps de corrélation, un temps d'exposition minimum de trois minutes devient nécessaire pour moyenner la composante aléatoire du front d'onde provenant de l'atmosphère afin que cette composante soit un facteur 3 sous les aberrations du miroir primaire. Ce calcul est effectué en considérant qu'une composante aléatoire se superpose à une autre constante, et ceci à chaque 30ms. Le résultat, après quelques secondes d'observation du front d'onde, est que la composante aléatoire se moyenne rapidement et devient petite par rapport à la composante constante du front d'onde (la partie aléatoire du front d'onde se moyenne en variance). Le temps d'exposition final dépend de la magnitude de l'étoile. En effet, un nombre suffisant de photons doit être capté afin d'obtenir un bon signal sur bruit du front d'onde imagé et ainsi avoir une bonne précision des coefficients de Zernike.

#### 1.7 L'optique adaptative et ses corrections

L'optique adaptative est un système qui corrige partiellement certaines aberrations atmosphériques (Roddier 1991). Le système prévu pour l'observatoire du mont Mégantic (Racine, rapport interne 1996) corrige le basculement, le foyer et l'astigmatisme. Toutes les autres aberrations d'ordre plus élevé (coma, trèfle, sphérique, ...) provenant de l'atmosphère et de l'optique ne pourront être corrigées. Le SOA du mont Mégantic a pour but d'obtenir une PLDH de la fonction d'étalement de l'ordre de 0,3" à  $1\mu$ m avec un "seeing" moyen de 1". S'il y a présence d'aberrations non corrigeables qui produisent un élargissement supplémentaire de l'ordre de 0,1" de la fonction d'étalement, ces aberrations nuiront de façon significative aux performances du SOA. Il est donc crucial de vérifier l'importance des aberrations d'ordre supérieur et de prendre des mesures de corrections avant l'implantation d'un SOA. Diverses méthodes d'ajustement existent et en voici quelques exemples :

- Ajustement en boucle fermée du miroir secondaire dans le but de corriger une coma de flexion trop importante.
- Réglage de la pression des supports du miroir primaire pour corriger un trèfle dominant.
- Ajustement de la séparation des deux miroirs en présence d'une aberration sphérique importante.
- Ajout d'une lame correctrice placée à une image de la pupille afin de corriger des aberrations d'ordre élevé sur le miroir primaire.

#### 1.8 Aberrations du télescope du mont Mégantic

#### 1.8.1 Acquisition des données

Les observations ont été faites à l'OMM dans la configuration f/8 (Ritchey-Chrétien) lors de trois missions. La première, du 21 au 23 mai 1997, se consacrait à des observations selon la méthode du senseur de courbure avec le CCD THX (résolution de 0,32" /pixel). Aucune pièce optique n'était présente entre le CCD et les miroirs à l'exception de la fenêtre du cryostat. Les aberrations qui seront détectées proviennent donc des miroirs, de la fenêtre du cryostat, du télescope, du CCD et de l'atmosphère. La seconde mission d'observation, du 21 au 23 juillet 1997 (LORAL à 0,24" /pixel), avait pour but de construire une carte des flexions du télescope (coma de flexion) en défocalisant le télescope et d'obtenir ainsi une image hors foyer d'environ 40 pixels de diamètre. Les flexions se calculent en comparant les positions du centre du front d'onde et celui de l'obscuration centrale. Enfin, la mission du 15 avril 1998 (THX), a été entreprise afin de produire une carte des variations des aberrations d'ordre supérieur, c'est-à-dire non corrigeables par le futur système d'optique adaptative.

Plusieurs vérifications de base ont été effectuées avant les observations, soit la vérification du système de pression d'air dans les supports du miroir primaire et le réglage de la collimation du télescope. Ces vérifications avaient pour but de s'assurer qu'aucune aberration due à un mauvais ajustement ne domine les erreurs de front d'onde.

# 1.8.2 Méthode d'observations (mission 1 et 3) et limites imposées à la détermination des Zernikes

L'instrument utilisé pour effectuer les observations a été construit à l'atelier de l'Université de Montréal. 11 consiste en une simple extension du télescope qui permet trois positions du détecteur : deux hors foyer et l'autre au foyer nominal du télescope (figure 21).

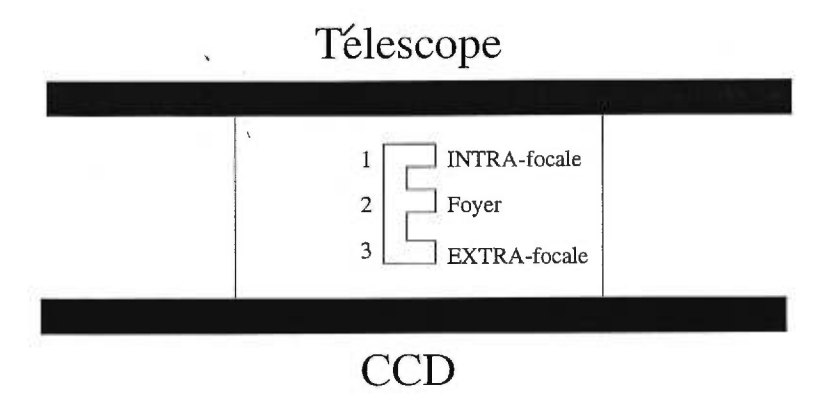

FIG. 21. Instrument utilisé pour imager le front d'onde à trois positions : 1 intra-focale, 2- foyer primaire du télescope et 3- extra-focale.

La première étape consiste à faire la mise au point au foyer nominal du télescope. Par la suite, le détecteur est déplacé en position avant et arrière pour imager les étoiles hors foyer. Afin d'obtenir uniquement les aberrations provenant du miroir, toutes les pièces optiques possibles (comme des filtres ou lentilles) sont enlevées, à l'exception de la fenêtre du cryostat du détecteur. Pour enlever les aberrations de la fenêtre du cryostat, des images hors foyer sont prises après avoir tourné la bonnette de 90°. Les aberrations qui auront tourné avec le détecteur proviendront de la fenêtre du cryostat. Un déplacement de ±15mm du foyer primaire du télescope est défini dans le but de s'assurer d'être en dehors de la caustique et de ne pas étaler le flux de l'étoile sur un trop grand nombre de pixels, ce qui demanderait de longs temps d'intégration pour obtenir un bon rapport signal sur bruit des aberrations. Pour un télescope de 1,6m à f/8 et à 15mm du foyer, le front d'onde possède un diamètre de 100 pixels (pour des pixels de  $19\mu$ m). Une étoile de magnitude 7 produit un flux d'environ 9000 photons en 1s par pixel (THX - Mégantic à  $0.5\mu$ m en supposant 1000 photons/s/cm<sup>2</sup>/Å pour une étoile de magnitude zéro) et une largeur de bande passante du détecteur

de  $0.3\mu$ m (Lamontagne et al. 1997)). On cherche à mesurer les aberrations avec une précision minimale de l'ordre de  $\lambda/25$  à 0,5 $\mu$ m (20nm d'aberration EQM). L'équation 1.2 permet de déterminer qu'il faut obtenir une précision d'au moins 0,2% en bruit de photons pour une aberration de coma afin d'atteindre ce but. Une détection à  $3\sigma$  nécessite 2 000 000 photons au total, donc une pose totale de 4 minutes.

L'échantillonnage par un nombre fini de pixels limite le nombre de Zernikes détectables. À la moitié du rayon du front d'onde, 470 pixels de circonférence sont calculés, ce qui donne une résolution angulaire largement suffisante pour des aberrations de bas ordre. Radialement, seulement 25 pixels sont utilisables, le reste demeurant masqué par l'obscuration centrale. L'ordre 25 (310 Zernikes) est donc l'ordre maximal détectable pour des observations sans "seeing" ni bruit de photons.

Le "seeing" joue un rôle dominant dans la qualité et la résolution atteignable en produisant un lissage du front d'onde. Pour les paramètres de Mégantic (1" de "seeing" avec une résolution de 0,3" /pixel), l'ordre maximal radial passe de 25 à 7, ce qui représente environ 22 Zernikes. Le "seeing" étant variable selon la distance zénithale, une observation près de l'horizon produit un "seeing" de 2" ce qui limite l'ordre maximal radial à 4, soit 11 Zernikes.

#### 1.8.3 Prétraitement

Pour les images de la mission 1 et 3, la méthode habituelle de prétraitement a été utilisée, c'est-à-dire qu'un zéro ("bias") a été soustrait et une plage de lumière uniforme ("flatfield") a été divisée. La série d'images de 40 secondes composant les poses totales de 5 minutes ont été alignées en *X* et Y en utilisant IMSHIFT au pixel près afin d'éviter les effets de lissage. Ces images ont été ensuite combinées en utilisant une médiane dans IMCOMBINE. Le flux a été ajusté pour qu'il soit le même dans les images intra et extra-focales et le ciel a été soustrait. Enfin, les images extra-focales ont été tournées de  $180^{\circ}$  pour tenir compte du croisement des faisceaux au foyer du télescope (figure 22).

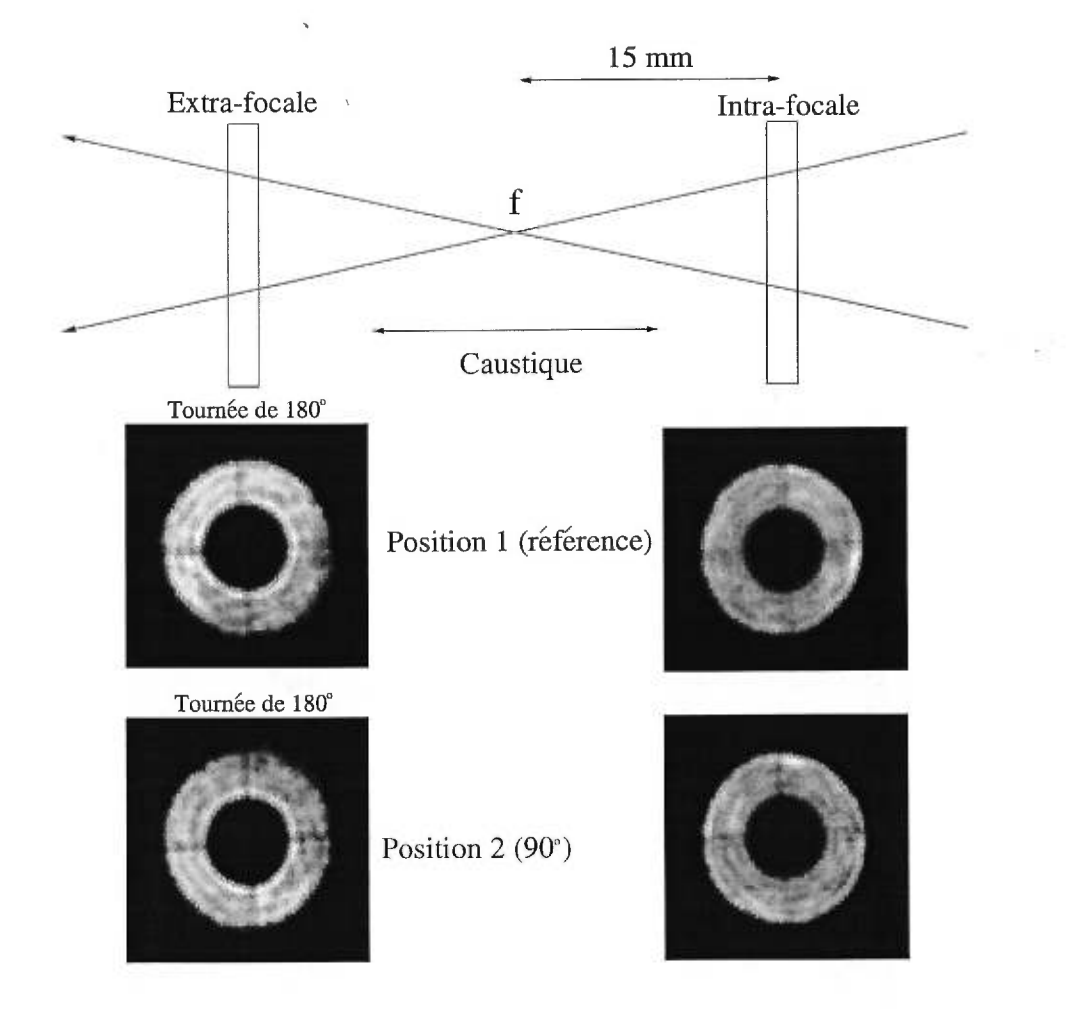

FIG. 22. Images intra- et extra-focales finales (mission 1).

Les images provenant de la mission 2 (carte des flexions) n'ont subi aucun traitement, car seuls les centres des bords de la circonférence du front d'onde et de l'obscuration centrale sont mesurés.

#### 1.8.4 Analyse des images pour la carte des flexions (mission 2)

Une référence est nécessaire pour déterminer les centres. Le choix de la miintensité de la valeur moyenne du front d'onde des images hors foyer est fait. De simples isophotes sont ajustés pour déterminer les centres du front d'onde et de l'obscuration centrale. Les isophotes se tracent à l'aide de la tâche CONTOUR d'IRAF et sont ensuite imprimés sur papier en gardant la résolution du "nombre de pixels par centimètre" constante pour toutes les images. Une résolution de 16x16 est conservée dans COUNTOUR pour faire les isophotes. Ce lissage des isophotes permet d'obtenir des courbes plus lisses et facilite la détermination des centres. L'analyse est reproduite maintes fois dans le but de moyenner les effets subjectifs des ajustements (figure 23).

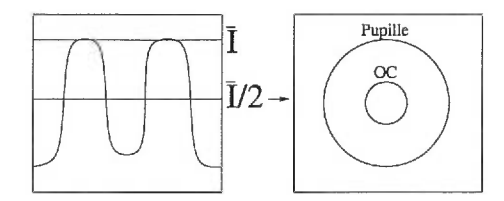

FIG. 23. Méthode d'isophotes de la Mission 2 pour détecter la coma variable.

#### 1.8.5 Détermination des aberrations à l'aide d'un logiciel "EF"

L'analyse des données des images intra- et extra-focales nécessite l'emploi du logiciel "EF" Northcott 1997. En quelques mots, ce programme résout le Laplacien pour trouver le front d'onde et, par la suite, itère la projection du front d'onde sur la base orthonormale de Zernike. Cette projection génère aussi un certain bruit par l'interférence des termes d'ordre supérieur mal échantillonnés par le détecteur. La fonction d'étalement de ces aberrations se détermine en prenant le carré de la transformée de Fourier de ce front d'onde. Il est important de spécifier que les aberrations trouvées sont celles du front d'onde et non celles des miroirs. Les paramètres utilisés pour l'analyse des données sont résumés au tableau II.

| Paramètres             | valeur          |  |
|------------------------|-----------------|--|
| Distance hors-foyer    | $\pm 0,015$ m   |  |
| Diamètre pupille       | 1,60m           |  |
| Obscuration centrale   | 0,4606          |  |
| Rapport focal          | f/8             |  |
| Encodeur de foyer      |                 |  |
| Position zéro du foyer |                 |  |
| Grosseur pixels        | $19\mu m$ (THX) |  |

TAB. H. Paramètres du télescope OMM.

L'encodeur de foyer et la position zéro du foyer sont des paramètres fixés dans le manuel d'utilisation d' "EF" et utilisés si un système d'acquisition automatique de la valeur du foyer du télescope est employé. "EF" donne la valeur *d'EQM* des aberrations en nanomètre (nm) par rapport au front d'onde parfait. Les données des deux positions de la bonnette sont combinées (en utilisant les équations de transformation de l'annexe C) pour enlever toutes les aberrations tournant avec le détecteur en appliquant les transformations appropriées pour une rotation de —90° de la bonnette. Finalement, le système de coordonnées AH/Déc est transformé afin d'obtenir les aberrations en format Alt/Az et d'avoir les aberrations par rapport au vecteur gravité. Ceci sert à vérifier si certaines aberrations varient en fonction de la position du télescope.

#### 1.8.6 Résultats des aberrations fixes du miroir primaire

Les résultats de cette section sont obtenus à l'aide du logiciel "EF" . Ce programme utilise la pleine ouverture de la pupille pour déterminer les polynômes de Zernike. La présence d'une obscuration centrale trop importante  $(>0, 33)$  nuit à la détermination des termes' de Zernike au-delà de *Z* = 11. L'obscuration centrale du télescope du mont Mégantic étant assez importante (0, 46), la soustraction des termes s'effectue jusqu'au polynôme  $Z = 13$ . Les résultats des soustractions des aberrations fixes pour *Z* > 4 se retrouvent dans le tableau III (voir annexe B pour les détails de la dérivation des aberrations).

| Z  | Aberrations                       | EQM      | Résidus |
|----|-----------------------------------|----------|---------|
| 5  | astigmatisme (sin)                | $-38,15$ | 4,24    |
| 6  | astigmatisme (cos)                | 22,00    | $-1,08$ |
| 7  | coma (sin)                        | 18,84    | 6,70    |
| 8  | coma (cos)                        | 26,69    | 2,37    |
| 9  | trèfle $(\sin)$                   | 40,98    | 2,39    |
| 10 | $tr\`{e}$ fle $(cos)$             | 46,30    | 2,88    |
| 11 | sphérique                         | 1,24     | 0,33    |
| 12 | astig. sphérique (cos)            | $-7,53$  | $-0,31$ |
| 13 | astig. sphérique (sin)            | $-1,53$  | $-0,30$ |
| 14 | astig. quadratique (cos)          | $-24,95$ |         |
| 15 | astig. quadratique (sin)          | 16,33    |         |
| 16 |                                   | $-16,38$ |         |
| 17 |                                   | 0,15     |         |
| 18 |                                   | 4,05     |         |
| 19 |                                   | $-1,06$  |         |
| 20 |                                   | $-1,10$  |         |
| 21 |                                   | $-5,24$  |         |
| 22 | sphérique 6 <sup>ième</sup> ordre | 2,45     |         |

TAB. III. Résultats (nm) d'EQM de "EF" pour les aberrations fixes. L'expression mathématique des aberrations est donnée au tableau I.

L'importance du terme  $Z = 14$  vient de la pixelisation du front d'onde (voir manuel d'utilisation d' "EF").

#### 1.8.7 Strehl atteint '

La fonction d'étalement associée peut se reconstruire à l'aide des résultats finaux des aberrations du miroir de l'observatoire du mont Mégantic. À partir du Laplacien déduit par "EF", la fonction d'étalement des aberrations fixes s'obtient en prenant le carré de la transformée de Fourier de ce front d'onde (figure 24).

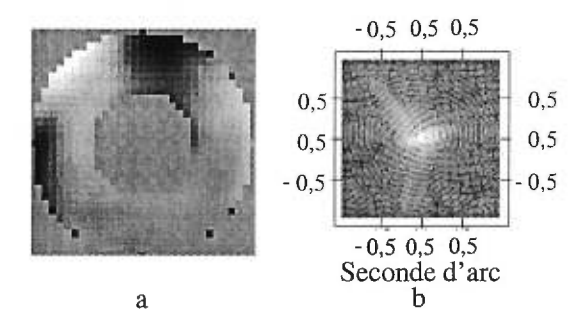

FIG. 24. a- Front d'onde du miroir primaire de l'OMM en utilisant les résultats de "EF"et b- Fonction d'étalement associée.

Les performances limites d'un SOA sont obtenues en diminuant les aberrations détectées correspondant aux corrections effectuées par ce système. Les aberrations atmosphériques qui dominent la valeur finale du Strehl sont négligées. Le Strehl se calcule par l'approximation de Maréchal (équation 1.4). Afin d'obtenir le graphique du Strehl en fonction du nombre de termes corrigés par un futur SOA, les aberrations de la fenêtre du cryostat doivent être prises en compte. En effet, avant de soustraire ces termes, les aberrations du miroir et celles de la fenêtre du cryostat se superposent et peuvent même s'annuler. Par la suite, après correction de certaines aberrations par un SOA, seules les aberrations de la fenêtre du cryostat demeurent. Les Strehls suivants s'obtiennent en fonction du nombre de termes soustraits (figure 25).

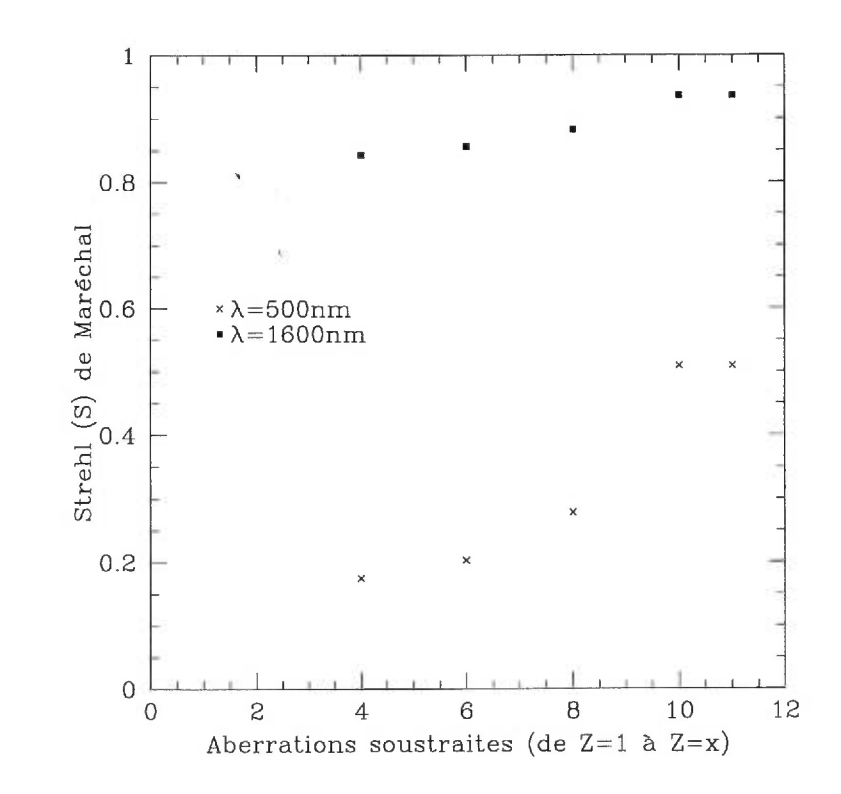

FIG. 25. Strehl théorique en fonction du nombre de termes *x* soustraits pour  $\lambda = 0, 5\mu m$  et  $\lambda = 1, 6\mu m$ .

Une correction des termes inférieurs à douze par une lentille correctrice ou un SOA permet d'obtenir un Strehl théorique de 0,936 à 1,6 $\mu$ m (figure 26).

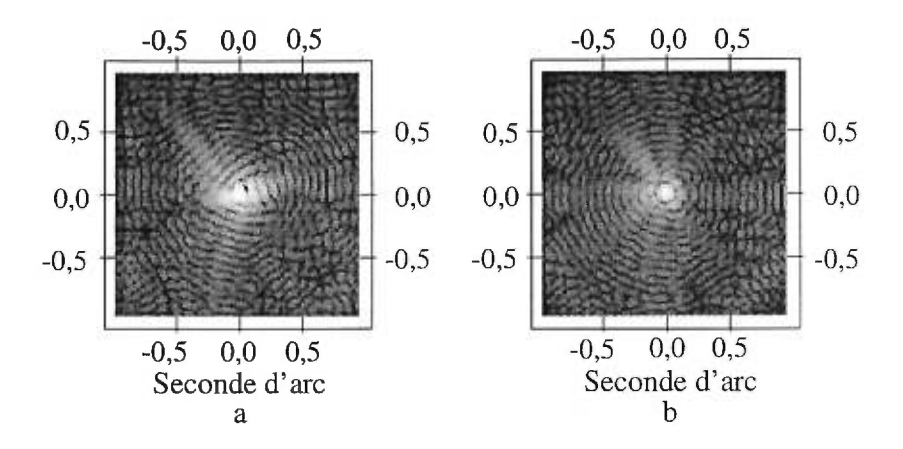

FIG. 26. a- Fonction d'étalement réelle de l'OMM et b- Fonction d'étalement corrigée de  $Z=4$  à  $Z=11$ . Les aberrations tournantes avec le détecteur sont laissées après correction simulée du SOA.

La qualité d'images s'améliore donc en soustrayant ces termes, mais ce gain est balayé par des aberrations beaucoup plus importantes provenant principalement de l'atmosphère. Le résultat final est donc négligeable et rend inutile l'introduction d'une lame correctrice.

## 1.8.8 Aberrations variables au mont Mégantic

Pour bien cartographier les flexions du télescope, les observations ont été réparties sur une grande, surface du ciel, autant en altitude qu'en azimuth. Plusieurs données ont été prises à certains endroits pour évaluer la reproductibilité des résultats. Voici les cartes des observations pour les missions 2 (figure 27) et 3 (figure 28) :

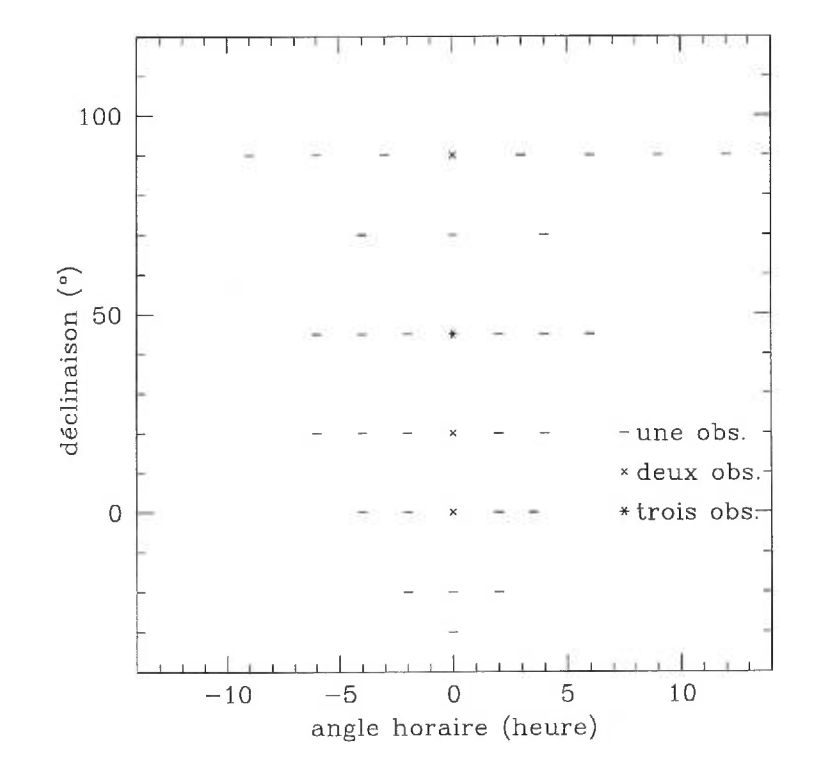

FIG. 27. Carte d'observations pour la mission 2.

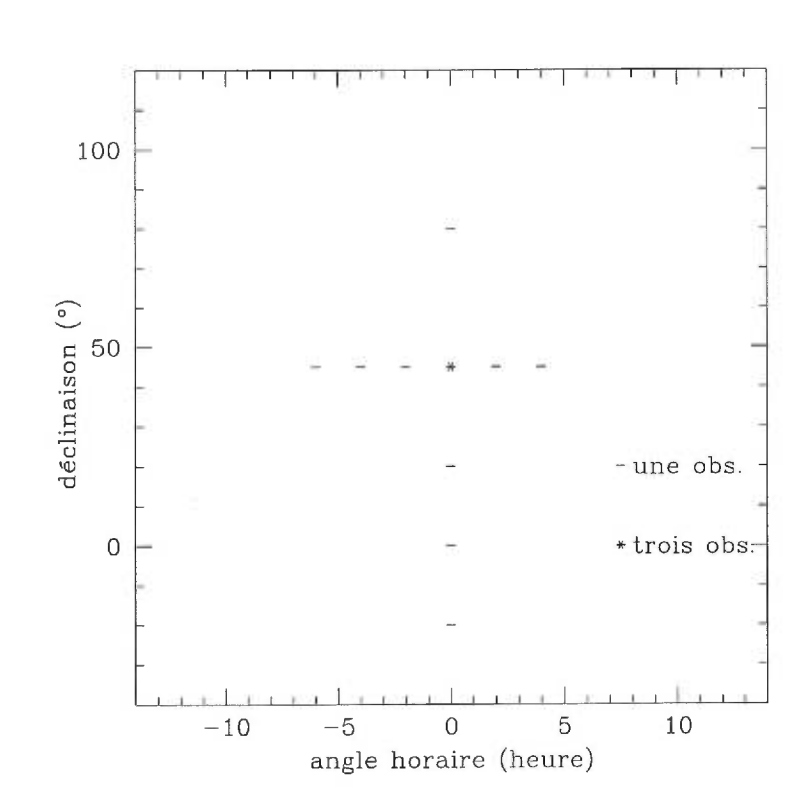

FIG. 28. Carte d'observations pour la mission 3.

# 1.8.8.1 Vérification des termes déduits par "EF" (comparaison des missions 1 et 3)

Avant d'introduire les aberrations variables, une méthode simple est présentée pour vérifier les résultats d' "EF" . Cette méthode consiste à tracer les termes de trèfles et de les comparer à la position réelle des supports du miroir primaire. S'ils sont en phase, les aberrations déduites ont de fortes chances d'être réelles. La figure 29 représente le miroir primaire du mont Mégantic.

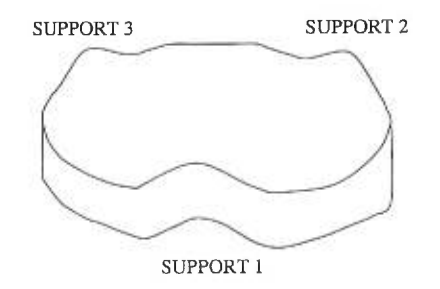

FIG. 29. Supports du miroir primaire.

Pour comparer les données d' "EF" et celles de la position des supports, la position des trois supports par rapport au référentiel du ciel doit d'abord être connue. La figure 30 positionne la projection des trois supports du miroir primaire sur le référentiel AH/Déc du ciel.

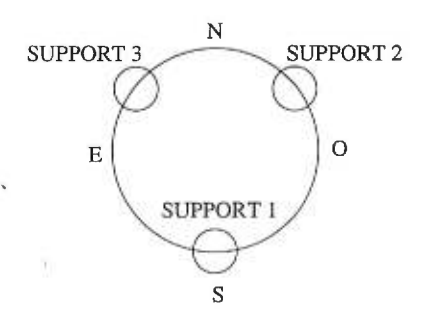

FIG. 30. Positions des supports du miroir primaire par rapport au système de coordonnées AH/Déc.

En utilisant les résultats donnés par "EF" (annexe B et E), les graphiques d'aberration totale du trèfle superposée aux trois supports (S1, S2 et S3) sont tracés en considérant des erreurs de 20nm et en normalisant l'amplitude totale à l'unité (figure 31 et 32).

 $\left\vert \cdot \right\rangle$ 

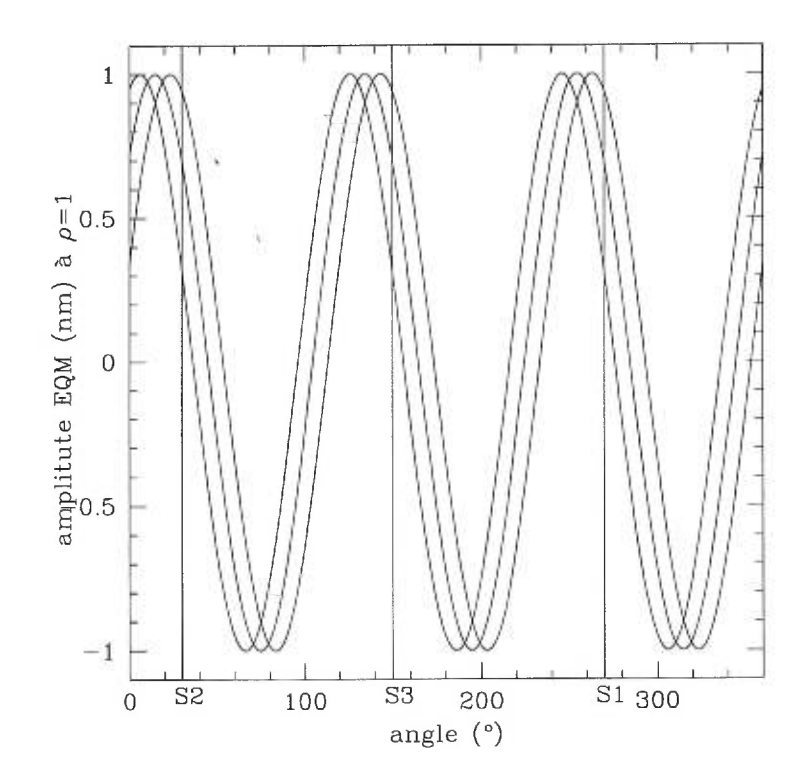

FIG. 31. Trèfle total (mission 1). Les trois supports (S1, S2 et S3) du miroir primaire semblent être en phase avec les maxima du trèfle. Une erreur de 20nm est considérée pour chaque valeur d'aberration du trèfle, les courbes maximales et minimales de l'aberration sont donc tracées.

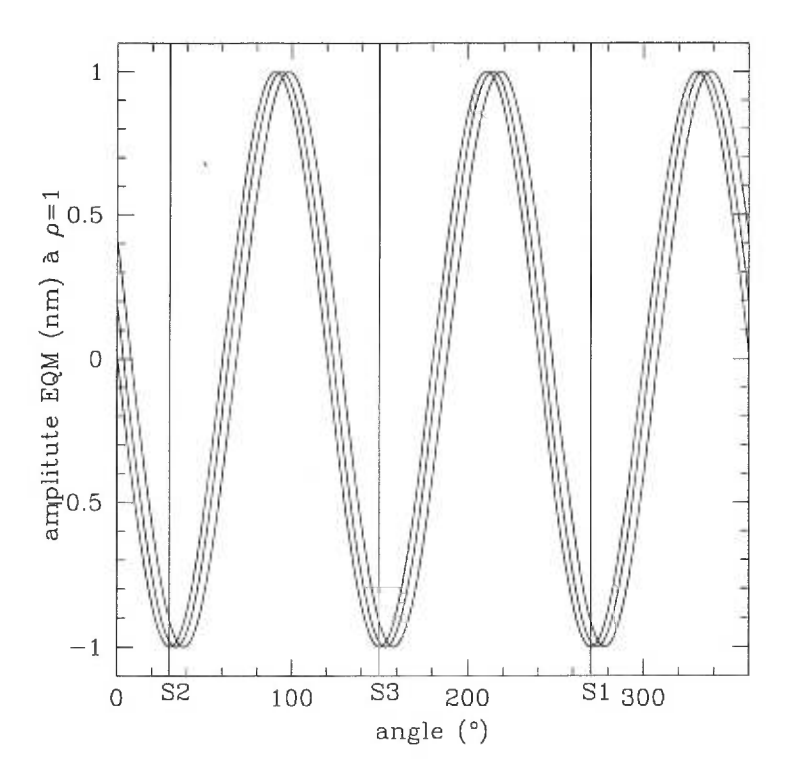

FIG. 32. Trèfle total moyenné au zénith (mission 3) pris du tableau XVI (c'est-àdire dans le référentiel des trois supports du miroir primaire). Les trois supports (S1, S2 et S3) semblent être en phase avec les minima du trèfle. Une erreur de 20nm est considérée pour chaque valeur d'aberration du trèfle, les courbes maximales et minimales de l'aberration sont donc tracées.

Les maxima du trèfle détecté semblent bien être en phase avec les supports du miroir primaire. Par contre, une incohérence existe entre les deux missions et l'auteur a été incapable de retrouver lequel des référentiels est déphasé de 180°. Dans le but d'éviter tout problème lié à cette indétermination, seuls les graphiques des aberrations totales seront tracés avec les données "EF".

#### 1.8.8.2 Coma variable

Pour vérifier si la coma de décentrement du miroir secondaire par rapport au miroir primaire est importante ou non, le graphique des flexions verticales *Cz*  en fonction de la distance zénithale *Z* est tracé (voir l'annexe D pour les détails de la transformation de données) (figure 33).

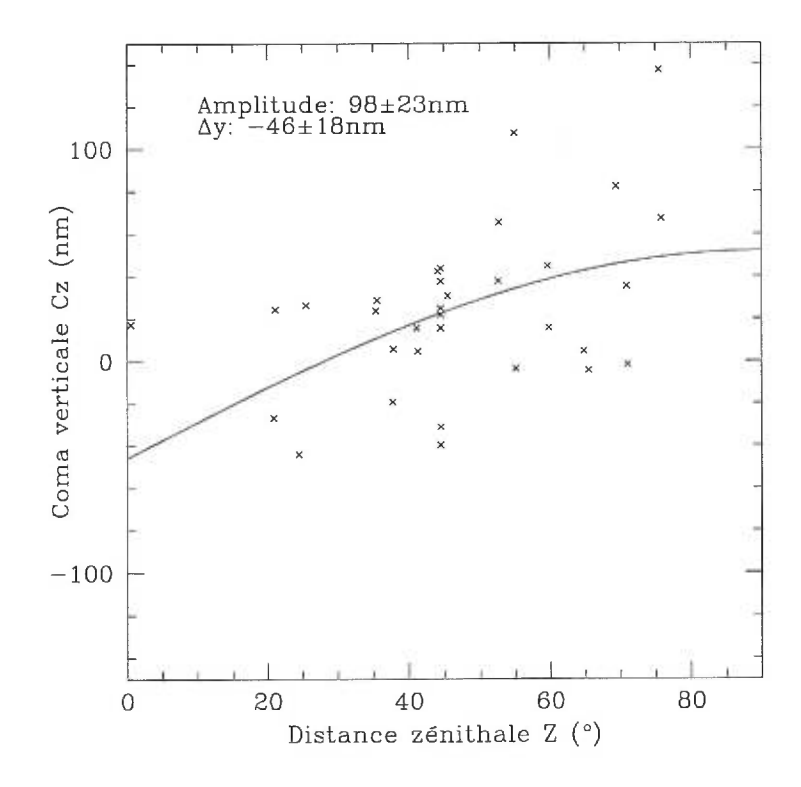

FIG. 33. Coma verticale en fonction de la distance zénithale. L'ajustement de la fonction sinZ attendue est effectuée. La coma verticale augmente bien avec la distance zénithale.

L'amplitude de la flexion verticale *Cz* est visible, mais toujours inférieure à 150nm. La monture de type Serrurier maintient donc assez bien les axes optiques des miroirs primaire et secondaire de façon colinéaire. Les incertitudes s'estiment en considérant une variation de l'ordre de l'unité du  $\chi^2_\nu$  pour chaque paramètre (Bevington 1969).
$$
\chi^2_{\nu} = \frac{\chi^2}{\nu}
$$

(1.16) 
$$
\chi^{2} = \sum {\frac{1}{\sigma_{i}}(y_{i} - y(x_{i}))^{2}}
$$

$$
\nu = N - n - 1
$$

$$
\nu = N - n - 1
$$

L'erreur allouée sur chaque point de la méthode de décentrement  $\sigma_i$  est  $0,2$ pixel $\cong 0, 05" \cong 18\text{nm}.$  Les incertitudes des autres graphiques se calculent de la même façon.

Les résultats de la coma horizontale s'obtiennent de façon similaire à la coma verticale. La figure 34 de la flexion horizontale en fonction de la distance zénithale démontre une augmentation de dispersion de la coma horizontale.

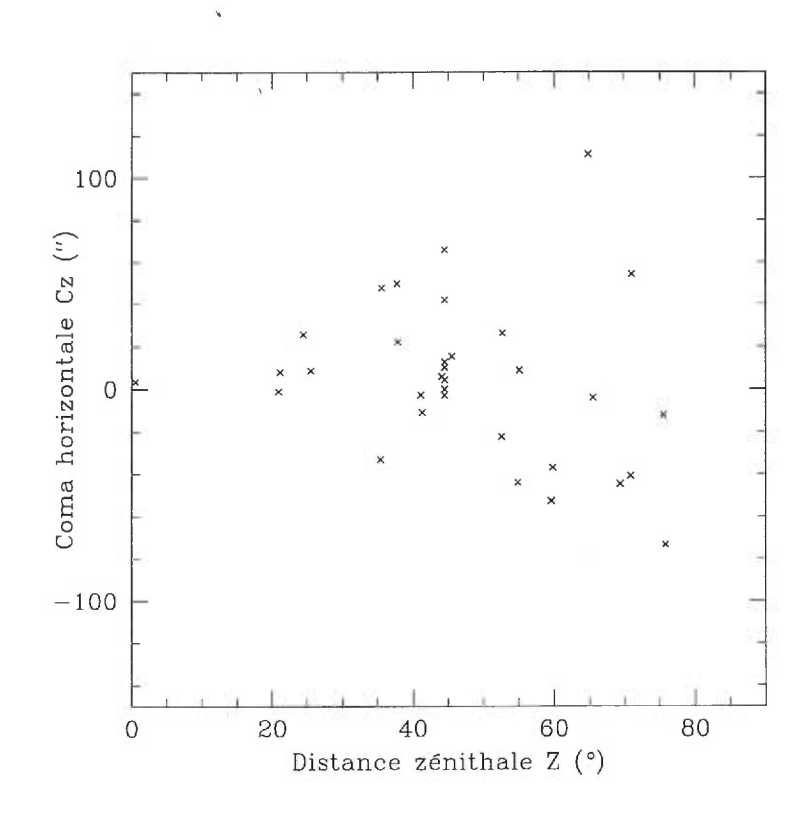

FIG. 34. Coma horizontale en fonction de la distance zénithale. Aucune tendance ne semble ressortir de ce graphique.

La coma horizontale est probablement produite par une répartition inégale des forces dans les supports du miroir secondaire (araignée). Ceci engendre une coma horizontale qui est fonction de la rotation subie par le télescope (angle parallactique *p -* voir annexe D). Pour faire ressortir cette dépendance sur l'angle *p* sans faire paraître la variation en altitude, les flexions horizontales sont divisées par  $\sin Z$  (figure 35).

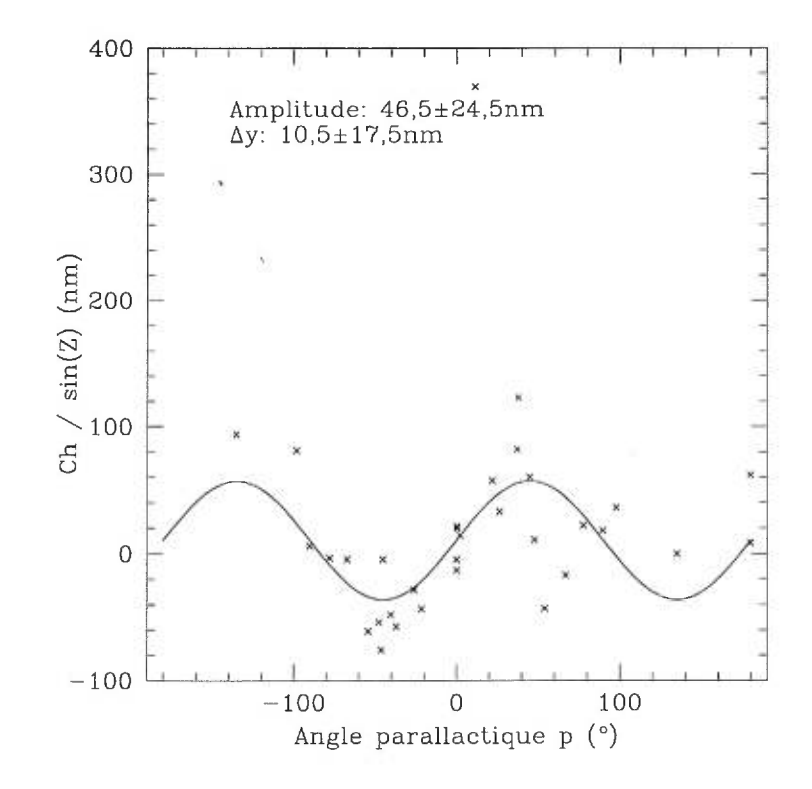

FIG. 35. Coma horizontale/ sin *Z* en fonction de l'angle *p.* Un ajustement d'un double sinus est effectué. Une légère tendance est visible et des maxima semblent être présents à  $-135^{\circ}, -45^{\circ}, 45^{\circ}$  et  $135^{\circ}.$ 

La coma est maximale lorsque les araignées sont dans des plans horizontaux et verticaux. Ceci suggère qu'il y a bien asymétrie dans la répartition des forces dans les araignées. Un réglage adéquat des tensions des supports du miroir secondaire devrait éliminer cette flexion. Pour vérifier cette hypothèse d'asymétrie dans les supports du miroir secondaire, le graphique de la coma verticale *Cz/* sin *Z* (en enlevant la valeur moyenne < *Cz* > des données du zénith) en fonction de l'angle de rotation du télescope  $p$  est tracé (figure 36). Ce graphique fait ressortir la dépendance des résidus des flexions verticales à l'angle *p.* Pour confirmer l'hypothèse d'asymétrie dans les supports du miroir secondaire, ce dernier graphique doit présenter des maxima en accord avec celui de la coma horizontale *Ch/* sin *Z.*  Les maxima du graphique de la coma verticale en fonction de l'angle *p* se situent

obligatoirement à chaque 90<sup>°</sup> d'angle p.

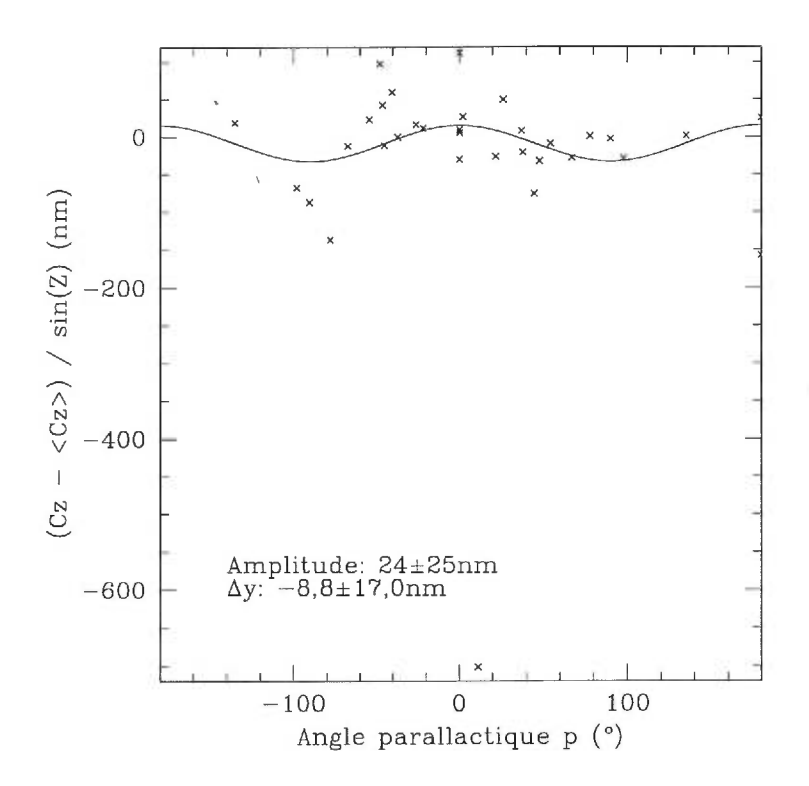

FIG. 36. Coma verticale  $(Cz-<\mathit{C}z$  > $)/\sin Z$  en fonction de l'angle parallactique *p* Un ajustement d'un double cosinus est réalisé. Une petite tendance est détectable et les maxima semblent bien être à —180°, —90°, 0° et 90°.

La tendance semble assez bien ressortir, quoique moins évidente que dans la figure 35. L'affirmation d'asymétrie semble donc être la bonne et un ajustement s'avère nécessaire pour la corriger. La coma totale de cet effet de pendule s'obtient en moyennant les amplitudes des figures 35 et 36. L'amplitude moyenne correspond donc à  $35, 2 \pm 12, 5$ nm.

Les flexions verticales et horizontales combinées à celles déterminées par "EF" donnent le graphique des flexions totales ( $C = \sqrt{Cz^2 + Ch^2}$ ) représenté à la figure 37.

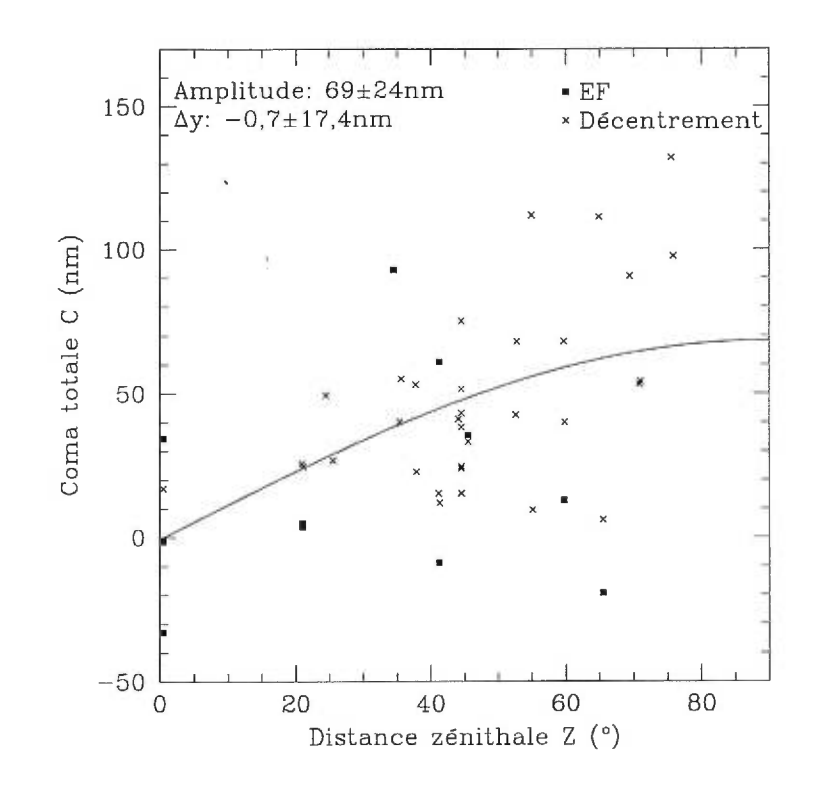

FIG. 37. Coma totale en fonction de la distance zénithale (la moyenne du zénith des données "EF" est soustraite). L'ajustement d'un sinus est effectué uniquement pour les points provenant de la détermination des centres des bords de la circonférence du front d'onde et de l'obscuration centrale.

La méthode de détermination des centres du front d'onde et de l'obscuration centrale s'avère plus précise que "EF". Les données "EF" ne sont pas incompatibles avec celles du décentrement du miroir secondaire, mais elles sont trop bruitées et pas assez nombreuses pour démontrer une tendance. Cette réalité implique que le temps de pose pour les images "EF" était insuffisant afin de détecter cette coma. Les données de "EF" sont donc rejetées avant d'effectuer l'ajustement de la courbe et de déterminer les résidus. Le graphique ci-haut démontre bien l'augmentation des flexions vers l'horizon  $(Z = 90^{\circ})$ . Ces flexions demeurent toujours inférieures à 150nm, ce qui est encourageant pour le futur SOA. En effet, un système en boucle fermée du miroir secondaire de correction

de coma (flexion) ne serait pas obligatoire pour obtenir de bonnes performances près du zénith en infrarouge.

 $\sim$ 

 $\lambda$  .

 $\frac{1}{\pi}$ 

 $\mathbf{g}(\mathbf{r})$ 

# 1.8.8.3 Astigmatisme variable

De la même façon que pour la coma (voir l'annexe E), on applique toutes les mêmes transformations afin de réaliser le graphique de l'astigmatisme total (figure 38). Les erreurs s'estiment de la même façon que pour la coma variable et donnent exactement les dispersions attendues, soit environ 20nm d'erreur.

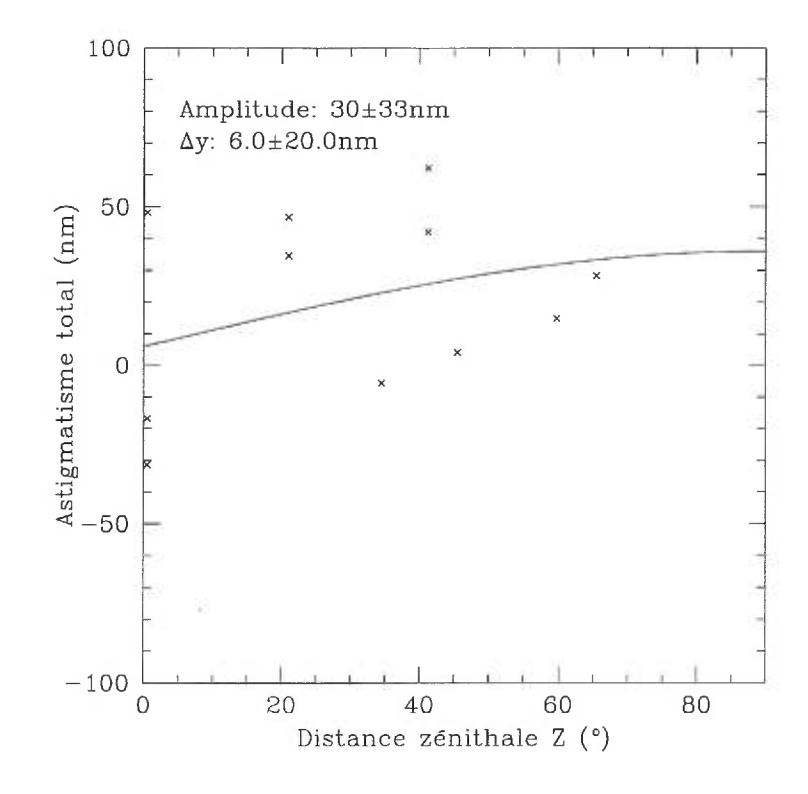

FIG. 38. Astigmatisme total en fonction de la distance zénithale après que la moyenne des données du zénith ait été soustraite. Un ajustement d'un sinus est effectué.

L'astigmatisme total augmente avec la distance zénithale, ce qui provient probablement de l'anneau de mercure supportant le miroir primaire déformant celui-ci et lui donnant une courbure astigmatique. Les observations se faisant habituellement près du zénith, cette aberration ne dominera pas les autres erreurs du front d'onde et sera partiellement corrigée par le futur SOA du mont Mégantic.

#### 1.8.8.4 Trèfle variable

Cette section aborde l'aberration du trèfle et l'analyse de la même façon que les aberrations précédentes (voir annexe E). La figure 39 trace le trèfle en fonction de la distance zénithale *Z.* 

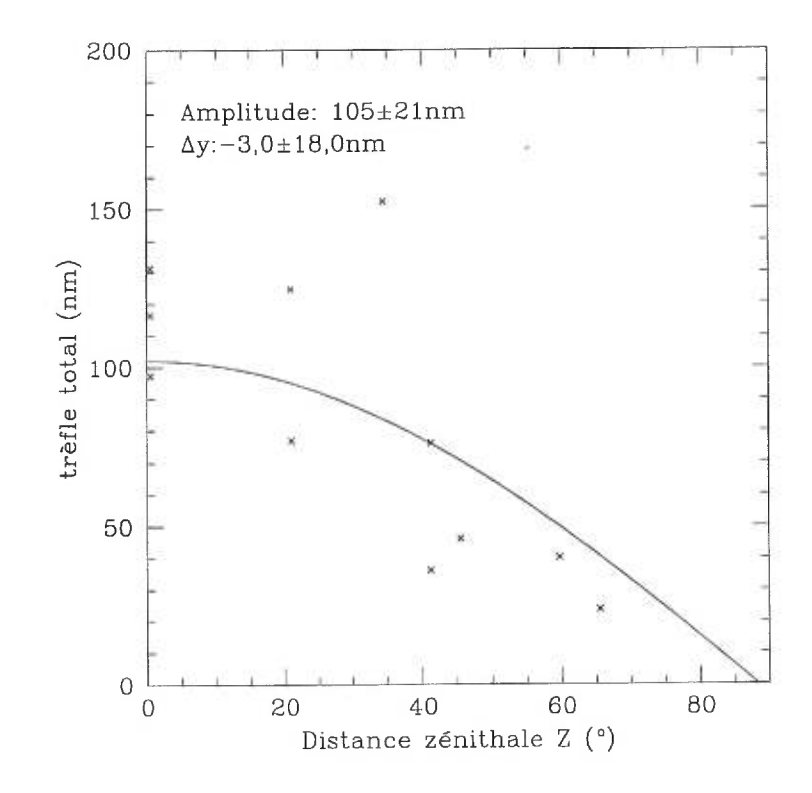

FIG. 39. Trèfle total en fonction de la distance zénithale. Puisque le poids du miroir sur les supports du miroir primaire est maximal au zénith et diminue comme le cosinus de la distance zénithale, un cosinus est ajusté aux données. Une tendance décroissante est bien visible.

Ce graphique démontre une diminution du trèfle total en fonction de la distance zénithale. C'est exactement ce qui est attendu, car l'appui maximal du Miroir primaire sur les trois supports se fait au zénith. C'est donc à cet endroit (le zénith) que l'aberration est maximale, présentant une amplitude d'environ 105nm d'EQM.

### 1.9 Conclusion

Il est possible d'affirmer qu'il n'y a pas d'aberration d'ordre élevé qui nuirait de façon significative au futur SOA de l'observatoire du mont Mégantic. Une lentille correctrice ne s'avère donc pas nécessaire pour réaliser de bonnes performances d'imagerie en infrarouge.

Les aberrations dominantes (Zernike<13) sur le miroir sont donc (prises du tableau VII en ordre d'importance pour  $\lambda=500$ nm) :

- $-$  Trèfle  $(\lambda/8)$
- Astigmatisme  $(\lambda/11)$
- Coma  $(\lambda/15)$
- Sphérique (A/83)

Cette présente étude a également démontré que ces mêmes aberrations (trèfle, astigmatisme et coma) varient par rapport à la rotation du télescope et à la distance zénithale.

| Aberrations    | Amplitudes totales (nm $EQM$ ) | Erreurs estimées (nm) |
|----------------|--------------------------------|-----------------------|
| Trèfle         | 105                            | 21                    |
| Coma (flexion) | 98                             | 23                    |
| Coma (pendule) | 35,2                           | 12,5                  |
| Coma (totale)  | 69<br>707 年1                   | 24                    |
| astigmatisme   | 30                             | 33                    |

TAB. IV. Amplitude des aberrations variables.

La coma totale et l'astigmatisme sont minimes au zénith, par rapport au trèfle maximal à cet endroit. Un réglage des tensions dans les araignées s'avère recommendable afin d'enlever la dépendance de la coma horizontale sur l'orientation du télescope. En conclusion, l'aberration du trèfle domine près du zénith, ce qui a été confirmé en janvier 99 au mont Mégantic par le Dr. René Racine lors des premiers essais avec le SOA.

 $\bar{\lambda}$ 

ÿ.

# Chapitre 2

# EFFICIENT SPECKLE NOISE ATTENUATION IN FAINT COMPANION IMAGING

CHRISTIAN MAROIS, RENÉ DOYON, RENÉ RACINE & DANIEL NADEAU

Observatoire du Mont Mégantic and Département de physique, Université de Montréal, Montréal, Canada H3C 3J7 email : *marois@astro .umontreal. ca doyon@astro.umontreal. ca racine @ astro .umontreal. ca nadeau@astro.umontreal. ca* 

×

#### ABSTRACT

Numerical simulations are used to evaluate a technique to attenuate speckle noise and enhance faint companion images buried in a bright star point spread function. It is shown that when frames taken simultaneously at two different wavelengths are subtracted from one another, the general evolution of the PSF profile with wavelength limits the attenuation to  $A_2 \sim 2\sigma_\phi^2 \Delta \lambda / \lambda$ , where  $\sigma_\phi^2$  is the wave front phase variance and  $\Delta\lambda$  the bandpass separation. When images taken at *three* wavelengths are combined in a *double* difference, the residuals caused by speckle evolution are very strongly damped and attenuations  $A_3 \sim A_2^2$  are obtained. Very strong attenuation of speckle noise can thereby be achieved in images taken with adaptive optics ( $\sigma_{\phi}^2$  < 1). With three filters spanning the CH<sub>4</sub> band head at 1.59  $\mu$ m in the spectrum of cool brown dwarfs or Jovian planets, speckle noise can be attenuated by a factor of  $\sim 10^4$ . This technique makes it possible to reach the photon limit in searches for methanated companions of even the brightest stars in the sky at separations  $\langle \lambda/D \rangle$ .

*Keywords :* speckles ; faint companions *Suggested running page header :* SPECKLE ATTENUATION

#### 2.1 Introduction

The development of advanced observational techniques, such as precision radial velocities (Walker et al. 1995; Mayor & Queloz 1995; Marcy & Butler 1996), ultra-accurate differential astrometry (Gatewood 1996) and surveys for gravitational microamplifications (Alcock et al. 1996) has made the signature of extra-solar planets detectable in the light of their primary or of background stars. The *direct* detection of faint companion images against the noise of the scattered light and speckles of the point spread function (PSF) of the primary is dauntingly difficult. Close to bright stars, speckle noise easily dominates all other sources of shot noise, such as photon statistics (Roddier 1995 ;Racine et al. 1999). This is particularly troublesome with images compensated by adaptive optics (AO) because the central speckle, or diffraction core, which can reveal the presence of the companion image, is lost in a sea of identical-looking speckles from the primary. Elimination of speckle noise would thus greatly increase the dynamic range of the image and facilitate companion detection. To attenuate scattered light and speckle noise, Racine et al. 1999 have suggested to subtract from each other two images taken simultaneously at different wavelengths. If the flux ratio of a faint companion in the two filters is much différent from that of its primary, the image of the companion would be easier to retrieve in the difference image. A number of precautions are required for optimal results :

• The geometry of one of the frames must be rescaled, because the dimension of the speckle pattern is proportional to  $\lambda$ , and the frames must be accurately aligned, to register the two patterns before subtraction.

• The fractional bandpass of the filters must be closely similar for the speckles to have the same lateral chromatism.

• The fractional difference between filter wavelengths,

$$
\frac{\Delta\lambda_{i,j}}{\lambda_i} = \frac{\lambda_i - \lambda_j}{\lambda_i}
$$

must be as small as possible to minimize the residuals caused by the evolution of the general PSF profile and, of the speckle pattern with wavelength. This is the physical phenomenon that most limits the effectiveness of the technique. Here, we present an approach that largely overcomes this limit and we evaluate its performance with the help of realistic numerical simulations.

## 2.2 The PSF Evolution Problem

It is obvious that when the wave front is free from aberrations, PSF images taken at different wavelengths are precisely similar except for known scale and intensity factors which can be compensated by image processing. Such images can be subtracted one from the other to zero. But if the wave front is distorted, by optical aberrations or atmospheric turbulence for instance, optical path errors whose *linear* sizes  $\delta$  are independent of  $\lambda$  are introduced and lead to *phase* errors that scale as  $2\pi\delta/\lambda$ : that scale as  $2\pi\delta/\lambda$ :<br>
(2.2)  $\sigma_{\phi} = \frac{2\pi\delta}{\lambda}$ .

$$
\sigma_{\phi} = \frac{2\pi\delta}{\lambda}.
$$

As  $\lambda$  increases, the phase variance  $(\sigma_{\phi}^2)$  decreases and the PSF evolves : it becomes closer to the diffraction limit, its Strehl ratio *S* increases and the fine structure of the speckle pattern in short exposures changes. Image subtraction then necessarily leaves residuals.

One would expect that a wave front with a smaller phase variance would tolerate larger relative wavelength shifts  $\Delta\lambda/\lambda$  before dual wavelength subtraction leads to unacceptably large intensity residuals  $\Delta I/I$  caused by PSF evolution with wavelength. The subtraction of simultaneous polychroic PSFs should then be particularly accurate with AO-compensated images since the wave front dispersion is then much reduced.

Although the structure of the AO PSF is complex (Véran et al. 1997), it can be approximated as  $a \text{ sum}$ : an Airy pattern from the diffraction of the wavefront on the telescope aperture and a gaussian like halo from the averaging of atmospheric turbulences (Roddier & Roddier 1986 ;Smithson et al. 1988). Only the central core and inner rings of the Airy pattern are readily observed in a long exposure corrected PSF (for CFHT PUEO adaptative optics, Rigaut et al. 1998), the rest being masked by the atmospheric halo. After appropriate rescaling of the geometry (the Airy pattern dimension increases as  $\lambda$ ), image flux being conserved, the higher Strehl (longer wavelength) PSF has a brighter Airy pattern (core and inner rings), and a correspondingly lower intensity in its halo. Subtraction from a lower Strehl (shorter wavelength) PSF will result in a radial trend,  $\Delta I$  being negative for the core and inner rings of the Airy pattern and positive in its halo. By the Maréchal approximation (Maréchal 1947), the Strehl or normalized central intensity is

$$
(2.3) \t\t S \simeq \exp(-\sigma_{\phi}^2),
$$

and using equation 2.2, we obtain the global variation of the PSF with  $\lambda$ :

(2.4) 
$$
\frac{\Delta I}{I} \simeq 2\sigma_{\phi}^2 \frac{\Delta \lambda}{\lambda}.
$$

Numerical simulations will show that Eq. (2.4) gives, to first order, the median value of  $\Delta I/I$  throughout a difference image.

The consideration of this global effect neglects the fact that the details of the speckle pattern structure also change with wavelength. The flux is locally redistributed within the speckle pattern as the orders of interference change with  $\lambda$  and speckle "shifting" arises. The difference of two short exposure images whose pixels resolve the  $\lambda/D$ -wide speckles will leave localized residuals, of characteristic size  $\lambda/D$ , superimposed on the radial trend. These second order residuals may still

limit the detection of faint companions. Their further attenuation, by a simple technique described below, could be beneficial.

#### 2.3 The Double Difference Method

Suppose that *three* images  $I_1$ ,  $I_2$  and  $I_3$  are taken at wavelengths  $\lambda_1 < \lambda_2 <$  $\lambda_3$  and combined into a  $\emph{double}$  difference image

(2.5) 
$$
dd = d_{12} - kd_{13} = (I_1 - I_2) - k(I_1 - I_3).
$$

The constant factor  $k$ , which applies to each pixel of  $d_{13}$ , is the mean ratio of  $d_{12}/d_{13}$ . Since the global trend in the evolution of the PSF will, on the average, obey a same  $\Delta I/I$  relationship at all radii, this then will be completely removed by the double difference when

(2.6) 
$$
k = \frac{S_1 - S_2}{S_1 - S_3},
$$

where  $S_i$  is the Strehl ratio at  $\lambda_i$ . If the Maréchal relation (Eq. 2.3) were exact, the required value of *k* would be

(2.7) 
$$
k_M = \frac{1 - S_1 \left(\frac{\lambda_1}{\lambda_2}\right)^2 - 1}{1 - S_1 \left(\frac{\lambda_1}{\lambda_3}\right)^2 - 1}.
$$

If the value of *k* were the same for each pixel, the double difference could also totally remove speckle noise. Expanding  $I(\lambda_i)$  in series of differences, one can write the residual value for a pixel after the double difference as

$$
(2.8) \qquad \Delta^2 I = \Delta I_{12} - k \Delta I_{13} = \Sigma_{n=1} \left( \frac{1}{n!} \left( \frac{d^n I}{d \lambda^n} \right)_{\lambda_1} \left( \Delta \lambda_{12}^n - k \Delta \lambda_{13}^n \right) \right).
$$

Hence  $\Delta^2 I$  cannot be generally made zero because this would require that, for any n,

any *n*,  
(2.9) 
$$
k = \left(\frac{\lambda_1 - \lambda_2}{\lambda_1 - \lambda_3}\right)^n
$$

which can only be true in the trivial case  $k = 1$ . We should then expect that a value of k which nulls the dominant  $n = 1$  term would leave second order residuals of amplitude

(2.10) 
$$
\Delta^2 I \simeq \frac{1}{2} \frac{d^2 I}{d\lambda^2} \left( \Delta {\lambda_{12}}^2 - k \Delta {\lambda_{13}}^2 \right).
$$

A crude estimate of  $\Delta^2 I/I$  can be made assuming an  $\exp(-\sigma_{\phi}^2)$  intensity law for the pixels. One obtains

(2.11) 
$$
\frac{\Delta^2 I}{I} \simeq \left(3 - 2\sigma_{\phi}^2\right) \sigma_{\phi}^2 \frac{(\Delta \lambda_{12} \Delta \lambda_{23})}{\lambda^2}.
$$

valid for  $\sigma_{\phi} \ll \sim 1$ rad, the usual limit for the Maréchal approximation.

## 2.4 Numerical Simulations and Results

To study the phenomenon quantitatively, AO-compensated short exposure PSFs were numerically calculated and analyzed. Because an exquisite simulation accuracy is required (speckle attenuations by  $\sim 10^{-4}$  must be precisely modelled), calculation and handling of PSFs require great care. In short, a phase screen of diameter  $D = 3.6$  m with Kolmogorov statistics is generated for the wavelength  $\lambda_1$ . The Noll coefficients of the lower order Zernike terms are attenuated to simulate the performance of the 19-actuator curvature-based CFHT AO system (Rigaut et al. 1998). The residual wavefront variance at 1.57  $\mu \mathrm{m}$  is 0.42  $\mathrm{rad}^2$  in the examples shown below. The speckle patterns  $(S \simeq 0.65)$  are computed using special algorithms (Marois et al. 2000b) for three wavelengths that span the  $CH_4$ absorption break in the spectrum of brown dwarfs and giant planets (Rosenthal et al. 1996) :  $\lambda_1 = 1.57 \mu \text{m}$ ,  $\lambda_2 = 1.60 \mu \text{m}$  and  $\lambda_3 = 1.644 \mu \text{m}$ . To avoid differential numerical errors between images caused by scaling and shifting, the centers and linear scales of the speckle patterns are made the same by generating all three images at the same wavelength  $\lambda_1$  and scaling the amplitudes in the phase screens in the ratio  $\lambda_1/\lambda_i$  (i = 2, 3). These patterns are sampled into images  $l_1$ ,  $l_2$  and  $l_3$ by a detector of 0.015"/pixel, thus giving 6 px/ $(\lambda/D)$ .

Figure 40 shows a radial plot of image  $l_1$  whose central intensity in arbitrary units is  $2.2 \times 10^8$  units. The noise caused by the aberrations is clearly visible in the first Airy ring. Beyond the second ring, the PSF is fragmented into speckles.

Figure 41 shows a radial profile of the difference image  $d_{12}$ . As expected, the residuals tend to be negative for the central core and inner rings of the Airy pattern and positive in the atmospheric halo.

Figure 42 displays the profile of the attenuation factors, the ratios between the absolute values of the residuals and the initial pixel intensities. The median attenuation, on a pixel to pixel basis, is  $\sim 1/50$ , very close to the value of  $1/62$ calculated from Eq. (2.4) with the  $\Delta\lambda/\lambda = 0.019$  and  $\sigma_{\phi}^2 = 0.42$  rad<sup>2</sup> of these images. Eq.  $(2.4)$  is thus a good estimator of the attenuation  $DI/I$  for a difference image  $D_{12}$ . Deviations about the ridge lines in Figs. 41 and 42 arise from the noise caused by the evolution of the speckle pattern with wavelength.

Fig. 43 shows the profile of the difference image *kc/13 .* The scaling factor  $k = 0.416 \pm 0.001$  was empirically adjusted to minimize radial trends in the double difference image *dd* (see below). Its value is very close to the value 0.4175 expected from Eq. (2.7). Note that not only are the broad trends in Fig. 43 very similar to those in Fig. 41 but so are the detailed distributions of the data. The double difference will then much attenuate these residuals.

Figure 44 displays the profile of the double difference attenuations whose median is  $\sim 1/4000$ ,  $\sim 100$  times weaker than for the single subtraction and in reasonable agreement with the estimate of 1/5100 from Eq. (2.11). The magnitude differences  $\Delta m$  at which a faint companion image is equivalent to 1  $\sigma$  of residual speckle noise are shown in Fig. 45. To obtain these data, the residuals were smoothed with a  $(\lambda/D)$ -wide Gaussian, to simulate the often used star-finding algorithms, and divided by the peak intensity of the PSF in  $l_1$ .  $\Delta m \sim 14$  at  $r < 20$  pixels (0.3") and reaches  $\sim 19$  mag at  $r = 130$  pixels (2.0").

This whole exercise deals of course with a single frozen speckle pattern of dwell time  $\tau_o$  (a few msec). Over an exposure of duration t,  $t/\tau_o$  uncorrelated patterns are coadded by the detector and a  $\Delta m$  larger by 1.25 log( $t/\tau_o$ ) magnitudes would be reached against speckle noise. Photon noise will become limiting at some point. The ratio between the speckle noise and the photon noise variances, (Racine et al. 1999, Eq. 16b)

$$
(2.12)\frac{\text{var}(speckles)}{\text{var}(halo\ photons)} \simeq 0.5(1-S)\frac{{r_o}^3}{\Delta v}qf_o \frac{10^{-0.4m}}{\left(1+\frac{11}{6}(\theta/FWHM_{halo})^2\right)^{11/6}}
$$

For typical values of the parameters (Strehl ratio  $S = 0.7$ , Fried parameter  $r_o = 0.8$  m at 1.6  $\mu$ m or *FW HM<sub>halo</sub>* = 0.4" for the residual PSF halo, wind velocity dispersion  $\Delta v = 10$  m s<sup>-1</sup>, global quantum efficiency  $q = 0.2$ , and flux density from a zero-magnitude star  $f_o = 1 \times 10^8$  photons m<sup>-2</sup> s<sup>-1</sup> for a 0.015  $\mu$ m-wide filter in the *H*-band), the variance ratio at an offset  $\theta = 0$  for a star of magnitude  $m = 0$  is  $\sim 400^2$ . A double difference attenuation of the speckle variance by a factor of  $\sim 5000^2$ , as in the above example, would bring speckle noise well below photon noise throughout the PSF even for an  $m = 0$  star but the single difference attenuation ( $\sim 50^2$ ) would be insufficient at small offsets. Note that broader filters (larger  $f_o$ ), wider filter separations  $\Delta\lambda$  or larger residual wave front variances require stronger speckle attenuations to reduce speckle noise below the photon noise level.

It is amusing to note that even for *uncompensated* images, where the wavefront variance  $\sigma_{\phi}^{2} \simeq (D/r_o)^{5/3}$  is large ( $\sim 15$  rad<sup>2</sup> in *H* for a 4-m telescope in 0.5" seeing), a double difference with the three ffiters used above would still reduce the speckle noise variance by a factor of  $\sim$  4000 and reach the photon noise limit at quite small separations from bright stars.

Figure 46 is a pictorial illustration of the subtraction process. The image of a companion, 10 mag (10 000 $\times$ ) fainter than its primary and 0.5" away has been inserted in  $l_1$  (Fig. 46a), where it is totally invisible. After the first subtraction (Fig. 46b; intensity stretch  $100 \times$  that of Fig. 46a), the companion remains unidentifiable among the residual speckle noise. In Fig. 46c (intensity stretch 10 000x that of Fig. 46a), after the double difference, it stands out with a signal to noise ratio of  $\sim 10$ .

Residuals still remain after the double difference because of the higher order terms in speckle evolution with wavelength which vary with position in the PSF (Sec. 2.3). Their determination and correction would require images at additional wavelengths and pixel by pixel analysis and compensation. This would only be feasible, and justified, if the residual speckle noise still dominates shot noise.

Centering and scaling images will be necessary with real data. To this end, we are developping algorithms which use highly optimized numerical recipes (Marois et al. 2000b) to confirm that an attenuation of  $10^4$  or more can be achieved on real, well sampled images and that the errors in the centering and rescaling operations will not significantly reduce this performance. Although rescaling does, of course, change the separation between the primary and the location of the companion image, this is of no consequence in practice. This is so because, in the off-band images which are being subtracted, the image of the companion is very much fainter than in the in-band image.

#### 2.5 Conclusion

The direct detection of very faint companions requires, at subarcsecond offsets, dynamic ranges of  $\sim 10^6$  for cool brown dwarfs,  $\sim 10^8$  for Jupiters and  $\sim 10^9$  for terrestrial planets. Attenuation of speckle noise can enhance the image dynamic range by factors of  $\sim 10^4$  and facilitates the quest. The spectral signature of methanated objects in the near IR is well suited to the polychroic method presented here. A coronographic camera that incorporates this approach is under construction at the Université de Montréal. It shall be used at the AOcompensated foci of 2, 4 and 8-m class telescopes, the  $D<sup>4</sup>$  advantage of diffractionlimited images increasing the dynamic range by a factor of 16 with each doubling of the telescope aperture:

This work was supported in part through grants from the Natural Sciences and Engineering Research Council, Canada and from Fonds FCAR, Québec.

 $3 - 15$ 

#### REFERENCES

Alcock C., Allsman R.A., Alves D.R. , et al. 1996 ApJ, 471, 774

Gatewood, G. 1996, BAAS, 28, 885

Marcy, G. & Butler, P. 1996, ApJ, 464, L147

Maréchal, A. 1947, Revue d'optique, 26, 257

Marois, C., Doyon, R., Racine, R. & Nadeau, D. 2000, PASP (in preparation)

Mayor, M. & Queloz, D. 1995, Nature 378, 355

Racine, R., Walker, G. A. H., Nadeau, D., Doyon, R., & Marois, C. 1999, PASP, 111, 587

Rigaut, F., Salmon, D., Arsenault, R., Thomas, J., Lai, O., Rouan, D., Véran, J. P., Gigan, P., Crampton, David, Fletcher, J. M., Stilburn, J., Boyer, C., Jagourel, P. 1998, PASP, 110, 152

Roddier, C. & Roddier, F. 1995, Ap&SS, 223, 183

Roddier, F., Roddier, C., 1986 Proc. SPIE, Vol 628, p. 298-304.

Roddier, F. 1981, Progress in Optics, 19, 281

Rosenthal, E. D., Gurwell, M. A., & Ho, P. T. P. 1996, Nature, 384, 243

Smithson, R.-C., Peri, M.L., Benson, R.-S. 1988, App. Opt., Vol 27, No 8, p. 1615-1620.

Véran, J.-P., Rigaut, F., Maître, H., Rouan, D. 1997, J. Opt. Soc. Am. A, Vol. 14, #11, 3057

Walker, G. A. H., Walker, A. R., Irwin, A. W., Larson, A. M., Yang, S. L. S.,

 $\hat{\mathbf{r}}$ 

 $\mathcal{M}_{\rm{eff}}$  and  $\mathcal{M}_{\rm{eff}}$ 

进产。

 $\mathcal{L}$ 

#### FIGURE CAPTIONS

Fig. 40 : Radial profile of  $l_1$ , a calculated short exposure PSF degraded by AOcompensated atmospheric turbulence;  $\lambda = 1.57 \ \mu \text{m}$ ,  $D = 3.6 \ \text{m}$ ,  $S \simeq 0.65$ .

Fig. 41 : Radial profile of the difference between the simultaneous images  $l_1$ ( $\lambda = 1.57 \mu m$ ) and  $l_2$  ( $\lambda = 1.60 \mu m$ ). Note that the residuals are negative in the core and positive in the wings as a result of the higher Strehl at the longer wavelength.

Fig. 42 : Radial profile of the speckle attenuations in the difference image shown in Fig. 41.

Fig. 43 : Radial profile of the scaled difference between the simultaneous images  $i_1$  ( $\lambda = 1.57 \ \mu \text{m}$ ) and  $i_3$  ( $\lambda = 1.644 \ \mu \text{m}$ ). Note the strong similarity with Fig. 41 in the trends and in the detailled distribution of the data points.

Fig. 44: Radial profile of the speckle attenuations in the double difference image. Comparison with Fig. 42 shown that a gain of  $\sim$  100 has been achieved.

Fig. 45 : Radial profile of the the magnitude differences  $\Delta m$  between the original image of the primary and the residual speckle noise after double subtraction.

Fig. 46 : A pictorial illustration of a faint companion image extraction from the speckle noise of its primary : (a) original image,  $2 \times 10^8$  peak amplitude; (b) after first subtraction,  $2 \times 10^6$  peak amplitude; (c) after double subtraction,  $2 \times 10^4$ peak amplitude. The companion is clearly visible in (c), at a separation of 0.5 arcsec.

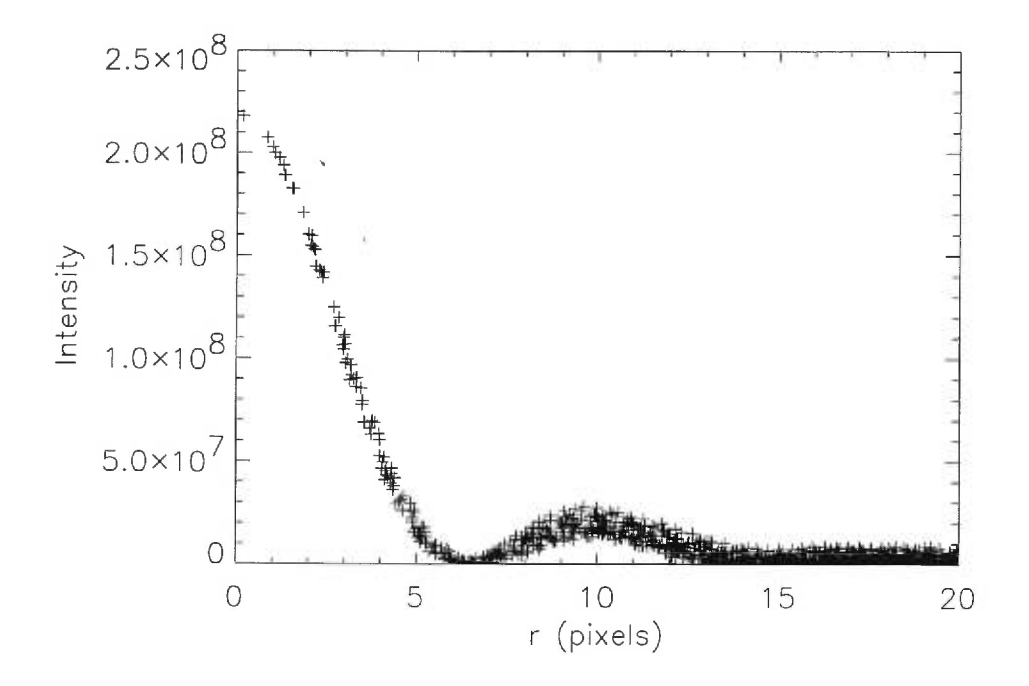

FIG. 40. Radial profile of  $l_1$ , a calculated short exposure PSF degraded by AOcompensated atmospheric turbulence ;  $\lambda_1\,=\,1.57$   $\mu{\rm m},\ D\,=\,3.6$   $\,$  m,  $S\,\simeq\,0.65.$ Pixels are 0.015 arcsec wide.

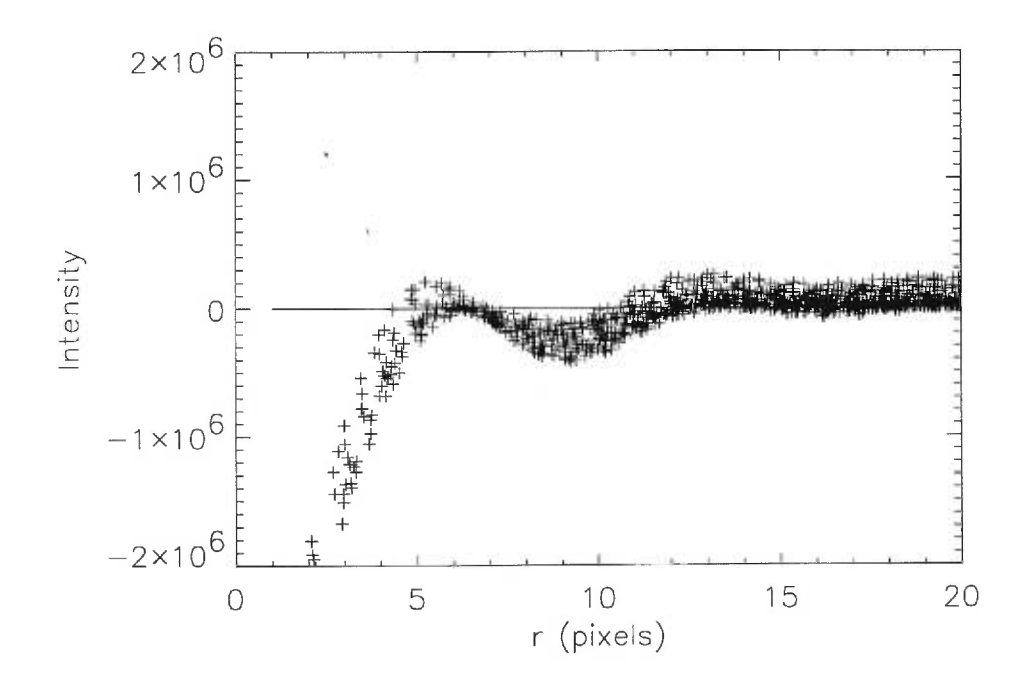

FIG. 41. Radial profile of the difference between the simultaneous images  $l_1$ ( $\lambda_1 = 1.57 \mu m$ ) and  $l_2$  ( $\lambda_2 = 1.60 \mu m$ ). Note that the residuals are negative in the core and positive in the wings as a result of the higher Strehl at the longer wavelength.

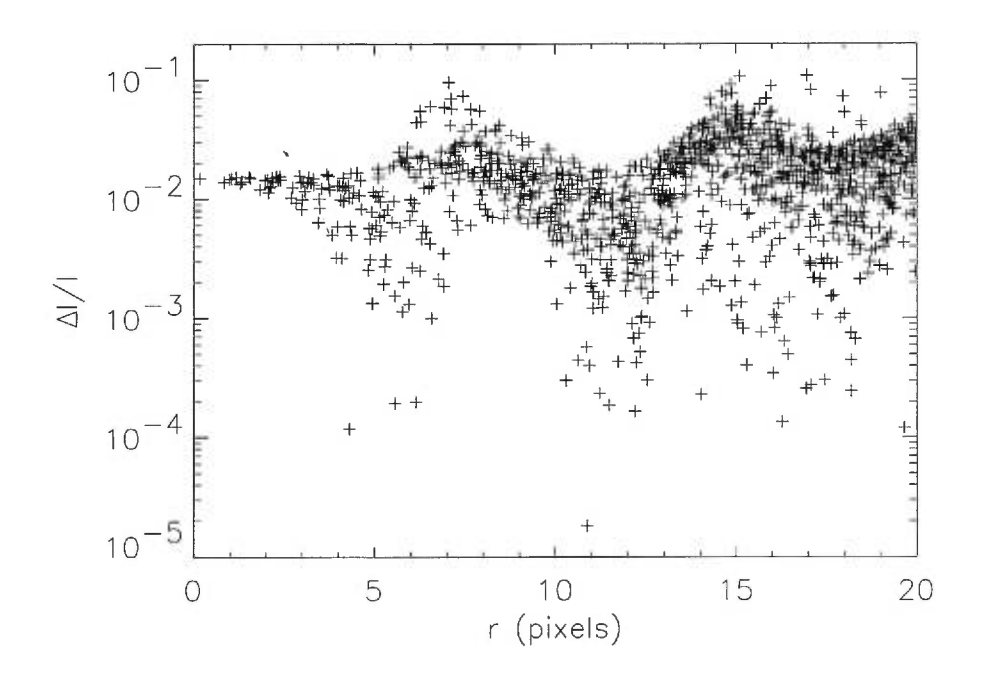

FIG. 42. Radial profile of the speckle attenuations in the difference image shown in Fig 41.

 $\approx$ 

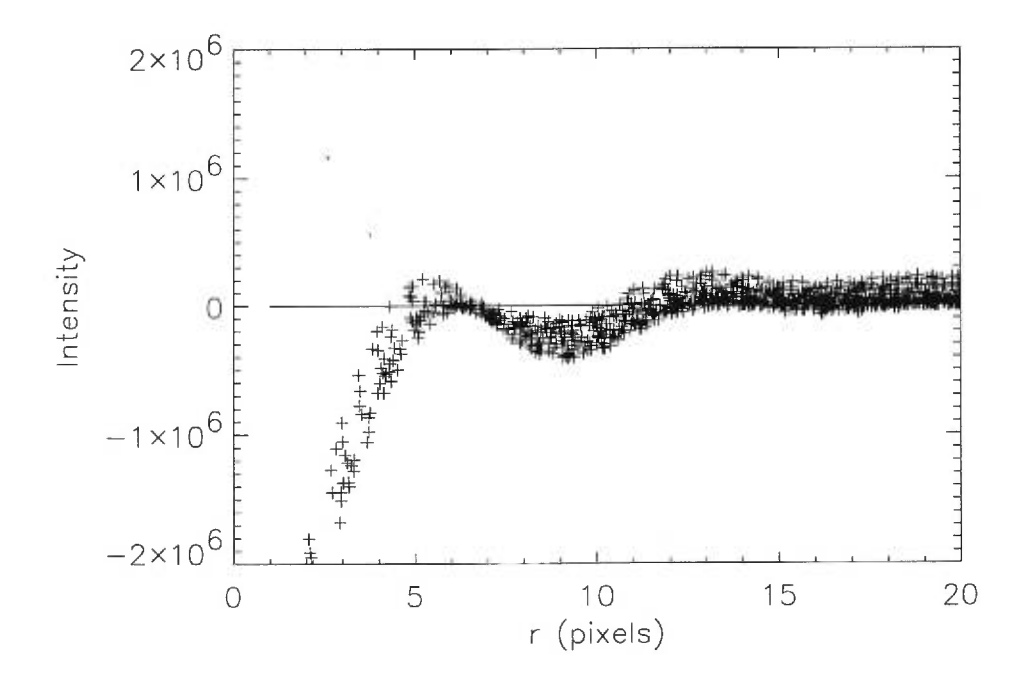

FIG. 43. Radial profile of the scaled difference between the simultaneous images  $l_1$  ( $\lambda_1 = 1.57 \ \mu \text{m}$ ) and  $l_3$  ( $\lambda_3 = 1.644 \ \mu \text{m}$ ). Note the strong similarity with Fig. 41 in the trends and in the detailled distribution of the data points.

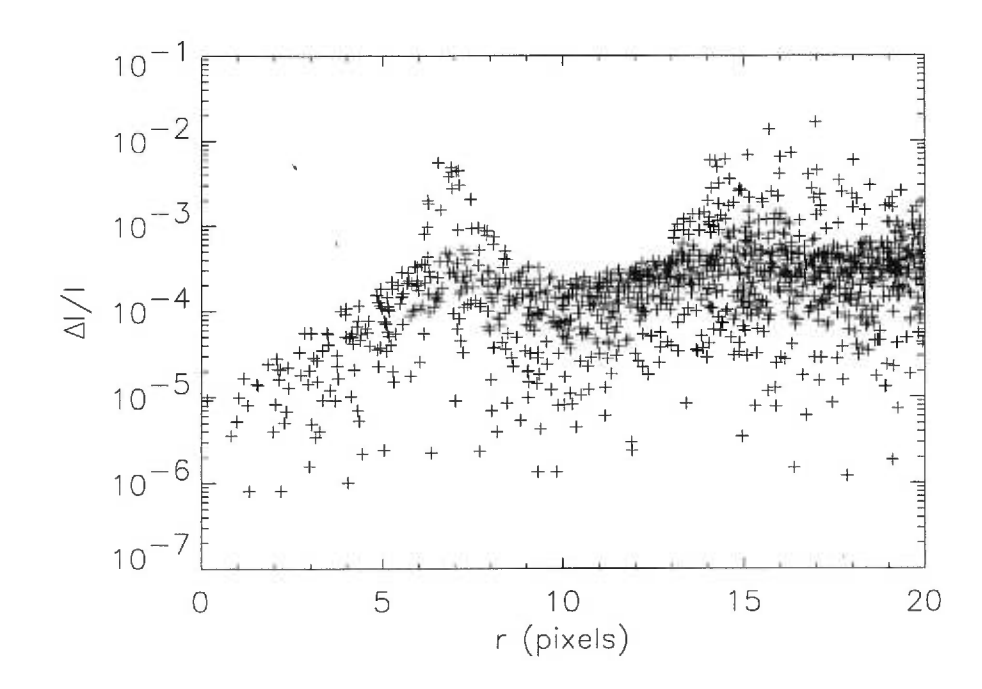

FIG. 44. Radial profile of the speckle attenuations in the double difference image. Comparison with Fig. 42 shown that a gain of  $\sim 100\times$  has been achieved.

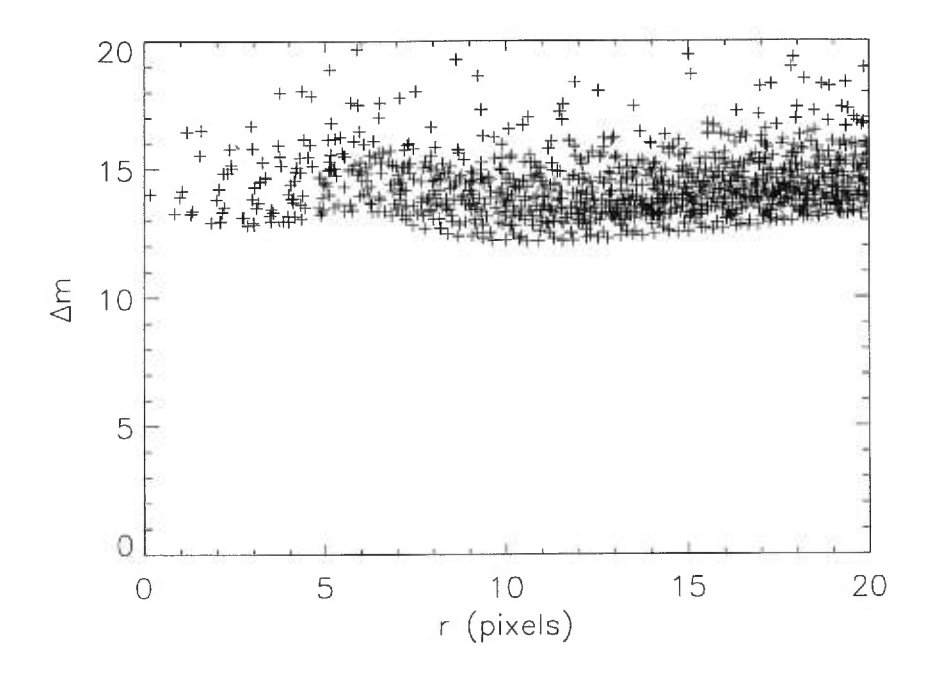

FIG. 45. Radial profile of the the magnitude differences  $\Delta m$  between the original image of the primary and the residual speckle noise after double subtraction.

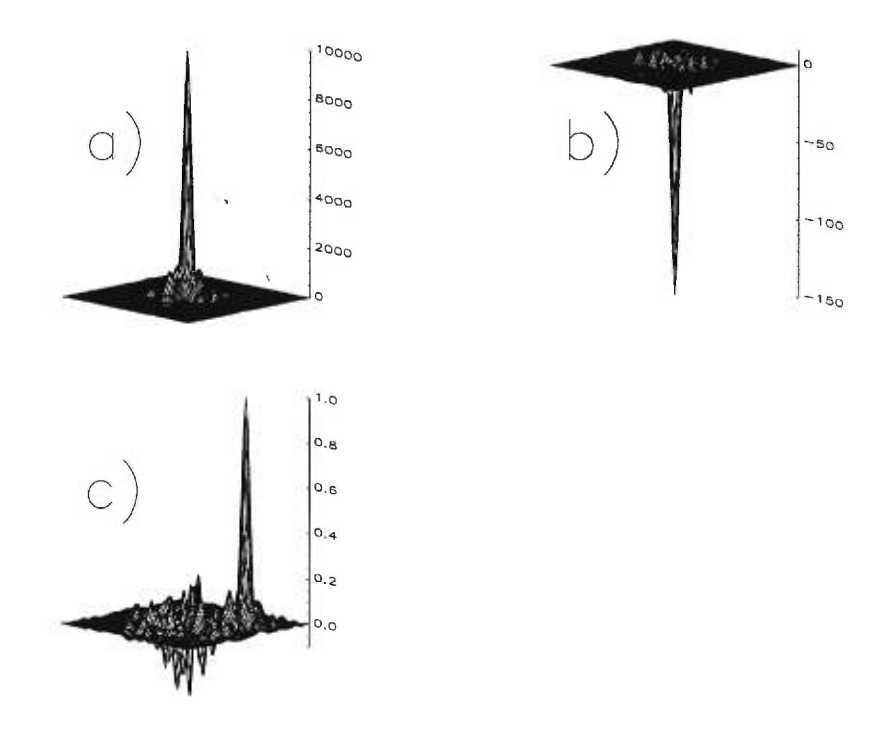

FIG. 46. A pictorial illustration of a faint companion image extraction from the speckle noise of its primary : (a) original image,  $2 \times 10^8$  peak amplitude; (b) after first subtraction,  $2 \times 10^6$  peak amplitude; (c) after double subtraction,  $2 \times 10^4$ peak amplitude. The companion is clearly visible in (c), at a separation of 0.5 arcsec.

# Chapitre 3

Ì.

# Méthodes numériques pour recentrer ou changer l'échelle d'une image

La recherche de planètes extra-solaires demande des observations de haute précision et des méthodes numériques d'analyse avancées afin de détecter le flux d'un compagnon faible. Marois et al. 2000 ont présenté une nouvelle méthode pour observer directement un objet méthanique (naines brunes ou planètes joviennes), basée sur une technique proposée par Racine et al. 1999. Cette nouvelle méthode utilise trois longueurs d'onde (plutôt que deux), soit une dans le continu, à  $\lambda =$ 1,57 $\mu$ m, et les deux autres dans la bande d'absorption du méthane à  $\lambda \sim 1,644 \mu$ m (figure 47).

a Y

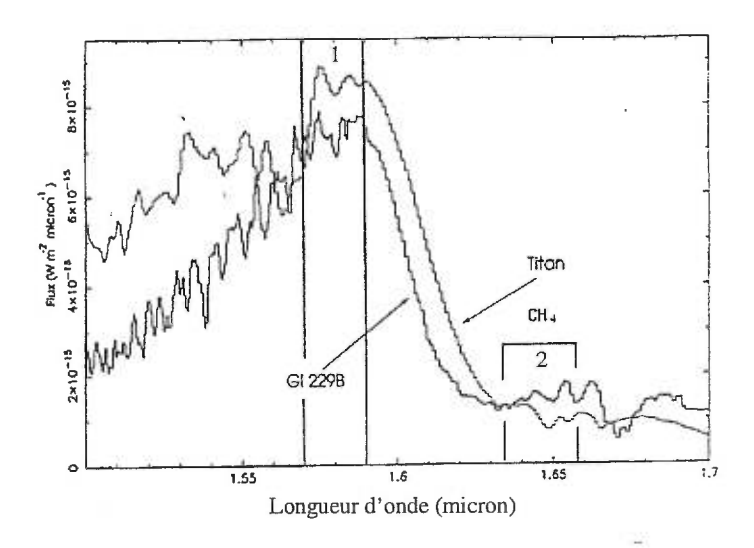

FIG. 47. Spectre d'un objet comportant du méthane. Trois longueurs d'onde sont choisies : une sur le pic d'émission (boîte 1) et les deux autres dans le creux d'absorption du méthane *CH4* (boîte 2) (Geballe et al. 1996).

L'image de l'objet méthanique paraît plus brillante dans le continu que dans la bande d'absorption du méthane, par opposition à l'étoile qui reste d'une même brillance dans les trois longueurs d'onde. En principe, une combinaison judicieuse des images (voir Marois et al. 2000 - technique de la double différence) peut soustraire l'étoile, laissant une image résiduelle montrant un objet faible. Le but est de soustraire l'étoile afin que les résidus de la soustraction soient quelques ordres de grandeur sous le flux initial de l'étoile. Pour utiliser tout son potentiel, la technique de la double différence requiert une précision de l'ordre de 10<sup>-4</sup> (déduit de Marois et al. 2000 en considérant  $\lambda_1= 1, 57\mu{\rm m}, \, \lambda_2= 1, 60\mu{\rm m}, \, \lambda_3= 1, 644\mu{\rm m}$ et une atmosphère de type Kolmogorov partiellement corrigée par un système d'optique adaptative).

Avant d'effectuer la double différence, les images des trois longueurs d'onde doivent être parfaitement superposées les unes par rapport aux autres et leurs échelles changées (la fonction d'étalement est chromatique). Cette étude présente donc des algorithmes pour recentrer et changer l'échelle des fonctions d'étalement. Ces algorithmes sont testés en utilisant un modèle de génération d'images d'une étoile en considérant une, turbulence atmosphérique de Kolmogorov. Une analyse des deux points suivants sera donc effectuée :

- 1. Tester différents algorithmes de décentrage pour en trouver un d'une précision de  $10^{-4}$ .
- 2. Tester différents algorithmes afin de changer l'échelle de la fonction d'étalement et obtenir une précision de  $10^{-4}$ .

## 3.1 Génération des fonctions d'étalement

La fonction d'étalement *(PSF)* provient de la diffraction d'un front d'onde sur l'ouverture (ou pupille) d'un télescope. Mathématiquement, la fonction d'étalement s'obtient en prenant le carré de la transformée de Fourier (TF) de la pupille du télescope. En présence d'aberrations (optiques ou atmosphériques - voir chapitre 1), des erreurs de phase sont introduites sur la pupille. L'image pupille devient donc complexe : une partie amplitude correspondant à la transmission de la pupille et une partie phase représentant les erreurs de phase. L'équation 3.1 exprime le lien existant entre la pupille complexe *P* et la fonction d'étalement.

$$
(3.1) \t\t PSF = |\text{TF}(P)|^2
$$

Pour nos simulations, l'image de la transmission de la pupille du télescope est l'unité à l'intérieur d'un anneau de 3,6m de diamètre (obscuration centrale de 0,44) et de zéro ailleurs. Ces paramètres sont ceux du télescope Canada-FranceHawaii (CFH). La scintillation, les supports du miroir secondaire et les aberrations constantes et variables du télescope sont négligés. Les erreurs de phase provenant de l'atmosphère seront introduites à la prochaine section.

La fonction de transfert optique  $(OTF)$  est définie comme étant la transformée de Fourier de la fonction d'étalement, ou de façon équivalente : à l'autocorrélation de la pupille du télescope (voir Wetherell 1981; Schroeder 1987). L'OTF s'exprime en deux parties : premièrement, l'amplitude correspondant au contenu en fréquence de la fonction d'étalement et définie comme étant la fonction de transfert des modulations (MTF) ; deuxièmement, la phase, soit la fonction de transfert des phases (PTF). Mathématiquement, le lien entre les composantes de l'OTF s'exprime de la façon suivante par rapport à la fonction d'étalement (PSF) :

(3.2) 
$$
OTF = (MTF)e^{i(PTF)} = TF(PSF)
$$

Une transformation sur la fonction d'étalement affectant uniquement la PTF de l'OTF ne génère aucun bruit dans l'espace image, car la structure de la fonction d'étalement n'est pas affectée par cette transformation. La résolution angulaire du télescope se définit comme la pleine largeur à mi-hauteur (PLMH) de la fonction d'étalement. Cette résolution correspond à une fréquence de coupure  $\nu_c$  qui délimite le signal transmis par le télescope. En pratique, les bruits de photons et de la transformée de Fourier génèrent un signal passé *1),* ne devant pas être effacé lors de transformations sur les images. Pour une fonction d'étalement ne possédant pas d'aberration, la courbe générale de la MTF est une courbe radiale décroissante avec une fréquence de coupure à  $\nu_c$  (figure 48).

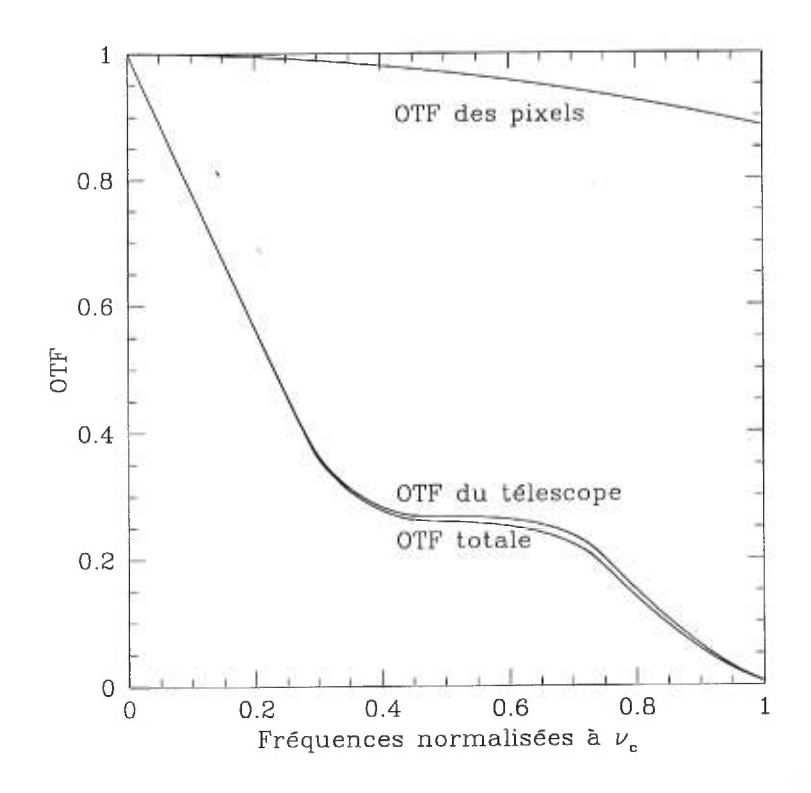

FIG. 48. Exemple d'OTFs théoriques (du télescope, des pixels et totale) pour  $\lambda = 1, 57\mu \text{m}, D = 3, 6\text{m}$ , résolution de 0,025"/pixel et des pixels de 18, 5 $\mu$ m.

La présence d'aberrations diminue l'efficacité du télescope à certaines fréquences et dégrade la MTF à des valeurs moindres. Il peut être démontré que pour un système optique comportant plusieurs composantes, la MTF totale est le produit des MTFs individuelles (Schroeder 1987). Puisque les pixels intègrent le flux reçu, une fonction d'étalement intégrée s'avère nécessaire pour effectuer nos tests. Schroeder 1987 a résolu l'intégrale double pour des pixels carrés de dimension a et a trouvé la MTF des pixels comme étant :

(3.3) 
$$
MTF_{\text{pixels}}(\nu_n) = \text{sinc}\left(\frac{\pi \nu_n}{\Delta}\right)
$$

$$
\Delta = \frac{\lambda F}{a}
$$
où  $\nu_n$  est la fréquence normalisée à  $\nu_c$  et *F* le rapport focal du télescope. Cette MTF a également l'avantage de corriger pour des effets de corrélation entre les pixels lorsque, par exemple, la longueur d'onde  $\lambda$  devient de l'ordre de la dimension des pixels a. Pour obtenir un profil intégré, la MTF du télescope est multipliée par la MTF des pixels (figure 48).

La fonction d'étalement finale est enfin obtenue en prenant la TF de cette MTF combinée. Pour des raisons numériques, l'image de la pupille circulaire doit être composée de pixels carrés. La forme circulaire de la pupille est donc approximée par une suite de pixels carrés, ce qui engendre du bruit numérique (pixelisation) sur la fonction d'étalement (figure 49).

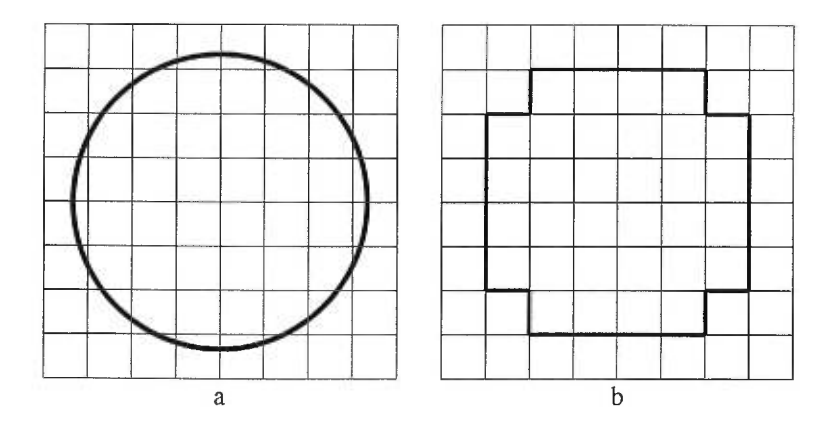

FIG. 49. Exemple d'approximation d'une pupille circulaire par une matrice de pixels carrés. a- Pupille circulaire à approximer et b- Pupille circulaire approximée par des pixels carrés.

Pour diminuer ces effets de pixelisation du bord non circulaire, les pixels de la fonction de pupille (transmission et phase) sont intégrés. La valeur réelle des pixels devient mieux représentée et la fonction d'étalement s'en trouve plus précise. Ces effets de pixelisation se visualisent en comparant une fonction d'étalement analytique provenant des fonctions de Bessel et une fonction d'étalement calculée numériquement avec et sans' intégration des pixels (figure 50).

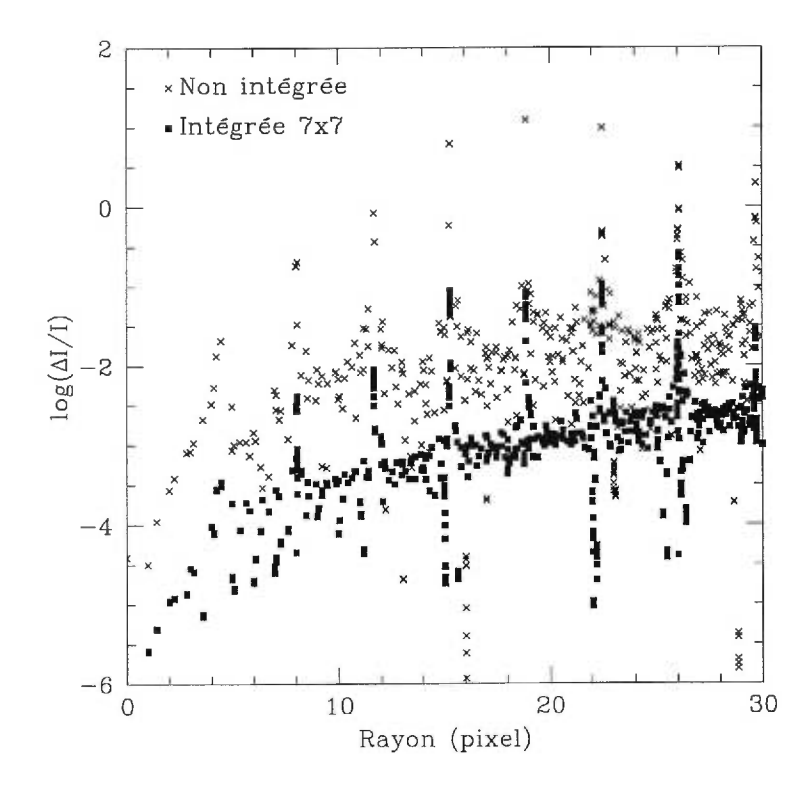

FIG. 50. X : Différence entre une fonction d'étalement analytique (provenant des fonctions de Bessel) et d'une fonction d'étalement dont les pixels de la pupille ne sont pas intégrés. Carré : Différence entre une fonction d'étalement analytique et d'une fonction d'étalement dont les pixels de la pupille sont intégrés  $7 \times 7$ . Dimension de l'image = 1024 pixels, avec un télescope de diamètre =  $3,6m$  à  $1,57\,\mu\text{m}$  et  $0,025\%$  / pixel (diamètre de la pupille  $= 284,6$  pixels).

Une intégration  $7 \times 7$  des pixels réduit d'un ordre de grandeur la dispersion angulaire. Une courbe résiduelle croissante en fonction du rayon persiste même après intégration. Cette courbe provient de l'intégration de la pupille où l'intégration génère un bord flou, augmentant ainsi le diamètre effectif de la pupille et produisant une très petite différence d'échelle. Pour des raisons d'efficacité et de précision, une intégration de  $3 \times 3$  des pixels de la pupille avec des images de 1024 pixels (donc des pupilles de diamètre de l'ordre de 200 pixels) est conservée.

# 3.2 Fonctions d'étalement partiellement corrigées pour de la turbulence atmosphérique

Des aberrations provenant de la turbulence atmosphérique partiellement corrigée par un système d'optique adaptative sont maintenant introduites. La turbulence atmosphérique introduit des aberrations ou erreurs de phase sur le front d'onde sectionnant la fonction d'étalement de l'étoile en tavelures ("speckles") (Roddier 1981). Les patrons de tavelures correspondant à de courtes poses se calculent à différentes longueurs d'onde en utilisant les polynômes de Zernike ainsi qu'un poids statistique de Kolmogorov (Noll 1975). Selon Roddier 1990, les 250 premiers polynômes de Zernike sont introduits afin d'obtenir une bonne approximation de la loi de puissance de la fonction de structure. L'effet de la correction partielle de l'optique adaptative consiste à réduire l'importance des premiers polynômes de Zernike. Rigaut 1997 fournit les erreurs résiduelles pour le système d'optique adaptative (PUEO) du CFH pour les 19 premiers Zernikes. La figure 51 donne un exemple de pupille et d'erreurs de phase ainsi que la fonction d'étalement correspondante.

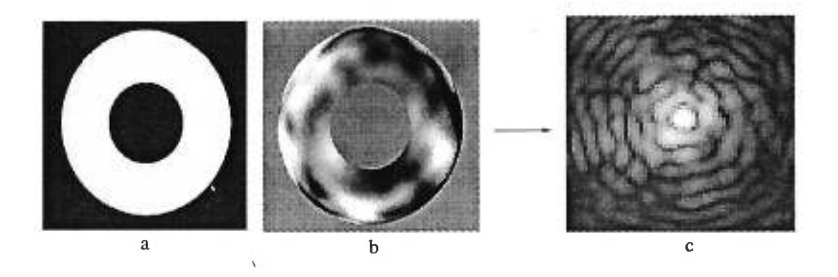

FIG. 51. a- Image de la Pupille, b- Erreurs de phase et c- Fonction d'étalement associée pour une statistique de Kolmogorov (affichage logarithmique).

# 3.3 Transformation des fonctions d'étalement avec tavelures : le recentrage.

Lors de l'acquisition des images au télescope, les fonctions d'étalement des différentes longueurs d'onde n'ont pas toutes le même centre. Un recentrage des images s'avère nécessaire afin d'obtenir une superposition parfaite des fonctions d'étalement. Un recentrage d'un nombre fractionnaire de pixels est alors obligatoire. Le recentrage de Fourier est la meilleure façon de décentrer une fonction d'étalement. En effet, il consiste à additionner un plan dans l'image phase (PTF) de l'OTF. La pente et l'orientation du plan sont fonction du rapport entre le recentrage à effectuer et la dimension en pixels de l'image (Schroeder 1987). L'avantage de ce recentrage réside dans le fait qu'il n'affecte pas le contenu en fréquence de la fonction d'étalement, ce qui implique que la fonction d'étalement n'est pas lissée. Une comparaison est faite avec IMSHIFT de IRAF qui décentre la fonction d'étalement en effectuant différents types d'interpolation entre les pixels : spline3, poly5 & p01y3. Les fonctions d'étalement sont générées près de la limite de Nyquist (c'est-à-dire  $\sim 2$  pixels / PLDM) afin d'avoir un profil dont l'intensité varie grandement entre chaque pixel près du coeur de la fonction d'étalement. Cette variation d'intensité provoque des erreurs de lissage de la part des méthodes utilisant l'interpolation. Pour minimiser ces effets de lissage des méthodes inter-

polantes, la moitié du recentrage s'effectue sur une image, alors que le reste du recentrage se fait sur la seconde image. La précision de ces deux méthodes pour un recentrage de 0,5 pixel est présentée à la figure 52 pour deux fonctions d'étalement analytiques de Bessel ayant 3,6 pixels de PLDH (0,025" /pixel, *D =* 3,6m et  $\lambda = 1,57 \mu m$ ).

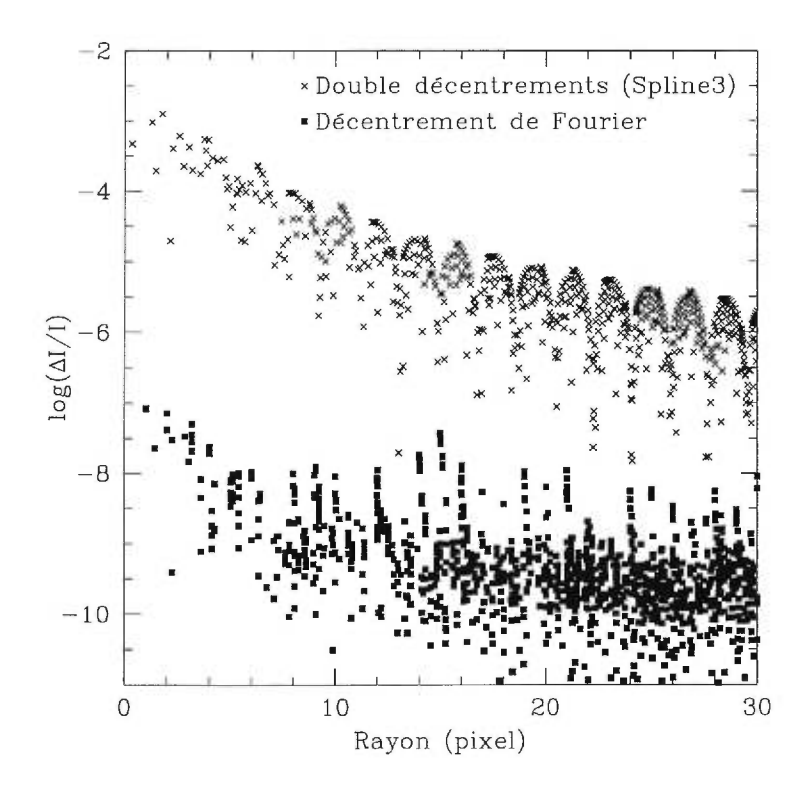

FIG. 52. Précision de décentrage par deux méthodes : la méthode de recentrage par interpolation d'IRAF (spline3) faisant la moitié du recentrage sur une image et le reste de celui-ci sur l'autre image par rapport à un recentrage fait par la méthode de Fourier.

# **3.4 Transformation des fonctions d'étalement avec tavelures : le changement d'échelle.**

Un télescope de diamètre *D* sans aberration produit par diffraction une fonction d'étalement ayant une PLDH de :

$$
(3.5) \tPLDH \cong \frac{\lambda}{D}
$$

La fonction d'étalement change donc d'échelle en fonction de  $\lambda$ . Afin de tester diverses méthodes de changement d'échelle, des fonctions d'étalement ayant des échelles différentes sont nécessaires. Pour générer ces fonctions d'étalement à différentes échelles, des pupilles de diamètres variables doivent être employées, car :

(3.6) 
$$
\frac{P}{I} = \frac{\lambda}{D} \frac{3600 \cdot 180}{\pi R}
$$

où *R* est la résolution en " /pixel et *P* et *I* sont respectivement la dimension (en pixel) de la pupille et celle de l'image. Des pupilles ayant des diamètres distincts ne possèdent pas le même bruit de pixélisation, ce qui engendre des résidus assez importants après une soustraction. Pour contourner ce problème, les fonctions d'étalement à différentes échelles sont calculées en augmentant la dimension de l'image *I* afin d'obtenir le bon ratio *PII* de la seconde longueur d'onde. La soustraction des fonctions d'étalement, après un changement d'échelle, sera donc dépourvue de bruit de pixelisation.

"IMSCALE" ou "GEOTRANS" de IRAF peuvent être utilisés dans le but de changer l'échelle de la fonction d'étalement. Toutefois, des erreurs de lissage sont inévitablement introduites. Une autre technique couramment utilisée est celle où l'amplitude de la TF de la fonction d'étalement, la MTF, est multipliée par le rapport des MTFs théoriques aux deux longueurs d'onde :

(3.7) 
$$
T(\lambda_2) = T(\lambda_1) \frac{T_0(\lambda_2)}{T_0(\lambda_1)}
$$

où les  $T_0$  correspondent aux MTFs théoriques des deux longueurs d'onde. Cette équation semble changer l'échelle de la fonction d'étalement en amenant la fréquence de coupure à la bonne valeur pour la seconde longueur d'onde. Cette technique s'avère parfaite pour des fonctions d'étalement lisses ou sans aberration. Dans ces conditions, les deux fonctions d'étalement deviennent identiques à un facteur d'échelle près. Par contre, en présence d'aberrations, le passage entre deux longueurs d'onde dans l'espace de Fourier n'est pas seulement un changement d'échelle de la MTF, mais bien un changement d'échelle de l'OTF. Ainsi, le rapport des deux MTFs de l'équation 3.7 ne change pas l'échelle des aberrations. Une simulation de cette technique est présentée à la figure 53, où l'évolution des tavelures est négligée et des pupilles de même diamètre sont prises afin de générer les fonctions d'étalement. La précision de la soustraction par rapport au flux initial de la fonction d'étalement est de quelque  $10^{-2}$ . Pour contourner le problème du changement d'échelle des aberrations, un changement d'échelle pourrait être effectué sur la MTF et la PTF en utilisant "IMSCALE"ou "GEOTRANS". Cependant, des problèmes de lissage liés à l'interpolation seront encore introduits.

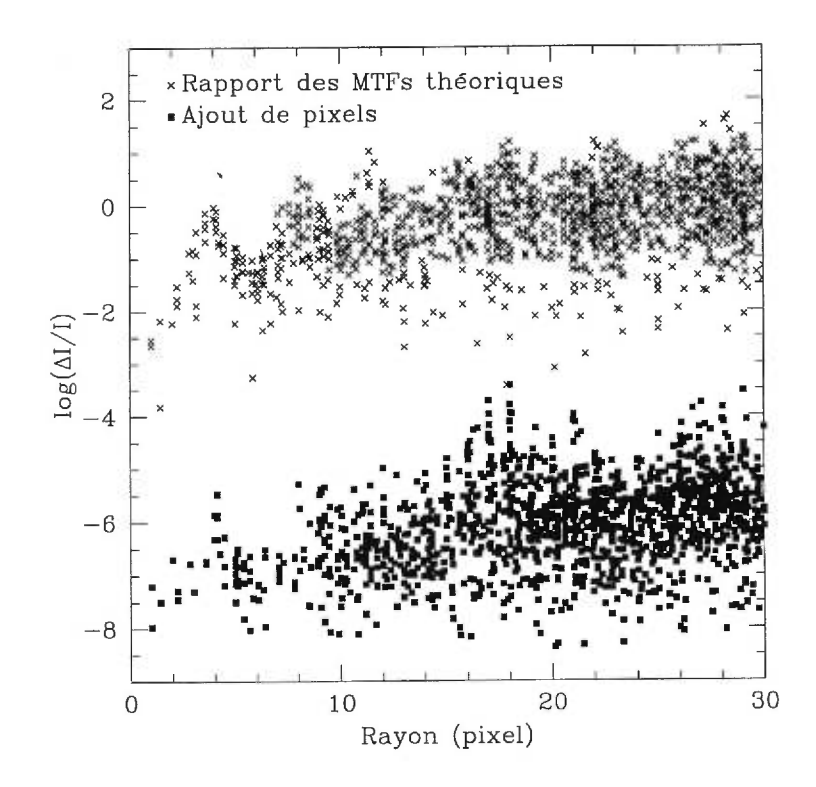

FIG. 53. Précision de changement d'échelle pour la technique utilisant le rapport des MTFs théoriques par rapport à la technique d'ajout de pixels.

Une meilleure technique peut être développée en utilisant la méthode prise pour réduire le bruit de pixelisation. Dans l'espace de Fourier, la résolution en "/pixel pour une longueur d'onde  $\lambda$  donnée est fonction du rapport entre le diamètre de l'OTF et la dimension de l'image  $I$  (équation 3.6). Un changement d'échelle s'effectue facilement en ajoutant des pixels autour de l'OTF et en multipliant par le rapport des MTFs théoriques des pixels (car les deux fonctions d'étalement n'ont pas été intégrées de la même façon par le détecteur). Le changement d'échelle s'effectue automatiquement en prenant la TF inverse dans le but de retourner à l'espace image. Cette approche change correctement l'échelle des aberrations et de la fonction d'étalement sans toutefois affecter le contenu en fréquence de l'image, donc sans lissage. Cette technique a la propriété de changer l'échelle de toute l'image. Lorsque plusieurs étoiles brillantes sont présentes dans l'image, un changement d'échelle des fonctions d'étalement fait varier la distance entre les étoiles. Une soustraction parfaite des tavelures devient alors impossible. Cependant, pour la situation où un compagnon faible possède un  $\Delta m$  très différent dans chaque longueur d'onde, un alignement parfait ne s'avère pas essentiel.

La technique d'ajout de pixels autour de l'OTF utilise obligatoirement un ajout entier de pixels. En général, pour obtenir un changement d'échelle précis, un nombre fractionnaire de pixels est nécessaire. Ce problème risque d'introduire des erreurs d'échelle sur la fonction d'étalement reconstruite. Le problème est évité en ajoutant d'abord à la fonction d'étalement un nombre de pixels tel que le facteur d'échelle s'obtienne par un ajout entier de pixels dans l'image de l'OTF. Le nombre de pixels *F* à ajouter dans l'espace de Fourier par rapport au nombre de pixels *x* à ajouter à la fonction d'étalement est donné par l'équation suivante :

(3.8) 
$$
F = \frac{\lambda_2}{\lambda_1}(I+x).
$$

Le but est donc de trouver un  $(I+x)$  qui implique un *F* le plus près possible d'un entier. Par exemple, un changement d'échelle de  $1,57\mu$ m à  $1,60\mu$ m d'une image de 512x512 est considéré. En augmentant la dimension de l'image à 576x576 et en prenant la TF, un ajout de 11,006 pixel (donc 11 pixels) s'avère nécessaire à l'OTF, par rapport à 9,783 (donc 10 pixels) pour l'image 512x512. Un gain de 40 dans la précision du changement d'échelle a donc été réalisé. La figure 53 donne le résultat de la soustraction en utilisant la technique de l'ajout de pixels. Une soustraction parfaite à la limite de la précision de la TF est atteinte, car la valeur numérique des longueurs d'onde choisies pour la simulation donne naturellement un rapport rationnel et l'équation 3.8 peut être satisfaite exactement avec *F* et *x*  entiers. Une telle soustraction s'obtient pour des fonctions d'étalement construites en conservant le diamètre de la pupille constant et en augmentant la dimension de l'image de la pupille par un nombre entier de pixels. Lors de l'analyse des données observationnelles, des itérations seront nécessaires afin d'ajuster à la précision voulue le centre et l'échelle des fonctions d'étalement.

Cette technique d'ajout de pixels fonctionne très bien à condition de ne pas avoir de signal sur les bords de l'image de l'OTF. Une image possédant un masque qui provoque une coupure brusque du flux de la fonction d'étalement engendre des structures à haute fréquence dans l'OTF et un ajout de pixels ayant la valeur "zéro" ne devient plus approprié. Une simulation de cet effet est présentée à la figure 54.

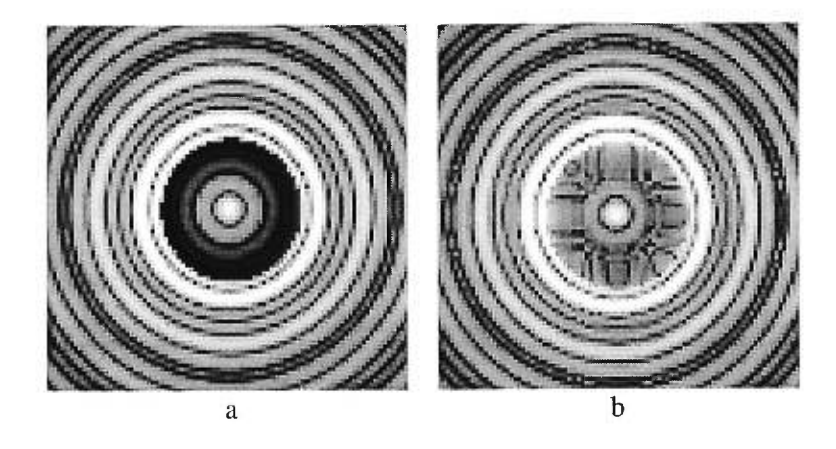

FIG. 54. a- Fonction d'étalement de départ à la longueur d'onde  $\lambda_1$  dont le centre est masqué par un disque de diamètre de 35 pixels et de transmission uniforme égale à  $10^{-3}$ . b- Fonction d'étalement transformée à la longueur d'onde  $\lambda_2$  par la technique d'ajout de pixels (affichage logarithmique).

En résumé, les différentes étapes pour produire un changement d'échelle d'une fonction d'étalement sont :

- 1. Choisir un facteur d'échelle.
- 2. Ajouter un nombre judicieux de pixels *x* à la fonction d'étalement (équation 3.8) et faire la TF.
- 3. Multiplier la MTF de la fonction d'étalement par le rapport des MTFs théoriques des pixels  $t_0$ ,

$$
(3.9) \t\t T = T \frac{t_0(\lambda_2)}{t_0(\lambda_1)}.
$$

4. Ajouter un nombre *F* de pixels à l'OTF (équation 3.8).

5. Faire la TF inverse afin d'obtenir la fonction d'étalement transformée.

#### 3.5 Conclusion

Deux algorithmes très puissants pour analyser les images qui proviennent de la caméra utilisant l'acquisition simultanée de trois images à différentes longueurs d'onde ont été développés. Le décentrement de Fourier est utilisé pour effectuer tous les décentrements, alors que la méthode d'ajout de pixels est employée dans le but de changer l'échelle des images. La précision résultante de la soustraction, après un très grand nombre d'itérations pour ajuster les centres et l'échelle des fonctions d'étalement, est d'environ  $10^{-7}$ . Cette précision s'avère plus que suffisante pour atteindre la limite d'évolution des tavelures à quelque  $10^{-4}$  (pour les paramètres d'observation de Marois et al. 2000). Un programme effectuant les itérations devra être écrit dans le but de traiter les données observationnelles et atteindre ainsi des niveaux de soustraction suffisamment précis.

Ce travail a été supporté en partie par des subventions du Conseil de recherches en sciences naturelles et en génie du Canada et du Fonds FCAR du Québec.

#### **CONCLUSION**

L'objectif premier de ce mémoire était de me familiariser avec le principe des aberrations par l'entremise de deux projets : une analyse du front d'onde de l'OMM liée au projet d'optique adaptative et la recherche de planètes extrasolaires.

#### Résumé des résultats

Les résultats sont très encourageants pour le futur système d'optique adaptative du mont Mégantic, car aucune aberration d'ordre élevé qui limiterait ses performances n'a été détectée. Deux types d'aberrations ont été étudiées : les aberrations instrinsèques aux miroirs et celles variables selon l'orientation du télescope. L'analyse des aberrations intrinsèques a démontré que le trèfle  $(\lambda/8, \lambda)$ 500nm) et l'astigmatisme (A/11, à 500nm) dominent. L'étude de la variation des aberrations a mis en évidence l'évolution du trèfle (maximum au zénith) en fonction de la distance zénithale (amplitude totale de 105nm, donc  $\lambda/5$ , à 500nm). Ce trèfle proviendrait d'un désajustement de la pression du coussin d'air supportant le miroir primaire. Un réglage de ce système serait souhaitable. Une légère flexion des tiges supportant le miroir secondaire ainsi qu'un petit effet pendule provenant possiblement d'une tension inadéquate dans les araignées ont été observés. Une surveillance de ces deux aberrations est conseillée et des mesures correctives pourront être envisagées afin d'obtenir une performance optimale de l'OA.

Les connaissances acquises lors de cette première étude m'ont permis de développer un simulateur aidant à la compréhension des aberrations atmosphériques. Ce simulateur a servi à mieux comprendre les limites de la méthode de

double imagerie simultanée à deux longueurs d'onde en mettant en évidence l'importance de l'évolution du patron de tavelures en fonction de la longueur d'onde. Une nouvelle technique d'observation a été proposée, à trois longueurs d'onde simultanées, afin de corriger, au premier ordre, l'évolution chromatique du patron de tavelures. Différentes simulations montrent que cette méthode réduit le bruit de tavelures d'un facteur  $10^4$ , permettant ainsi d'atteindre le bruit de photons de la fonction d'étalement et donc de faciliter la découverte de compagnons faibles.

Un recentrage et un changement d'échelle très précis des images demeurent nécessaires. Les outils d'interpolation de IRAF ne sont pas suffisamment précis pour nos besoins. Le recentrage de Fourier a été retenu afin d'effectuer la superposition des images des trois longeurs d'onde. Un nouvel algorithme de changement d'échelle basé sur les propriétés de la transfomée de Fourier a été développé. Cet algorithme a la même propriété que le recentrage de Fourier, c'est-à-dire qu'il ne génère pas de bruit numérique significatif, ce qui est un atout majeur lors de la recherche de signaux très faibles comme celui d'une naine brune ou d'une planète extra-solaire.

#### Vers le futur...

Les bases d'une nouvelle méthode d'observation de naines brunes et de planètes extra-solaires ont maintenant été posées. Il resterait maintenant à construire cette caméra à imagerie triple simultanées et à implanter dans un logiciel itératif de réduction des données les deux outils essentiels, soit un recentrage de Fourier et un changement d'échelle. Plusieurs questions subsistent avant de débuter la construction et l'utilisation de cette caméra :

1. Quel est le meilleur choix des longueurs d'onde des filtres (en fonction de l'efficacité de la méthode et du spectre des naines brunes et planètes extrasolaires) ?

- 2. De quelle façon le traitement des images sera affecté si un coronographe est introduit dans l'optique ? Sera-t-il facile à calibrer ?
- 3. Est-il possible de recentrer et de changer l'échelle de deux des trois images (huits variables indépendantes) afin de déterminer le minimum absolu de soustraction et d'obtenir ainsi les performances optimales de la technique d'observation ?
- 4. Quel est l'effet de la poussière sur le spectre infrarouge des naines brunes froides ? Cette poussière peut-elle diminuer l'efficacité de la méthode en égalisant le flux de la naine brune dans les différents filtres ?

Toutes ces questions et sûrement bien d'autres devront être résolues pour permettre l'optimisation des observations. Je laisse donc ce merveilleux projet à un futur étudiant déterminé à observer directement, et peut-être pour la première fois dans l'histoire de l'humanité, des planètes extra-solaires...

### Annexe A

# Dérivation de l'équation liant le Laplacien au flux de l'image hors foyer

Le but de cet appendice est de retrouver l'équation liant le Laplacien des erreurs de front d'onde et le patron d'intensité d'une image hors foyer. Les deux hypothèses de départ sont : la conservation du flux du front d'onde et la validité de l'optique géométrique. La figure 55 résume la situation à étudier :

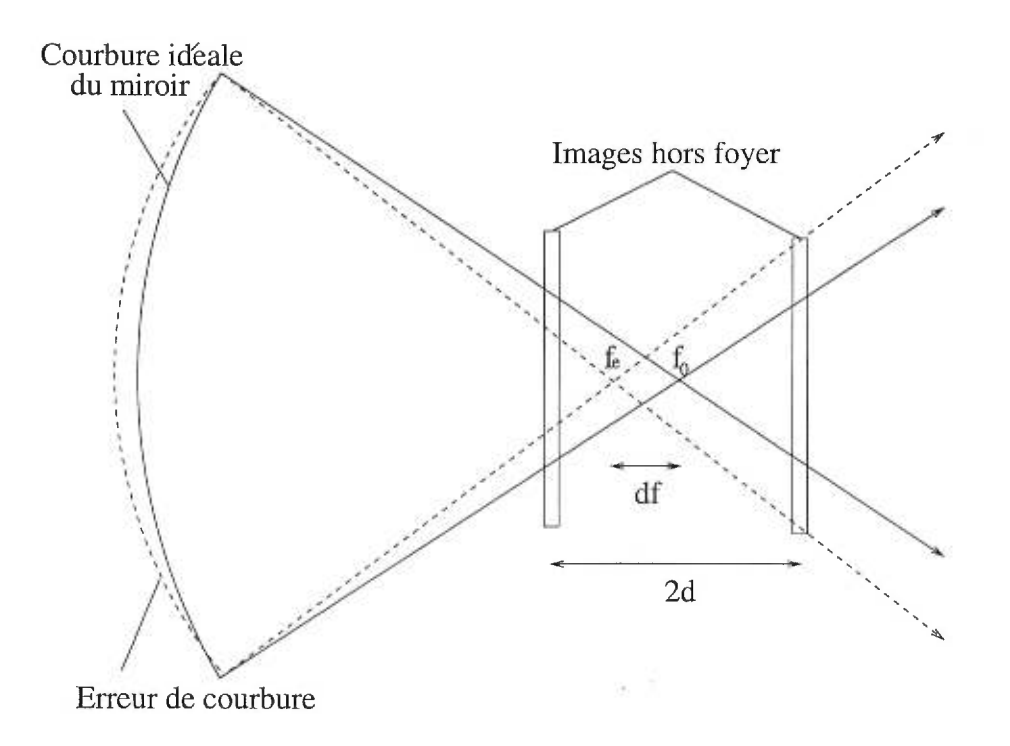

FIG. 55. Schéma du télescope avec une erreur de courbure.

 $f_0$ est la longueur focale du télescope,  $f_e$  la longueur focale résultante d'une

aberration, *df* la différence des deux longueurs focales et *d* la position du détecteur par rapport à  $f_0$ . La région près du foyer du télescope se représente de la manière suivante (figure 56) :

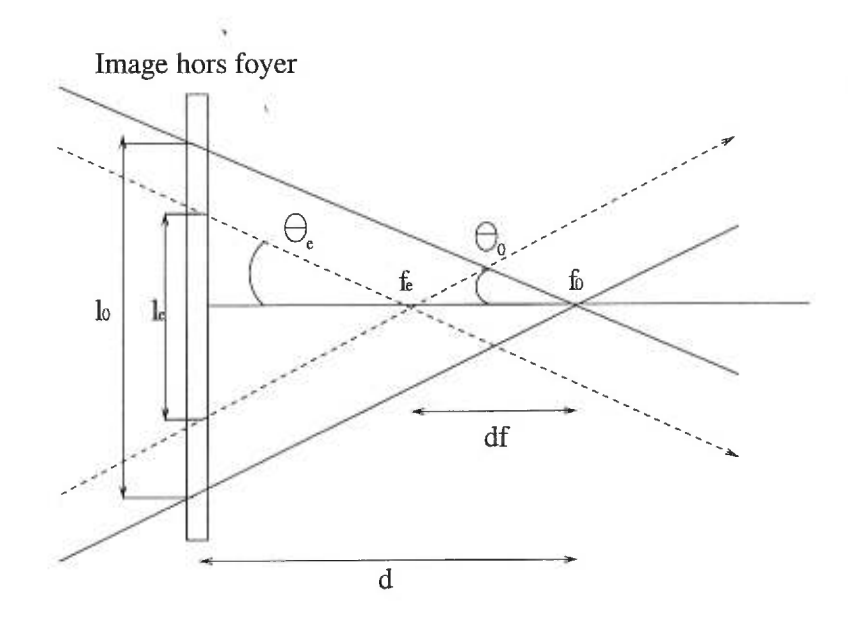

FIG. 56. Région près du foyer du télescope.

avec :

(A.1) 
$$
\theta_0 = \arctan \frac{D}{2f_0} \qquad \theta_e = \arctan \frac{D}{2f_e}
$$

et  $l_0$  le diamètre du front d'onde sans erreur de courbure et  $l_e$  celui comportant une erreur de courbure. Le flux total du front d'onde s'exprime de la façon suivante pour un miroir sans et avec une erreur de courbure :

(A.2) 
$$
F_0 = I_0 \frac{\pi l_0^2}{4}
$$

$$
(A.3) \t\t F_e = I_e \frac{\pi l_e^2}{4}
$$

où  $I_0$  et  $I_e$  sont les densités de flux de leur front d'onde respectif. L'hypothèse de la conservation du flux est ensuite utilisée pour égaliser les deux flux :

$$
(A.4) \t I_e l_e^2 = I_0 l_0^2
$$

Les paramètres du télescope et des observations sont ensuite introduits :

(A.5) 
$$
\frac{I_0}{I_e} = \left(\frac{l_e}{l_0}\right)^2 = \left(\frac{f_0}{f_0 - df}\right)^2 \left(\frac{d - df}{d}\right)^2
$$

En utilisant maintenant la définition du rayon de courbure  $R_0$  d'un miroir et *Re* résultant d'une aberration :

$$
(A.6) \t\t R_0 = 2f_0 \t R_e = 2f_e
$$

où  $1/R_e$  est le Laplacien du front d'onde avec l'aberration. Finalement, le Laplacien de l'aberration s'exprime de la façon suivante (en enlevant le terme constant provenant de la courbure  $R_0$  du front d'onde) :

(A.7) 
$$
\nabla^2 W = \frac{d}{2f_0^2} \frac{1 - \sqrt{\frac{I_0}{I_e}}}{1 - \frac{d}{f_0}}.
$$

En présence de plusieurs aberrations,  $I_0$  devient la valeur moyenne du front d'onde  $\overline{I}$ , alors que  $I_e$  prend la valeur de l'intensité  $I$  du front d'onde sur un pixel :

$$
\nabla^2 W = \frac{d}{2f_0^2} \frac{1 - \sqrt{\frac{7}{f}}}{1 - \frac{d}{f_0}}.
$$

#### Annexe B

# Résultats des aberrations fixes et détermination des aberrations associées au CCD

Premièrement, les images brutes (après soustraction du zéro, division par la plage de lumière uniforme et coaddition) sont remises dans le référentiel du ciel. L'orientation du CCD THX de la mission 1 est :

- Nord en bas,
- Sud en haut,
- Est à droite,
- Ouest à gauche.

Une rotation de 180° s'avère donc nécessaire et est effectuée. Par la suite, "EF" est utilisé dans ses 4 modes de fonctionnement ("ROLLED", HIGHORDER" , "HIGHCLIP" et "LOWCLIP") pour conserver la valeur moyenne des 2 valeurs intermédiaires. Les résidus sont obtenus de la même façon. Les données brutes pour *Z* > 4 sont présentées dans le tableau V :

| $#$ aber.        | pos. (bon. $0^{\circ}$ ) | Rés. (bon. $0^{\circ}$ ) | pos. (bon. $-90^\circ$ ) | Rés. (bon. $-90^\circ$ ) |  |
|------------------|--------------------------|--------------------------|--------------------------|--------------------------|--|
| $\overline{5}$   | $-49,45$                 | 3,52                     | 26,85                    | $-4,95$                  |  |
| $\,6$            | 20,60                    | $-1,32$                  | $-23,40$                 | 0,84                     |  |
| $\overline{7}$   | 40,90                    | 7,75                     | $-4,63$                  | $-5,55$                  |  |
| 8                | $-37,50$                 | $-9,80$                  | $-45,35$                 | $-1,24$                  |  |
| $\boldsymbol{9}$ | 39,70                    | 2,15                     | $-44,60$                 | $-2,45$                  |  |
| $10\,$           | 48,00                    | 3,30                     | 42,25                    | 2,62                     |  |
| 11               | 6,03                     | 0,46                     | $-3,56$                  | 0,2                      |  |
| 12               | $-4,94$                  | $-0,44$                  | 10,12                    | 0,17                     |  |
| 13               | $-1,40$                  | $-0,13$                  | 1,65                     | 0,46                     |  |
| 14               | $-24,15$                 |                          | $-25,75$                 |                          |  |
| $15\,$           | 16,70                    |                          | 15,95                    |                          |  |
| $16\,$           | $-13,05$                 |                          | 1,63                     |                          |  |
| $17\,$           | 1,93                     |                          | $-19,70$                 |                          |  |
| $18\,$           | 3,69                     |                          | $-1,20$                  |                          |  |
| 19               | $-0,92$                  |                          | $-4,41$                  |                          |  |
| $20\,$           | $-1,13$                  |                          | 5,22                     |                          |  |
| $21\,$           | $-5,25$                  |                          | $-1,06$                  |                          |  |
| $22\,$           | $-4,26$                  |                          | 9,16                     |                          |  |

TAB. V. Résultats bruts des aberrations fixes (nm) du miroir primaire (mission 1).  $\bar{\mathcal{E}}$ 

| $#$ aber.       | Pos. $1(bon. 0^{\circ})$ | Rés.                                                                         | Pos. 2 dans réf. 1 | Rés.                     | Pos. $2(bon. -90^{\circ})$ |
|-----------------|--------------------------|------------------------------------------------------------------------------|--------------------|--------------------------|----------------------------|
| 5               | $-49,45$                 | 3,52                                                                         | $-26,85$           | 4,95                     | 26,85                      |
| $6\phantom{.}6$ | 20,60                    | $-1,32$                                                                      | 23,40              | $-0,84$                  | $-23,40$                   |
| $\overline{7}$  | 40,90                    | 7,75                                                                         | 45,35              | 1,24                     | $-4,63$                    |
| 8               | $-37,50$                 | $-9,80$                                                                      | $-4,63$            | $-5,55$                  | $-45,35$                   |
| $9\phantom{.0}$ | 39,70                    | 2,15                                                                         | 42,25              | 2,62                     | $-44,60$                   |
| 10              | 48,00                    | 3,30                                                                         | 44,60              | 2,45                     | 42,25                      |
| 11              | 6,03                     | 0,46                                                                         | $-3,56$            | 0,20                     | $-3,56$                    |
| 12              | $-4,94$                  | $-0,44$                                                                      | $-10,12$           | $-0,17$                  | 10,12                      |
| 13              | $-1,40$                  | $-0,13$                                                                      | $-1,65$            | $-0,46$                  | 1,65                       |
| 14              | $-24,15$                 | $\frac{1}{2} \frac{1}{2} \frac{1}{2} \left( \frac{1}{2} \frac{1}{2} \right)$ | $-25,75$           |                          | $-25,75$                   |
| $15\,$          | 16,70                    | ۰                                                                            | 15,95              | w                        | 15,95                      |
| 16              | $-13,05$                 |                                                                              | $-19,70$           | $\overline{\phantom{0}}$ | 1,63                       |
| 17              | 1,93                     | $\!$                                                                         | $-1,63$            |                          | $-19,70$                   |
| 18              | 3,69                     | ٠.                                                                           | 4,41               |                          | $-1,20$                    |
| 19              | $-0,92$                  |                                                                              | $-1,20$            | -                        | $-4,41$                    |
| 20              | $-1,13$                  |                                                                              | $-1,06$            |                          | 5,22                       |
| 21              | $-5,25$                  | ×                                                                            | $-5,22$            | L.                       | $-1,06$                    |
| 22              | $-4,26$                  |                                                                              | 9,16               |                          | 9,16                       |

TAB. VI. Aberrations (en nm) de la position 2 dans le référentiel de la position 1.

 $\left( 0.01\right)$ 

L'astigmatisme et la coma semblent avoir sensiblement varié entre les deux positions ; ce sont donc des aberrations tournantes. La détermination des aberrations qui proviennent du miroir se fait en considérant qu'une partie des aberrations sont fixes et qu'une autre tourne avec le CCD.

Pour l'astigmatisme :

$$
\hat{a} 0^{\circ}
$$
  
\n
$$
-49,45\rho^2 \sin 2\theta + 20,60\rho^2 \cos 2\theta
$$
  
\n
$$
a\rho^2 \sin 2\theta + A\rho^2 \sin 2\theta + b\rho^2 \cos 2\theta + B\rho^2 \cos 2\theta
$$
  
\n
$$
a + A = -49,45 \qquad b + B = 20,60
$$
  
\n
$$
\hat{a} 90^{\circ}
$$
  
\n
$$
26,85\rho^2 \sin 2\theta - 23,40\rho^2 \cos 2\theta
$$
  
\n
$$
a\rho^2 \sin 2\theta + A\rho^2 \sin[2(\theta + \pi/2)] + b\rho^2 \cos(2\theta) + B\rho^2 \cos[2(\theta + \pi/2)]
$$
  
\n
$$
a\rho^2 \sin 2\theta - A\rho^2 \sin 2\theta + b\rho^2 \cos 2\theta + B\rho^2 \cos 2\theta
$$
  
\n
$$
a - A = 26,85 \qquad b - B = -23,40
$$

où A et *B* sont les aberrations provenant du miroir et a et *b* celles de la fenêtre du cryostat. La solution de ces quatre équations à quatre inconnues donne :

> $a = -11, 30$ nm  $b = -1, 40$ nm  $A = -38, 15$ nm  $B = 22, 00$ nm

Pour la coma :

$$
\hat{a} 0^{\circ}
$$
  
\n
$$
40, 9\rho^{3}\sin\theta - 37, 5\rho^{3}\cos\theta
$$
  
\n
$$
a\rho^{3}\sin\theta + A\rho^{3}\sin\theta + b\rho^{3}\cos\theta + B\rho^{3}\cos\theta
$$
  
\n
$$
a + A = 40, 90 \qquad b + B = -37, 50
$$
  
\n
$$
\hat{a} 90^{\circ}
$$
  
\n
$$
45, 35\rho^{3}\sin\theta - 4, 63\rho^{3}\cos\theta
$$
  
\n
$$
a\rho^{3}\sin\theta + A\rho^{3}\sin(\theta + \pi/2) + b\rho^{3}\cos\theta + B\rho^{3}\cos(\theta + \pi/2)
$$
  
\n
$$
a\rho^{3}\sin\theta - B\rho^{3}\sin\theta + b\rho^{3}\cos\theta + A\rho^{3}\cos\theta
$$
  
\n
$$
a - B = -4, 63 \qquad b + A = -45, 35
$$

et la solution :

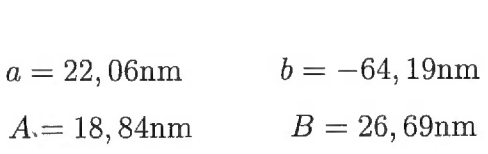

v.

Le calcul des résidus associés à ces aberrations se fait de la même façon. Les résultats finaux sont résumés dans le tableau VII en prenant uniquement la composante du miroir pour les aberrations tournantes et en moyennant les deux positions de la bonnette pour les autres aberrations.

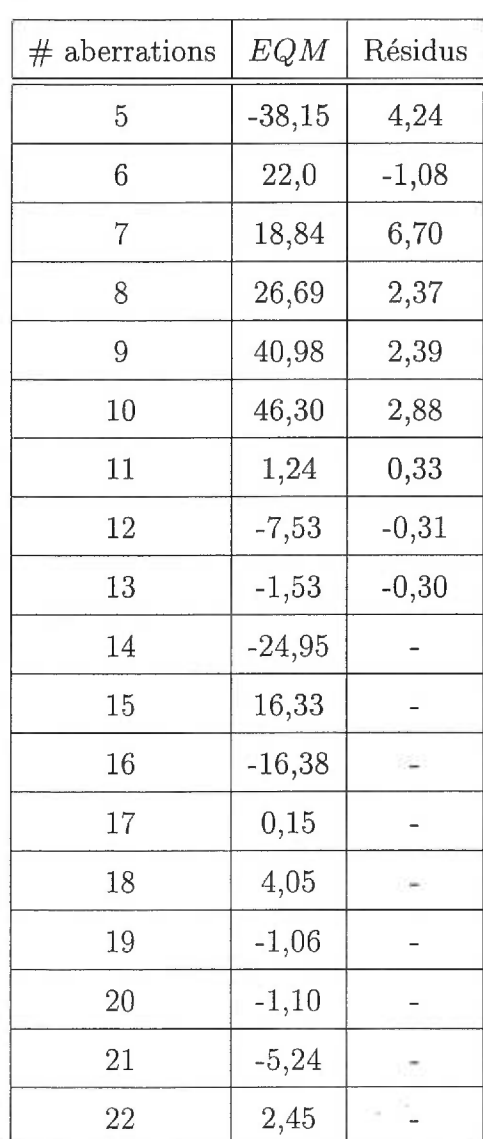

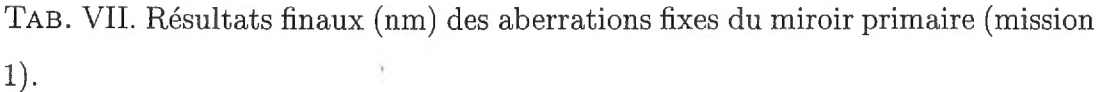

 $\tilde{\phantom{a}}$ 

 $\mathcal{L}(\mathcal{M})$  .

### Annexe C

# Équations de rotation du système de coordonnées des aberrations

C.1 Équations de transfert pour tourner des aberrations d'un angle  $\phi$  quelconque

> $\cos [\theta + \phi] = \cos(\theta + \phi) = \cos \theta \cos \phi - \sin \theta \sin \phi$  $\sin [\theta + \phi] = \sin(\theta + \phi) = \sin \theta \cos \phi + \cos \theta \sin \phi$  $\cos\left[2(\theta+\phi)\right] = \cos(2\theta+2\phi) = \cos2\theta \cos2\phi - \sin2\theta \sin2\phi$  $\sin [2(\theta + \phi)] = \sin(2\theta + 2\phi) = \sin 2\theta \cos 2\phi + \cos 2\theta \sin 2\phi$  $\cos [3(\theta + \phi)] = \cos(3\theta + 3\phi) = \cos 3\theta \cos 3\phi - \sin 3\theta \sin 3\phi$  $\sin[3(\theta + \phi)] = \sin(3\theta + 3\phi) = \sin 3\theta \cos 3\phi + \cos 3\theta \sin 3\phi$  $\cos[4(\theta + \phi)] = \cos(4\theta + 4\phi) = \cos 4\theta \cos 4\phi - \sin 4\theta \sin 4\phi$  $\sin [4(\theta + \phi)] = \sin(4\theta + 4\phi) = \sin 4\theta \cos 4\phi + \cos 4\theta \sin 4\phi$  $\cos\left[5(\theta+\phi)\right] = \cos(5\theta+5\phi) = \cos 5\theta \cos 5\phi - \sin 5\theta \sin 5\phi$  $\sin [5(\theta + \phi)] = \sin(5\theta + 5\phi) = \sin 5\theta \cos 5\phi + \cos 5\theta \sin 5\phi$

# C.2 Équations de transfert pour transformer les aberrations détectées avec une bonnette tournée de  $-90^\circ$

Une rotation de  $-90^{\circ}$  de la bonnette engendre une rotation de  $90^{\circ}$  des aberrations détectées. Une correction pour cette rotation s'avère donc nécessaire pour passer du système de coordonnées tourné à celui de référence. Cette rotation n'influence que les termes de Zernike possédant une dépendance angulaire. Ainsi, •les termes de foyer et d'aberration sphérique ne sont pas affectés. Par contre, les autres termes de Zernike étudiés possèdent une dépendance angulaire en *0,* ce qui implique qu'une équation de transfert s'avère nécessaire pour chaque aberration. Ces transformations se déduisent en utilisant les fonctions trigonométriques habituelles en considérant un déphasage de —90° :

$$
\cos [\theta - \pi/2] = \cos(\theta - \pi/2) = \sin \theta
$$
  
\n
$$
\sin [\theta - \pi/2] = \sin(\theta - \pi/2) = -\cos \theta
$$
  
\n
$$
\cos [2(\theta - \pi/2)] = \cos(2\theta - \pi) = -\cos 2\theta
$$
  
\n
$$
\sin [2(\theta - \pi/2)] = \sin(2\theta - \pi) = -\sin 2\theta
$$
  
\n
$$
\cos [3(\theta - \pi/2)] = \cos(3\theta - 3\pi/2) = -\sin 3\theta
$$
  
\n
$$
\sin [3(\theta - \pi/2)] = \sin(3\theta - 3\pi/2) = \cos 3\theta
$$
  
\n
$$
\cos [4(\theta - \pi/2)] = \cos(4\theta - 2\pi) = \cos 4\theta
$$
  
\n
$$
\sin [4(\theta - \pi/2)] = \sin(4\theta - 2\pi) = \sin 4\theta
$$
  
\n
$$
\cos [5(\theta - \pi/2)] = \cos(5\theta - 5\pi/2) = \sin 5\theta
$$
  
\n
$$
\sin [5(\theta - \pi/2)] = \sin(5\theta - 5\pi/2) = -\cos 5\theta
$$

 $\sim$ 

### Annexe D

### Tableaux des résultats de la coma variable

Cette annexe se consacre aux transformations effectuées pour l'analyse de la coma variable. La première section porte sur l'étude des observations de la mission 2 (positionnement des centres de la pupille et de l'obscuration centrale), alors que la seconde se penche sur la mission 3 (données "EF").

#### D.1 Analyse des données de la coma variable (mission 2)

Résultats bruts des observations de la mission 2 ayant les flexions  $\Delta x$  et  $\Delta y$ en pixels (tableau VIII) :

U.

| AH               | Dec              | $\Delta$ x | $\Delta$ y | ${\cal A} {\cal H}$ | Dec              | $\Delta$ x | $\Delta y$ |
|------------------|------------------|------------|------------|---------------------|------------------|------------|------------|
| $-9$             | 90               | 0,45       | $-0,20$    | $\boldsymbol{0}$    | 45               | 0,55       | $-0,60$    |
| $-6$             | 20               | $-0,55$    | $-0,05$    | $\boldsymbol{0}$    | 45               | 0,10       | 0,30       |
| $-6$             | $45\,$           | $-0,20$    | $-0,15$    | $\overline{0}$      | 70               | 0,10       | 0,20       |
| $-6$             | 90               | 0,65       | 0,35       | $\overline{0}$      | 90               | 0,85       | 0,00       |
| $-4$             | $\boldsymbol{0}$ | $-0,45$    | $-0,30$    | $\overline{0}$      | 90               | 1,30       | $-0.05$    |
| $-4$             | 20               | $-0,60$    | $-0,65$    | $\boldsymbol{2}$    | $-20$            | 0,35       | $-0,75$    |
| $-4$             | 45               | 0,50       | $-0,25$    | $\mathbf{2}$        | $-20$            | 0,40       | $-0,65$    |
| $-4$             | 70               | 1,15       | 0,20       | $\sqrt{2}$          | $\boldsymbol{0}$ | $-0,20$    | $-0,05$    |
| $-3$             | 90               | 1,45       | 0,15       | $\boldsymbol{2}$    | 20               | 0,00       | $-0,35$    |
| $-2$             | $-20$            | 0,05       | 0,20       | $\overline{2}$      | 45               | 0,45       | 0,15       |
| $-2$             | $\overline{0}$   | 0,10       | $-0,05$    | 3                   | 90               | 0,80       | 0,10       |
| $-2$             | 20               | 0,15       | 0,05       | 3,5                 | $\boldsymbol{0}$ | $-0,25$    | $-1,10$    |
| $-2$             | 45               | 0,65       | 0,20       | $\overline{4}$      | 20               | 0,55       | $-0,20$    |
| $\boldsymbol{0}$ | $-30$            | $-0,95$    | 0,05       | 4                   | 45               | 0,70       | 0,00       |
| $\boldsymbol{0}$ | $-20$            | 0,65       | $-0,05$    | $\overline{4}$      | 70               | 0,35       | 0,00       |
| $\theta$         | $\boldsymbol{0}$ | 0,30       | $-0,25$    | 6                   | 45               | 0,85       | 0,30       |
| $\boldsymbol{0}$ | $\overline{0}$   | 0,20       | $-0,30$    | $6\phantom{.}6$     | 90               | 0,45       | 0,15       |
| $\overline{0}$   | 20               | 0,45       | $-0,30$    | $\,6$               | 90               | 0,50       | $-0,70$    |
| $\overline{0}$   | 20               | 0,15       | $-0,10$    | 12                  | 90               | 0,10       | $-0,20$    |
| $\boldsymbol{0}$ | 45               | 0,55       | 0,00       |                     |                  |            |            |

TAB. VIII. Résultats bruts des flexions (en pixel) de la coma variable (mission 2).

 $\bar{\mathbf{v}}$ 

Afin d'obtenir les flexions par rapport à une référence (le zénith), plusieurs lectures sont effectuées sur les 3 images du zénith. En parallèle à ce calcul, l'incertitude sur les mesures est calculée en combinant les données des mêmes coordonnées (tableau IX).

| AH               | Dec              | $\Delta$ x | $\Delta y$ | $\overline{\Delta x}$ | $err \overline{\Delta x}$ | $\overline{\Delta y}$ | err $\overline{\Delta y}$ |
|------------------|------------------|------------|------------|-----------------------|---------------------------|-----------------------|---------------------------|
| $\boldsymbol{0}$ | 45               | 0,10       | 0,30       | 0,6                   | $_{0,2}$                  | $-0,1$                | 0,2                       |
|                  |                  | 0,55       | $-0,60$    |                       |                           |                       |                           |
|                  |                  | 0,55       | 0,00       |                       |                           |                       |                           |
|                  |                  | 0,70       | 0,10       |                       |                           |                       |                           |
|                  |                  | 0,75       | $-0,20$    |                       | v                         |                       |                           |
|                  |                  | 0,40       | $-0,30$    |                       |                           |                       |                           |
| $\boldsymbol{0}$ | 20               | 0,15       | $-0,10$    | 0,3                   | 0,2                       | $-0,2$                | 0,1                       |
|                  |                  | 0,45       | $-0,30$    |                       |                           |                       |                           |
| $\boldsymbol{0}$ | $\boldsymbol{0}$ | 0,20       | $-0,30$    | 0,25                  | 0,05                      | 0,28                  | 0,02                      |
|                  |                  | 0,30       | $-0,25$    |                       |                           |                       |                           |
| $\overline{0}$   | 90               | 0,85       | 0,00       | 1,1                   | 0,3                       | $-0,02$               | 0,02                      |
|                  |                  | 1,30       | $-0,05$    |                       |                           |                       |                           |

TAB. IX. Calculs d'erreùrs (en pixel) pour la coma variable (mission 2).

La première valeur de "AH=Oh Déc=45°" est rejetée pour le calcul de la référence en raison de sa déviance par rapport aux autres données. Par contre, elle est conservée pour le reste des analyses. La valeur de 0,2 pixel est choisit pour représenter l'incertitude intrinsèque des données. Par la suite, un transfert aux coordonnées Alt/Az s'effectue dans le but d'obtenir les flexions par rapport au vecteur gravité. Les graphiques finaux sont présentés dans la section 1.8.8.2.

Soustraction de la référence (zénith) est ensuite effectuée (prise du tableau IX) :

$$
\Delta x = \Delta x - 0,6
$$

$$
\Delta y = \Delta y + 0.1.
$$

Afin d'avoir une flexion positive vers le Nord et positive vers l'Est, une projection du système de coordonnées du CCD LORAL est effectuée. Le référentiel du CCD LORAL se présente ainsi :

- Nord à droite,
- Sud à gauche,
- Est en bas,
- Ouest en haut.

Les flexions dans le système de coordonnées AH/Déc est alors données par :

$$
\Delta y = -\Delta y = C_{\alpha}
$$

$$
\Delta x = C_{\delta}
$$

Les flexions en y représente maintenant les flexions en AH positive  $\alpha$  vers l'Est et les flexions en  $x$  celle en déclinaison positive  $\delta$  vers le nord. Dans le but de tracer un graphique des flexions du télescope en fonction de sa position, le système de coordonnées AH/Déc doit être changé. Afin d'obtenir les flexions en Alt/Az, les flexions en AH/Déc sont projetées en utilisant les équations provenant de la géométrie sphérique (voir Zeilik) :

(D.5) 
$$
\cos Alt \cdot \sin Az = \cos \delta \cdot \sin AH
$$

(D.6) 
$$
\cos Alt \cdot \cos Az = -\sin \delta \cdot \cos \phi + \cos \delta \cdot \cos AH \cdot \sin \phi
$$

L'isolation de l'Alt et de l'Az se fait à partir de la latitude du lieu d'observation  $\phi$  et des coordonnées de l'objet en AH et Déc. Finalement, afin de projeter les flexions AH/Déc en Alt/Az, il est nécessaire de calculer l'angle parallactique p qui représente l'angle entre les deux systèmes de coordonnées sur la sphère céleste (figure 57) :

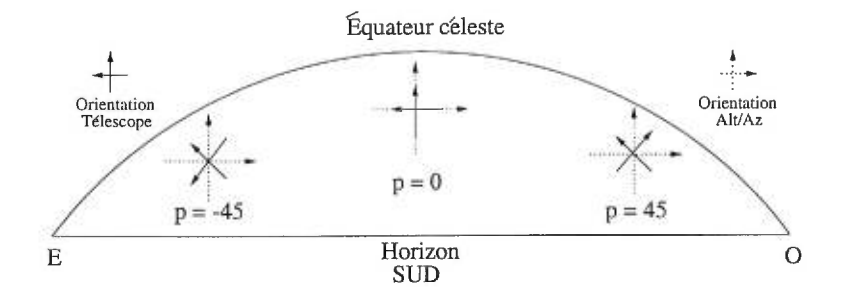

FIG. 57. Angle parallactique p sur la sphère céleste

La figure ci-haut s'exprime mathématiquement de la façon suivante :

(D.7) 
$$
p = \text{signe}(Ah) \cdot \arccos\left[\frac{\sin \phi - \sin \delta \cdot \cos Z}{\sin Z \cdot \cos \delta}\right]
$$

Finalement, les flexions selon le vecteur gravité s'écrivent :

(D.8) 
$$
Cz = -\text{signe}(\cos \delta) \cdot [C_{\delta} \cdot \cos p + C_{\alpha} \cdot \sin p]
$$

(D.9) 
$$
Ch = C_{\alpha} \cdot \cos p - C_{\delta} \cdot \sin p
$$

Pour obtenir les flexions en " positives vers l'horizon et vers l'est, ces flexions sont multipliées par la résolution en " /pixel du détecteur :

$$
(D.10) \tCz = -Cz \cdot 0,2415''/\text{pixel}
$$

(D.11) 
$$
Ch = Ch \cdot 0,2415''/\text{pixel}
$$

 $\bar{\lambda}$ 

Les résultats dans le système Alt/Az sont résumés dans le tableau X (les données de même coordonnées sont moyennées ensemble et de petites erreurs sont introduites pour le calcul de l'Alt et de l'Az afin d'éviter des problèmes de singularité) :

a S

| AH               | Dec              | Alt   | Az     | Ζ          | $\Delta x$ | $\Delta y$ | $\boldsymbol{p}$ | Cz       | Ch        |
|------------------|------------------|-------|--------|------------|------------|------------|------------------|----------|-----------|
| $-3$             | 90               | 45,51 | 0,01   | 44,49      | 0,85       | 0,25       | $-135,20$        | 0,103    | 0,188     |
| $-4$             | 0                | 20,6  | 112,50 | 69,40      | $-1,05$    | $-0,20$    | $-40,35$         | 0,224    | $-0,127$  |
| -4               | 20               | 35,08 | 96,81  | 54,92      | $-1,20$    | $-0,55$    | $-47,78$         | 0,293    | $-0,125$  |
| $-6$             | 20               | 14,21 | 75,80  | 75,79      | $-1,15$    | 0,05       | $-46,31$         | 0,183    | $-0,209$  |
| $-4$             | 70               | 52,25 | 28,90  | 37,75      | 0,55       | 0,30       | $-98,14$         | $-0,053$ | 0,142     |
| -4               | 45               | 48,87 | 68,40  | 41,13      | $-0,10$    | $-0,15$    | $-67,14$         | 0,043    | $-0,008$  |
| $-2$             | 20               | 54,6  | 126,20 | 35,40      | $-0,45$    | 0,15       | $-37,03$         | 0,065    | $-0,094$  |
| $-2$             | 45               | 69,1  | 80,64  | 20,90      | 0,05       | 0,30       | $-77,92$         | $-0,073$ | $-0,003$  |
| $\overline{4}$   | $45\,$           | 48,68 | 291,70 | 41,32      | 0,10       | 0,10       | 67,02            | 0,013    | $-0,032$  |
| 4                | 70               | 52,15 | 331,10 | 37,85      | $-0,25$    | 0,10       | 97,84            | 0,016    | 0,063     |
| 6                | 45               | 30,2  | 305,10 | 59,80      | 0,25       | 0,40       | 54,19            | 0,043    | $-0,106$  |
| 6                | 90               | 45,5  | 360,00 | 44,50      | $-0,15$    | 0,25       | 89,89            | 0,060    | 0,036     |
| 9                | 90               | 45,49 | 360,00 | 44,51      | $-0,10$    | $-0,60$    | 44,88            | $-0,085$ | 0,120     |
| -6               | 45               | 30,37 | 55,05  | 59,63      | $-0,80$    | $-0,05$    | $-54,33$         | 0,123    | $-0,150$  |
| -6               | 90               | 45,5  | 0,014  | 44,50      | 0,05       | 0,45       | $-90,17$         | $-0,109$ | 0,012     |
| -9               | 90               | 45,49 | 0,010  | 44,51      | $-0,15$    | $-0,10$    | $-45,20$         | 0,043    | $-0,009$  |
| $\boldsymbol{2}$ | $-20$            | 18,99 | 209,90 | 71,01      | $-0,22$    | $-0,60$    | 21,86            | $-0,005$ | 0,154     |
| $\boldsymbol{2}$ | 0                | 37,3  | 219,20 | 52,70      | $-0,80$    | 0,05       | 26,27            | 0,179    | 0,075     |
| $\boldsymbol{2}$ | <b>20</b>        | 54,43 | 234,20 | 35,57      | $-0,60$    | $-0,25$    | 37,24            | 0,079    | 0,136     |
| 12               | 90               | 45,49 | 0,00   | 44,51      | $-0,50$    | $-0,10$    | 2,20             | 0,120    | 0,029     |
| $-2$             | $-20$            | 19,1  | 150,30 | 70,90      | $-0,55$    | 0,30       | $-21,67$         | 0,097    | $-0,116$  |
| $-2$             | $\boldsymbol{0}$ | 37,43 | 141,20 | 52,57      | $-0,50$    | 0,05       | $-26,06$         | 0,103    | $-0,064$  |
| 2                | 45               | 68,89 | 279,50 | 21,11      | $-0,15$    | 0,25       | 77,83            | 0,067    | 0,023     |
| 3                | 90               | 45,51 | 360,00 | 44,49      | 0,20       | 0,20       | 134,90           | 0,068    | $-0,0001$ |
| $\overline{4}$   | 20               | 34,87 | 263,40 | 55,13      | $-0,05$    | $-0,10$    | 47,81            | $-0,010$ | 0,025     |
| 3,5              | $\boldsymbol{0}$ | 25,16 | 241,40 | 64,84      | $-0,85$    | $-1,00$    | 37,99            | 0,013    | 0,317     |
| 0                | $70\,$           | 65,51 | 359,90 | 24,49      | $-0,50$    | 0,30       | 179,70           | $-0,120$ | 0,073     |
| 0                | 89,6             | 45,91 | 0,00   | 44,09      | 0,48       | 0,07       | 179,80           | 0,116    | 0,016     |
| $\boldsymbol{0}$ | $20\,$           | 64,49 | 180,30 | 25,51      | $-0,30$    | $-0,10$    | 0,24             | 0,072    | 0,024     |
| 0                | 0                | 44,49 | 180,20 | 45,51      | $-0,35$    | $-0,18$    | 0,15             | 0,084    | 0,044     |
| $\boldsymbol{0}$ | $-30$            | 14,49 | 180,10 | 75,51      | $-1,55$    | 0,15       | 0,11             | 0,374    | $-0,036$  |
| $\boldsymbol{0}$ | $-20$            | 24,49 | 180,20 | 65,51      | 0,05       | 0,05       | 0,12             | $-0,012$ | $-0,012$  |
| $\boldsymbol{0}$ | $45\,$           | 89,48 | 191,80 | $\rm 0.52$ | $-0,20$    | 0,00       | 11,42            | 0,047    | 0,010     |

TAB. X. Résultats en seconde d'arc pour la coma variable de la mission 2 ( $\Delta x$  et  $\Delta y$  en pixel puis  $Cz$  et  $Ch$  en ").

Ces flexions sont ensuites transfomées en nm en utilisant l'équation 1.10. Avant d'effectuer cette transformation, un lien doit être déterminé entre l'angle total d'aberration de coma  $\theta_e$  et les angles mesurés d'après le décentrement de l'obscuration centrale (tableau X). La figure 58 présente le front d'onde avec l'obscuration centrale et leurs foyers respectifs :

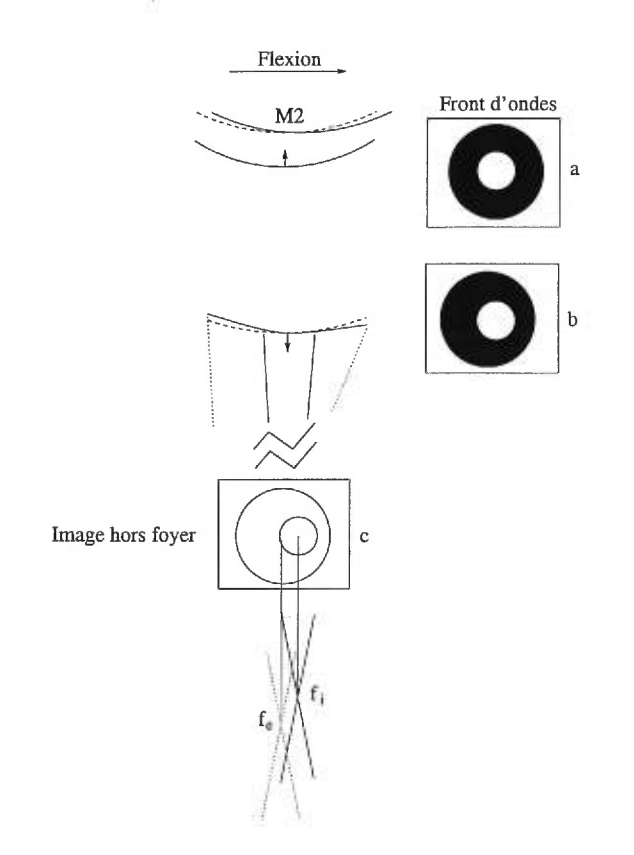

FIG. 58. Trajectoire d'un front d'onde entre le miroir secondaire et le foyer du télescope (à *f,)* dans la situation où le secondaire a subi une certaine flexion. La région externe du front d'onde se focalisera à  $f_e$  et celle interne à  $f_i$ . a- Front d'onde arrivant sur le miroir secondaire (M2). b- Front d'onde réfléchi par le secondaire. Une aberration de coma est alors introduite. c- Image du front d'onde légèrement défocalisée. La séparation entre le centre de l'obscuration centrale et du front d'onde externe est égale à la séparation entre les foyers  $f_e$  et  $f_i$ 

Les flexions *Cz* et *Ch* du tableau X représentent donc la séparation angulaire

(définie  $\theta_f$ ) entre le foyer interne du front d'onde et son foyer externe, qui est approximativement égale à  $\theta_f$ . L'aberration totale  $\theta_e$  de coma se détermine en remarquant qu'il existe un facteur  $3/2$  entre l'aberration totale  $\theta_e$  et celle mesurée entre les deux foyers  $\theta_f$  (figure 59 de Klein 1970) :

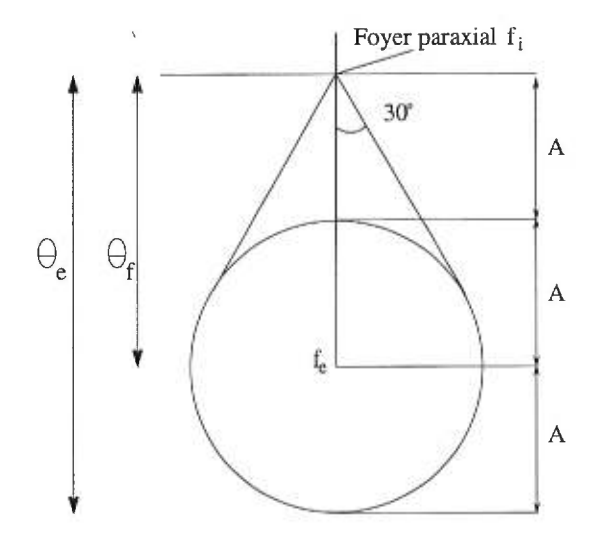

FIG. 59. Image de la coma au foyer  $f_i$ .  $\theta_e$  est l'aberration totale de coma,  $\theta_f$  est l'angle entre les deux foyers (interne et externe du front d'onde) et A est défini comme étant le rayon du grand cercle de coma (faisceau externe du front d'onde au foyer  $f_i$ ).

Finalement, les flexions en nm d'EQM sont obtenues en transformant les angles du tableau X en radians et en multipliant ces angles par 3/2 (tableau XI) :

×

| Z     | $\boldsymbol{p}$ | Cz       | Ch       | $Ch/\sin Z$ | $(Cz - )/\sin Z$ | $\cal C$ |
|-------|------------------|----------|----------|-------------|------------------|----------|
| 44,49 | $-135,20$        | 37,83    | 65,81    | 93,91       | 18,88            | 75,12    |
| 69,40 | $-40,35$         | 82,30    | $-44,72$ | $-47,77$    | 59,62            | 90,60    |
| 54,92 | $-47,78$         | 107,40   | $-44,02$ | $-53,79$    | 97,62            | 111,90   |
| 75,79 | $-46,31$         | 67,12    | $-73,39$ | $-75,71$    | 42,58            | 97,55    |
| 37,75 | $-98,14$         | $-19,39$ | 49,74    | 81,24       | $-67,88$         | 53,09    |
| 41,13 | $-67,14$         | 15,67    | $-2,87$  | $-4,36$     | $-12,13$         | 15,28    |
| 35,40 | $-37,03$         | 23,81    | $-33,12$ | $-57,18$    | $-0,34$          | 40,21    |
| 20,90 | $-77,92$         | $-26,90$ | $-1,18$  | $-3,30$     | $-136,60$        | 25,78    |
| 41,32 | 67,02            | 4,70     | $-11,11$ | $-16,83$    | $-28,01$         | 11,99    |
| 37,85 | 97,84            | 5,75     | 22,15    | 36,10       | $-28,49$         | 22,83    |
| 59,80 | 54,19            | 15,77    | $-37,03$ | $-42,85$    | $-9,13$          | 39,99    |
| 44,50 | 89,89            | 22,16    | 12,67    | 18,08       | $-2,53$          | 24,72    |
| 44,51 | 44,88            | $-31,21$ | 42,01    | 59,93       | $-75,42$         | 51,56    |
| 59,63 | $-54,33$         | 44,91    | $-52,61$ | $-60,98$    | 23,19            | 67,95    |
| 44,50 | $-90,17$         | $-39,81$ | 4,35     | 6,21        | $-87,18$         | 38,37    |
| 44,51 | $-45,20$         | 15,64    | $-3,05$  | $-4,35$     | $-11,43$         | 15,28    |
| 71,01 | 21,86            | $-1,70$  | 54,16    | 57,28       | $-26,03$         | 54,18    |
| 52,70 | 26,27            | 65,47    | 26,21    | 32,95       | 49,91            | 67,95    |
| 35,57 | 37,24            | 28,89    | 47,67    | 81,94       | 8,03             | 55,11    |
| 44,51 | 2,20             | 43,88    | 10,10    | 14,40       | 27,14            | 43,21    |
| 70,90 | $-21,67$         | 35,44    | $-40,86$ | $-43,24$    | 11,59            | 53,11    |
| 52,57 | $-26,06$         | 37,83    | $-22,43$ | $-28,24$    | 16,66            | 42,60    |
| 21,11 | 77,83            | 24,44    | 7,96     | 22,10       | 1,13             | 24,71    |
| 44,49 | 134,90           | 25,04    | $-0,06$  | $-0,09$     | 1,41             | 23,98    |
| 55,13 | 47,81            | $-3,59$  | 8,84     | 10,77       | $-32,21$         | 9,48     |
| 64,84 | 37,99            | 4,81     | 111,20   | 122,80      | $-20,32$         | 111,30   |
| 24,49 | 179,70           | $-44,14$ | 25,62    | 61,80       | $-157,40$        | 49,42    |
| 44,09 | 179,80           | 42,52    | 5,78     | 8,30        | 25,48            | 41,12    |
| 25,51 | 0,24             | 26,52    | 8,58     | 19,93       | 5,59             | 26,81    |
| 45,51 | 0,15             | 30,94    | 15,34    | 21,50       | 9,31             | 33,36    |
| 75,51 | $_{0,11}$        | 137,20   | $-12,47$ | $-12,88$    | 112,00           | 132,00   |
| 65,51 | $_{0,12}$        | $-4,42$  | $-4,25$  | $-4,67$     | $-29,91$         | 5,99     |
| 0,52  | 1,42             | 17,35    | 3,36     | 369,30      | $-701,20$        | 16,95    |

TAB. XI. Résultats finaux en nm pour la coma variable de la mission 2.

#### D.2 Analyse des données de la coma variable "EF" (mission 3)

Positions | Coma (sin) | Rés. | Coma (cos) | Rés. | Coma tot. | Rés.  $-6h45$   $-62,4$   $-2,6$   $-52,4$   $-4,0$   $81,5$   $4,8$  $-4h45$   $-33,7$   $-20,0$   $-49,5$   $-4,4$   $59,9$   $20,5$  $-2h45$   $-52,4$   $-19,0$   $-51,7$   $-9,3$   $73,6$   $21,2$ 0h-20 -11,5 -2,0 -47,9 -15,0 49,3 15,2 Oh $\begin{array}{|c|c|c|c|c|c|c|c|c|} \hline \text{0} & -38,2 & -2,5 & -97,0 & -13,0 & 104,3 & 13,3 \ \hline \end{array}$ 0h20\* -73,5 3,3 -130,0 -7,7 149,3 8,4 0h45  $-35,4$   $-12,0$   $-4,95$   $-22,0$   $35,7$   $25,1$ 0h45 | 28,4  $-14,0$   $-60,9$   $-20,0$   $67,2$   $24,5$ 0h45  $-49,1$   $-14,0$   $-90,6$   $-10,0$   $103,0$   $17,3$ 0h80  $-99,7$   $32,0$   $-127,0$   $22,0$   $161,5$   $38,9$  $2h45$   $-65,8$   $-21,0$   $-30,1$   $-9,2$   $72,4$   $23,0$  $4h45$   $-46,3$   $-19,0$   $-121$   $-12$   $129,6$   $22,5$ 

ý.

Les données brutes de la coma variable se retrouvent dans le tableau XII :

TAB. XII. Données brutes des aberrations variables en nm (mission 3).
L'image marquée de l'astérisque (0h20) est rejetée car l'étoile démontre un compagnon faible à l'intérieur de son front d'onde. De la même façon que les aberrations fixes de l'annexe précédente, les images sont mises dans le référentiel du ciel. Cette fois-ci, le,CCD THX avait l'orientation suivante (même que la première mission) :

- Nord en bas,
- Sud en haut,
- Est à droite,
- Ouest à gauche.

Une rotation de 180° est donc nécessaire pour retrouver les aberrations dans le référentiel AH/Déc. De plus, Le système de coordonnées du CCD THX possédait, lors de la mission 3, une différence d'angle de 8, 875° (figure 60) estimé en déplaçant le télescope d'1" vers le sud :

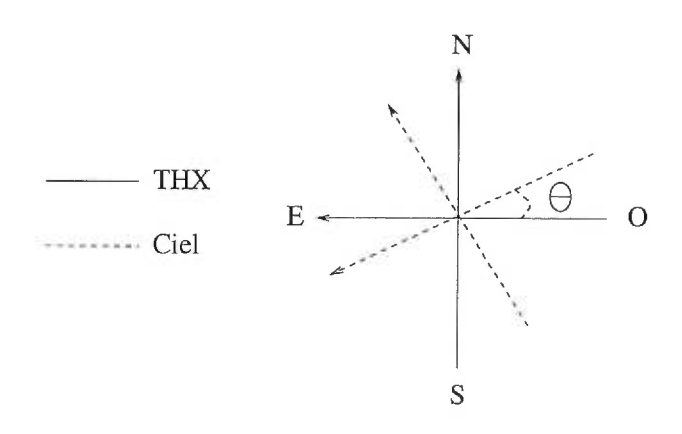

FIG. 60. Orientation THX par rapport au ciel pour la mission 3

Les aberrations doivent donc être tournées de 171, 125° afin d'obtenir des aberrations dans le bon système de coordonnées. La rotation est alors effectuée en employant les équations de l'annexe C. Les résultats finaux sont ensuite calculés (tableau XIII) :

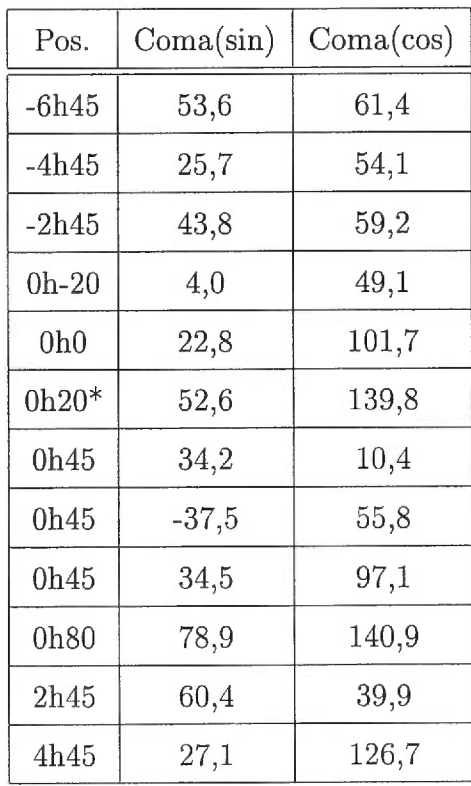

ce.

TAB. XIII. Résultats (AH/Déc) en nm de la coma variable (mission 3).

X

 $\hat{\boldsymbol{s}}$ 

Enfin, les données de coma sont mises dans le référentiel Atl/Az (tableau XIV) :

| Pos.            | Alt   | Az     | $\,p\,$  | Ζ     | Coma(vert.) | Coma(hori.) |  |
|-----------------|-------|--------|----------|-------|-------------|-------------|--|
| $-6h45$         | 30,37 | 55,05  | $-54,33$ | 59,63 | 81,1        | $-7,7$      |  |
| $-4h45$         | 48,87 | 68,40  | $-67,14$ | 41,13 | 59,8        | $-2,6$      |  |
| $-2h45$         | 69,10 | 80,64  | $-77,92$ | 20,90 | 67,0        | $-30,4$     |  |
| $0h-20$         | 24,49 | 180,20 | 0,12     | 65,51 | 3,9         | 49,1        |  |
| 0 <sub>h0</sub> | 44,49 | 180,20 | 0,15     | 45,51 | 22,5        | 101,8       |  |
| $0h20*$         | 64,49 | 180,30 | 0,24     | 25,51 | 52,0        | 140,0       |  |
| 0h45            | 89,48 | 191,80 | 11,42    | 25,51 | 31,5        | 16,9        |  |
| 0h45            | 89,48 | 191,80 | 11,42    | 0,52  | $-47,8$     | 47,3        |  |
| 0h45            | 89,48 | 191,80 | 11,42    | 0,52  | 14,6        | 102,0       |  |
| 0h80            | 75,51 | 359,90 | 179,70   | 34,49 | $-79,7$     | $-140,4$    |  |
| 2h45            | 68,89 | 279,50 | 77,83    | 21,11 | $-26,3$     | 67,4        |  |
| 4h45            | 48,68 | 291,70 | 67,02    | 41,32 | $-106,1$    | 74,4        |  |

TAB. XIV. Résultats finaux (Alt/Az) en nm de la coma variable (mission 3).

J.

De petites erreurs sont introduites dans le calcul de l'Alt et de l'Az dans le but d'éviter des singularitées.

## Annexe E

S

## Tableaux des données de l'astigmatisme et du trèfle variables

Les données de l'astigmatisme et du trèfle sont réduites de la même façon que la coma variable de "EF" (annexe D). Les résultats bruts sont présentés dans le tableau XV.

TAB. XV. Données brutes (nm) pour l'astigmatisme et le trèfle variables (mission 3).

| Pos              | $\text{astig}(\sin)$ | Rés    | $\text{astig}(\cos)$ | Rés     | $tr\hat{ef}(\sin)$ | Rés    | $tr\hat{\text{ef}}(\cos)$ | Rés     |
|------------------|----------------------|--------|----------------------|---------|--------------------|--------|---------------------------|---------|
| $-6h45$          | 30,5                 | 5,0    | 50,0                 | $-12,0$ | $-22,2$            | $-4,2$ | $-33,5$                   | $-5,5$  |
| $-4h45$          | 99,1                 | 1,5    | 37,3                 | $-13,0$ | 16,3               | 1,1    | $-32,2$                   | $-3,9$  |
| $-2h45$          | 35,9                 | 5,4    | 83,1                 | $-8,3$  | 101,0              | 14,0   | $-73,0$                   | $-8,3$  |
| $0h-20$          | $-40,5$              | 8,3    | $-59,6$              | $-23,0$ | $-2,84$            | 1,2    | $-23,5$                   | $-6,1$  |
| 0 <sub>h</sub> 0 | $-18,9$              | $-0,6$ | $-44,0$              | $-18,0$ | 37,6               | 6,6    | $-26,6$                   | $-4,6$  |
| $0h20*$          | 44.3                 | 4,7    | 29,7                 | $-2,3$  | 48,1               | 9,7    | $-45,7$                   | $-1,8$  |
| 0h45             | 87,8                 | 6,7    | $-27,1$              | $-12,0$ | 81,2               | 9,2    | $-53,6$                   | $-5,9$  |
| 0h45             | 12,1                 | 0,32   | 2,41                 | $-25,0$ | 103,0              | 2,3    | $-81,5$                   | $-12,0$ |
| 0h45             | 26,7                 | 9,1    | 3,43                 | 3,42    | 88,0               | 7,4    | $-76,3$                   | $-8,7$  |
| 0h80             | 35,5                 | 4,8    | 14,0                 | $-16,0$ | 101,0              | 16,0   | $-114$                    | $-13,0$ |
| 2h45             | 78,2                 | 4,9    | 4,8                  | $-2,8$  | 33,4               | 1,7    | $-69,3$                   | $-3,7$  |
| 4h45             | $-56,8$              | 8,0    | 64,4                 | $-8,4$  | 40,3               | 2,3    | $-64,6$                   | $-6,9$  |

Les coordonnées sont ensuite tournées pour tenir compte de l'angle de 171, 125°

existant entre le référentiel du THX et celui du ciel (annexe C pour les équations de transfert) (tableau XVI) :

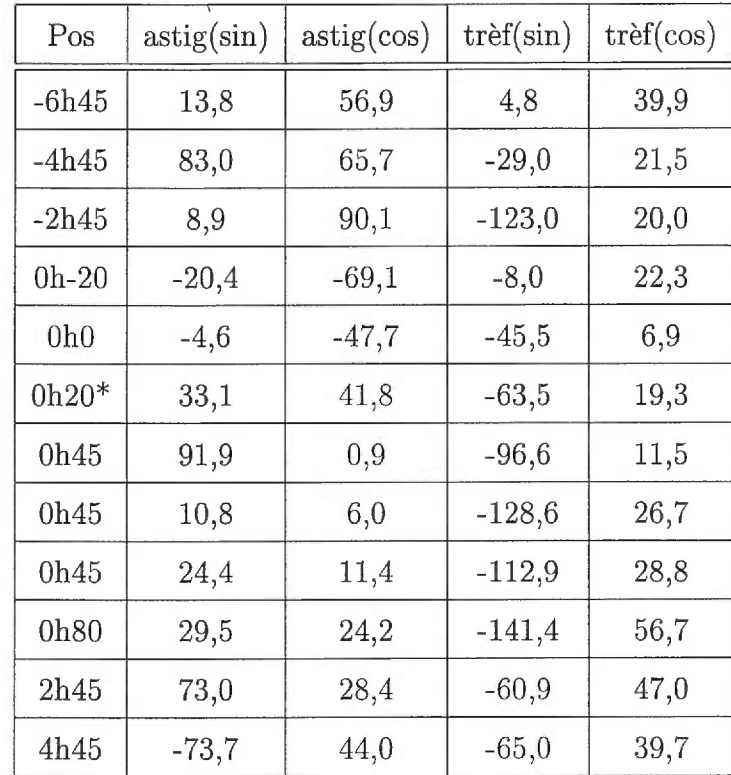

 $\overline{\Omega} = \overline{\Omega}$ 

TAB. XVI. Résultats finaux (AH/Déc) en nm de l'astigmatisme et du trèfle variables (mission 3).

## REMERCIEMENTS

J'offre mes plus sincères remerciements à M. René Racine et à M. Daniel Nadeau pour la confiance qu'ils ont eue en moi et pour les nombreux et judicieux commentaires qu'ils ont apportés. Merci aussi à M. René Doyon qui a permis, par l'entremise de stimulantes discussions, de faire progresser concrètement ma recherche. Merci à FCAR de m'avoir financé, ce qui m'a permis de me consacrer entièrement à mes projets. Je tiens également à remercier Christine pour son soutien moral, son sourire et pour toutes ces nombreuses heures qu'elle a passées à m'aider à corriger ce manuscrit... Un énorme merci à ma famille, Nicole, René, Daniel et Chantal pour la motivation et l'aide apportées durant toutes mes années de formation. Finalement, merci à tous mes amis : Johanne, Philippe, Suzie, Éric, Cindy, Nicolas, Sophie et Joce, ainsi qu'à ma belle famille, Estèle, Carol, Patrice et Simon pour les nombreux divertissements qu'ils m'ont apportés.

Sans oublier Luc Turbide, qui m'a tant démêlé (et tenu au chaud tout l'hiver... et au froid tout l'été...) et qui est la personne ressource par excellence du département!

Je vous dis encore à tous,

Merci ! et "Hakuna Matata" ...

## RÉFÉRENCES

Alcock C., Allsman R.A., Alves D.R. , et al. 1996, ApJ, 471, 774

- Artymowicz, P., Lubow, S. H., Kley, W. 1997, revue présentée à la 9ièrne Rencontre de Blois en Juin 1997
- Boccaletti, A., Moutou, C., Labeyrie, A., Kohler, D., Vakili, F. 1998, A&A Supp, 133, 395
- Born, M., *&* Wolf, E. 1997, "Principles of Optics," Cambridge, Cambridge University Press
- Bevington, P. R. 1969, "Data Reduction and Error Analysis for the Physical Sciences," New York, McGraw Hill
- Bracewell, R. L. 1978, Nature, 274, 780
- Burrows, A., Marley, M., Hubbard, W. B., Lunine, J. I., Guillot, T., Saumon, D. 1997, ApJ, 491, 856
- Butler, R. P., Marcy, G. W. 1996, ApJ, 464, L153
- Butler, R. P., Marcy, G. W., Williams, E., McCarthy, C., Dosanjh, P. *&* Vogt, S. S. 1996, PASP, 108, 500
- Copernicus, N. 1543, "De revolutionibus orbium coelestium" Baltimore, John Hopkins Univ. Press, 1978

Deeg, H.-J., Doyle, L. R., Jenkins, J. M., Martin, E. L. 1998, IAU Circ., 6875, 2

Doyon, R., Rigaut, F. 1998, communication privée.

Fried, D. L. 1965, J. Opt. Soc. Am., 55, 1427

Gay, J. & Rabbia, Y. 1996, C.R. Acad. Sci. 322 serie IIb, 625

Gatewood, G. 1996, American Astronomical Society Meeting, 188, #40.11

- Geballe, T. R., Kulkarni, S. g., Woodward, C. E., *&* Sloan, G. C. 1996, ApJ, 467, L101
- Goldreich, P., Tremaine, S. 1980, ApJ, 241, 425
- Guinan, E. F., Bradstreet, D. H., Ribas, I., Wolf, M., Mccook, G. P. 1998, American Astronomical Society Meeting, 192, #12.13
- Huygens, C. 1698, Fac-simile : Cass F. and Co. 1968
- Klein, M. V. 1970, "Optics", New York, John Wiley & Sons, inc
- Kolmogorov, A. N. 1941, Dan. S.S.S.R., 30, 229
- Labeyrie, A. 1995, A&A, 298, 544
- Lamontagne, R., Dutil, Y., Nadeau, D. *&* Manset, N. 1997 "Manuel d'utilisateur de l'OMM"
- Latham, D., Stefanik, R., Mazeh, T., Mayor, M. *&* Burki, G. 1989, Nature, 339, 38
- Lin, D. N. C., Papaloizou, J. 1986, ApJ, 309, 846
- Marey, G. W., Butler, R. P. 1996, ApJ, 464, L147
- Maréchal, A. 1947, Revue d'Optique, 26, 257
- Marois, C., Doyon, R., Racine, R., Nadeau, D. 2000, PASP, (accepté)
- Marois, C., Doyon, R., Racine, R. & Nadeau, D. 2000 PASP, en preparation
- Mayor, M., Queloz, D. 1995, Nature, 378, 355
- Nakajima, T., Oppenheimer, B. R., Kulkarni, S. R., Golimowski, D. A., Matthews, K. & Durrance, S. T. 1995, Nature, 378, 463
- Noll, R. J. 1976, JOSA, 66, No3, 207
- Northcott, M. 1997 "Manuel d'utilisateur d'EF"
- Noyes, R. W., Jha, S., Korzennik, S. G., Krockenberger, M., Nisenson, P., Brown, T. M., Kennelly, E. J. & Horner, S. D. 1997, ApJ, 483, L111
- Racine, R. 1996, PASP, 108, 699
- Racine, R., Walker, G. A. H., Nadeau, D., Doyon, R. *&* Marois, C. 1999, PASP, 111, 587
- Rhie, S. H., Bennett, D. P., Becker, A. C., et al. 1999, astro-ph/9905151 12 mai 1999
- Rigaut, F., Salmon, D., Arsenault, R. & Thomas, J. 1998, PASP, 110, 152
- Rigaut, F., Salmon, D., Arsenault, R., Thomas, J., Lai, O., Rouan, D., Véran, J. P., Gigan, P., Crampton, David, Fletcher, J. M., Stilburn, J., Boyer, C., Jagourel, P. 1998, PASP, 110, 152
- Racine, R., Walker, G. A. H., Nadeau, D., Doyon, R., & Marois, C. 1999 PASP, 111, 587
- Racine, R. 1997, "Rapport interne sur le dévelopment d'un système d'optique adaptative au mont Mégantic"
- Roddier, F. 1981, Progress in Optics, 19, 281
- Roddier, C. *&* Roddier, F. 1995, Ap&SS, 223, 183
- Roddier, F., Roddier, C., 1986 Proc. SPIE, Vol 628, p. 298-304
- Roddier, F. 1988, Proc. SPIE, 1237, 662

Roddier, F. 1990, Optical Eng., 29, 1174

Roddier, F., Malcolm, N. & Graves E. 1991, PASP, 103, 131

- Roddier, F., Northcott, M., J., Graves, J., E., & McKenna, D., L. 1993, Journal Opt. Soc. Am. A., 10, 957
- Rosenthal, E. D., Gurwell, M. A., Ho, P. T. P. 1996, Nature, 384, 243
- Schroeder, D. J. 1987, "Astronomical Optics" Chap. 10 *&* 12. Academic Press, New York
- Schneider, J. 1999, C.R. Acad. Sci. Paris t. 327, Serie Hb, n.6
- Sky & Telescope 1990, Vol. 80, #4, p352
- Smithson, R.-C., Peri, M.L., Benson, R.-S. 1988, App. Opt., Vol 27, No 8, p. 1615-1620
- Tsuji, T., Ohnaka, K., Aoki & W. 1995, C.G. Tinney Ed. (Springer, Berlin), p.45
- Véran, J.P., Rigaut, F., Maître, H. & Rouan, D. 1997, J. Opt. Soc. Am. A, Vol. 14, #11, 3057
- Walker, G. A. H., Walker, A. R., Irwin, A. W., Larson, A. M., Yang, S. L. S., Richardson, D. C. 1995, Icarus, 116, 359
- Walker, A. R., Walker, G. A. H., Yang, S. L. S., Larson, A. M., Irwin, A. W. 1995, AAMS, 187, 70.08
- Wetherell, W. 1980, Applied Optics and Optical Engineering, 8, Chap. 6. Academic Press, New York
- Wolszczan, A., Frail, D. A. 1992, Nature, 255, 145
- Zeilik, M., Gregory, S A. & Smith, E. v. P., "Introductory Astronomy *&* Astrophysics", Saunders College Publishing, Toronto, 504 pages.

 $\mathcal{N} \subset \mathcal{N}$